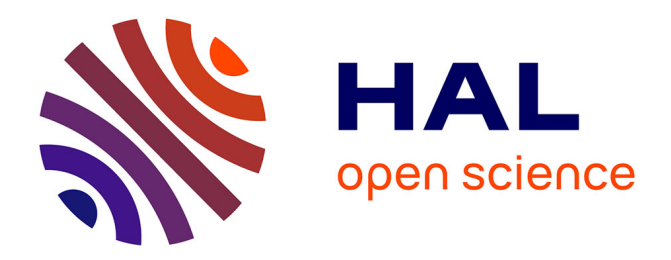

#### **POLLUM : Création d'un outil d'aide à la définition de la trame noire à partir d'images satellites nocturnes à très haute résolution**

Sarah Potin, Julie Chaurand, Chloé Beaudet, Léa Tardieu

#### **To cite this version:**

Sarah Potin, Julie Chaurand, Chloé Beaudet, Léa Tardieu. POLLUM : Création d'un outil d'aide à la définition de la trame noire à partir d'images satellites nocturnes à très haute résolution : Rapport Final. La TeleScop; INRAE. 2024, 66 p. hal-04573796

#### **HAL Id: hal-04573796 <https://hal.science/hal-04573796>**

Submitted on 13 May 2024

**HAL** is a multi-disciplinary open access archive for the deposit and dissemination of scientific research documents, whether they are published or not. The documents may come from teaching and research institutions in France or abroad, or from public or private research centers.

L'archive ouverte pluridisciplinaire **HAL**, est destinée au dépôt et à la diffusion de documents scientifiques de niveau recherche, publiés ou non, émanant des établissements d'enseignement et de recherche français ou étrangers, des laboratoires publics ou privés.

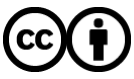

[Distributed under a Creative Commons Attribution 4.0 International License](http://creativecommons.org/licenses/by/4.0/)

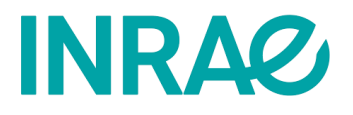

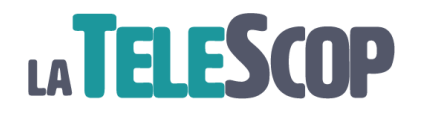

## POLLUM: Création d'un outil d'aide à la définition de la trame noire à partir d'images satellites nocturnes à très haute résolution

## **Appel à projets READYNOV - Occitanie**

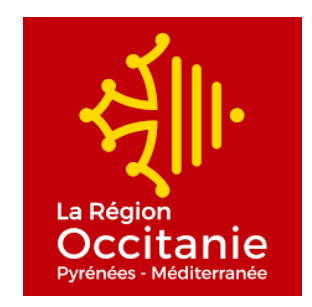

## Rapport final projet POLLUM

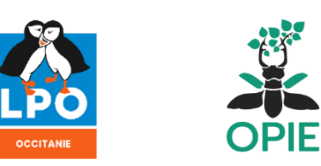

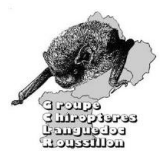

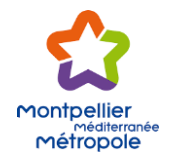

Version 3 – Avril 2024

**Copyright 2018 La TeleScop**

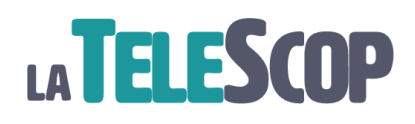

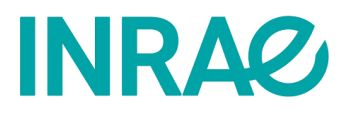

**Ce rapport a été réalisé dans le cadre d'un appel à projets READYNOV commandité par la Région Occitanie et réalisé par le groupement La TeleScop / INRAE avec l'appui de trois structures naturalistes (OPIE, GCLR, LPO) et les conseils de Montpellier Métropole Méditerranée, entre 2022 et 2023. Il s'agit d'un des livrables de l'étude.**

**Rédacteurs :**

- **- Pour La TeleScop : Sarah POTIN et Julie CHAURAND ;**
- **- Pour INRAE Montpellier : Chloé BEAUDET et Léa TARDIEU.**

**En appui à la rédaction pour les Annexes 4, 5 et 6 :**

- **- Pour l'OPIE : Ennaloël MATEO-ESPADA, Bastien LOUBOUTIN et Stéphane JAULIN ;**
- **- Pour le GCLR : Julien PENVERN ;**
- **- Pour la LPO Occitanie : Antoine ADAM.**

#### **Préambule :**

**Le présent rapport présente la méthode proposée et testée pour aider à la définition d'une Trame noire, à partir d'images satellites nocturnes à très haute résolution spatiale. Il s'agit d'une analyse croisée de la pollution lumineuse, des enjeux écologiques du territoire et de l'acceptabilité sociale liée à une extinction de l'éclairage artificiel nocturne.**

**Ce rapport est diffusé auprès de la Région qui pourra le rediffuser au besoin et est communiqué à la métropole de Montpellier en tant que territoire d'étude. Il a également vocation à être diffusé sur le site du Centre de ressources TVB (trameverteetbleue.fr).**

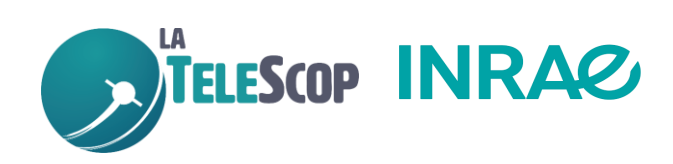

## **SOMMAIRE**

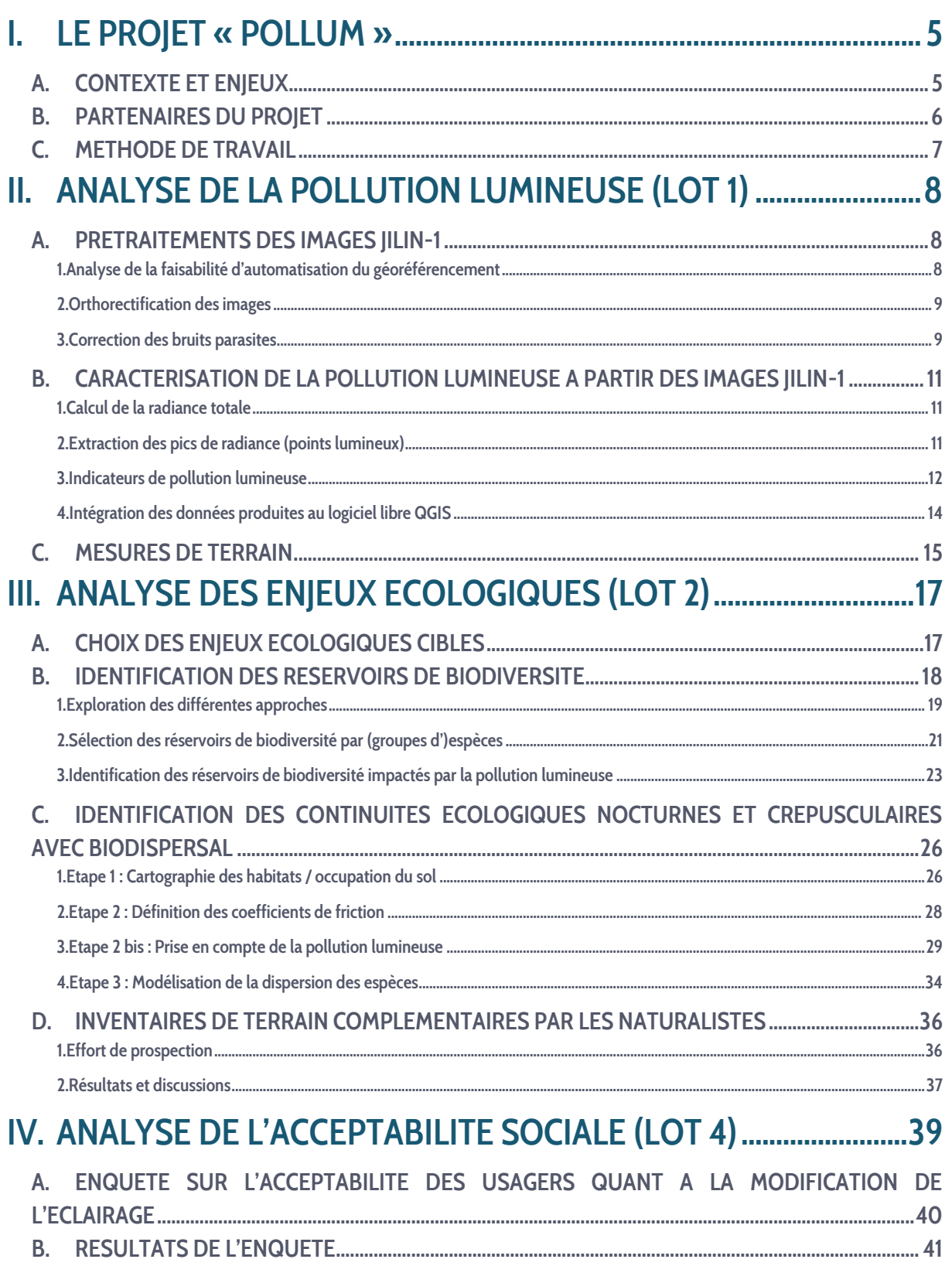

## **ELESCOP INRACTE**

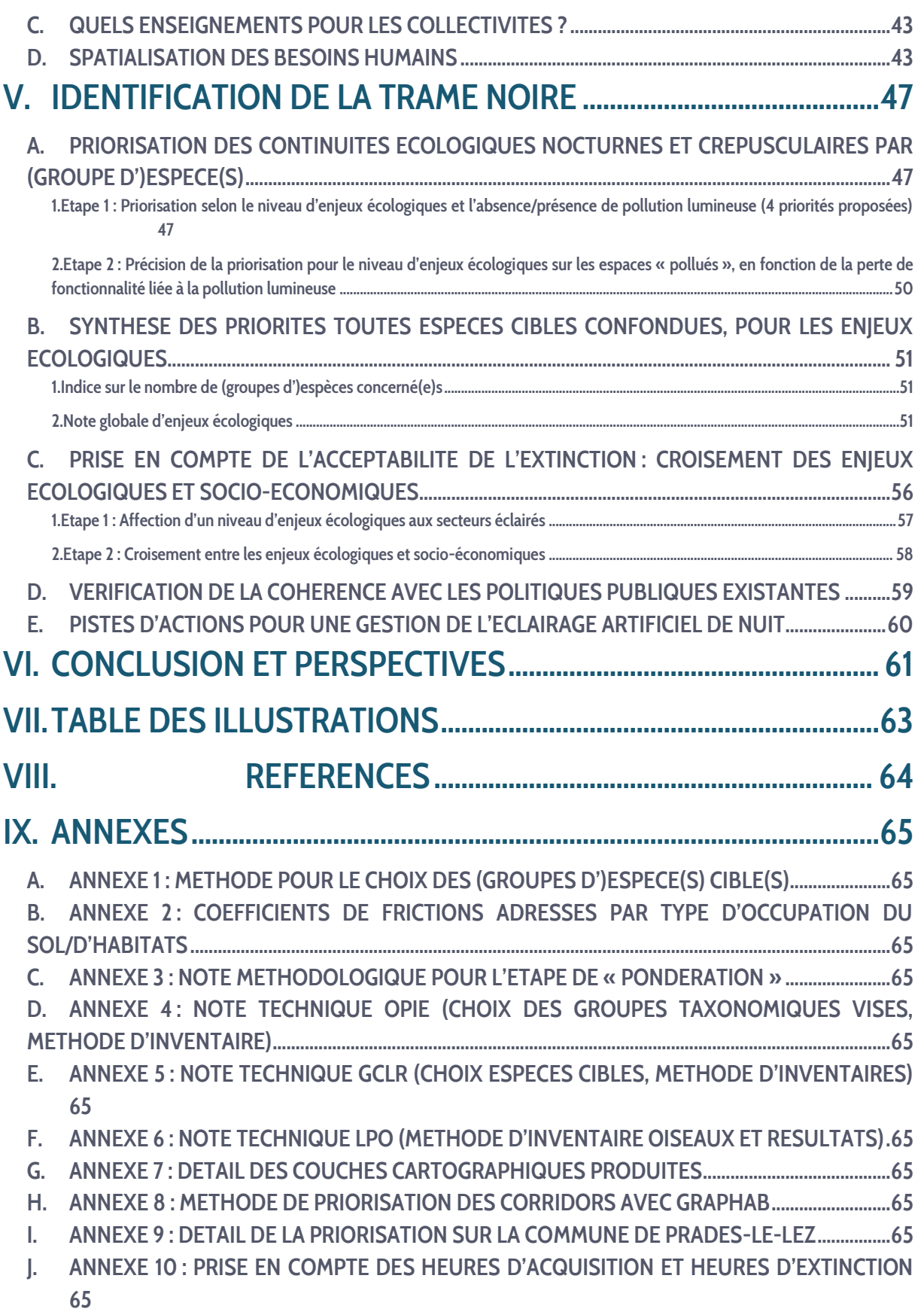

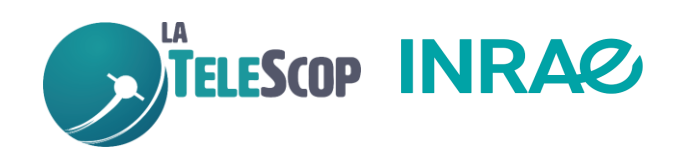

## Chapitre 1 – le projet « pollum »

## <span id="page-5-0"></span>**I. LE PROJET « POLLUM »**

#### <span id="page-5-1"></span>**A. Contexte et enjeux**

**La prise de conscience des enjeux liés à la pollution lumineuse est de plus en plus forte aujourd'hui et les acteurs des territoires, en particulier les collectivités territoriales, s'en emparent. La législation et la réglementation françaises évoluent pour prévenir, supprimer ou limiter ces nuisances lumineuses. En effet, les impacts sur la faune et la flore mais également sur les personnes sont avérés. Les enjeux autour de la préservation de la nuit sont multiples, tant économiques (gestion de l'éclairage public et privé) qu'écologiques (préservation de la biodiversité nocturne et crépusculaire) que sociaux (préservation de la santé des humains et leur bien-être, assurer la sécurité des personnes).**

**Ce projet « POLLUM » vise à proposer et tester une méthode pour identifier la Trame noire sur les territoires et analyser la pollution lumineuse sur ceux-ci, en utilisant les images satellites nocturnes à très haute résolution spatiale. En effet, la Trame noire s'inscrit dans la suite de la politique Trame verte et bleu[e](#page-5-2)<sup>1</sup> et vise à préserver et à restaurer les continuités écologiques liées à la biodiversité nocturne et crépusculaire. Il s'agit d'un outil d'aménagement du territoire destiné à lutter contre la fragmentation des habitats naturels générée par les nuisances lumineuses, via notamment la gestion des parcs d'éclairage nocturne privés et publics.**

**À noter que « POLLUM » fait suite et précise en particulier (i) les travaux menés 2020-2021 par la Région Occitanie pour cartographier la pollution lumineuse avec des premières réflexions sur la Trame noir[e](#page-5-3)<sup>2</sup> , et (ii) les travaux menés en 2021 sur le territoire de Montpellier Méditerranée Métropole sur la caractérisation de la pollution lumineuse à partir d'images satellites de nuit [3](#page-5-4) et sur l'acceptabilité sociale de la Trame noire<sup>4</sup> [.](#page-5-5) « POLLUM » s'inscrit également dans les démarches de la Métropole pour, notamment, son Plan Lumière (approuvé par le Conseil Métropolitain le 3 octobre 2023) ainsi que son Atlas de la biodiversité métropolitaine.**

**Le projet « POLLUM » est mené sur le territoire d'étude de la Métropole de Montpellier afin de tester les propositions méthodologiques. Le présent document ainsi que la création d'une extension sur le logiciel libre QGIS (i.e. pour appuyer l'analyse de la pollution lumineuse en particulier) doivent permettre de partager au plus grand nombre les résultats de ces travaux.**

<span id="page-5-2"></span>**<sup>1</sup> http://www.trameverteetbleue.fr/tramenoire**

<span id="page-5-3"></span>**<sup>2</sup> https://www.laregion.fr/Preservons-la-biodiversite-eteignons-les-lumieres**

<span id="page-5-4"></span>**<sup>3</sup> Stage de Sarah POTIN, 2021, La TeleScop.**

<span id="page-5-5"></span>**<sup>4</sup> Stage de Chloé BEAUDET, 2021, INRAE Montpellier.**

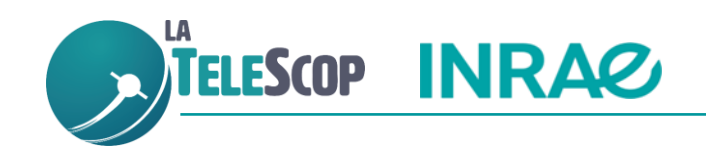

#### <span id="page-6-0"></span>**B. Partenaires du projet**

**Le projet « POLLUM » est mené conjointement par :**

- **- La TeleScop (société coopérative et participative – SCOP) : expertise en télédétection et systèmes d'information géographique et sur les continuités écologiques,**
- **- L'INRAE de Montpellier – Unité mixte de recherche TETIS : expertise sur les continuités écologiques via notamment le Centre de ressources TVB, création de l'extension QGIS, économistes de l'environnement avec travaux sur l'acceptabilité sociale de la Trame noire.**

**Trois structures naturalistes participent aux Lots 2 et 3 du projet afin de valoriser leurs expertises en écologie sur les différentes étapes méthodologiques pour l'identification de la Trame noire et sur les mesures de gestion proposées :**

- **- L'Office pour les insectes et leur environnement (OPIE),**
- **- Le Groupe chiroptères Languedoc-Roussillon (GCLR),**
- **- La Ligue pour la protection des oiseaux de l'Occitanie, Délégation territoriale Hérault (LPO).**

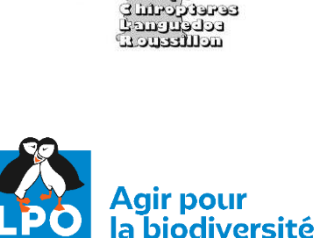

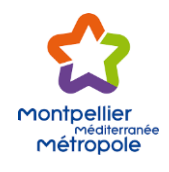

**Enfin, Montpellier Méditerranée Métropole est également associée aux travaux pour information et pour avis.**

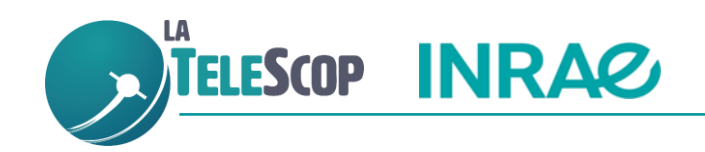

#### <span id="page-7-0"></span>**C. Méthode de travail**

**Pour identifier la Trame noire (i.e. Lot 3 du projet), trois analyses sont menées en parallèle et croisées :**

- **- Une analyse de la pollution lumineuse (i.e. Lot 1 du projet), coordonnée par La TeleScop,**
- **- Une analyse des enjeux écologiques (i.e. Lot 2 du projet), coordonnée par La TeleScop,**
- **- Une analyse des enjeux socio-économiques via l'acceptabilité sociale de la Trame noire (i.e. Lot 4 du projet), coordonnée par l'INRAE.**

**La Figure présente schématiquement la méthode de travail proposée et testée.**

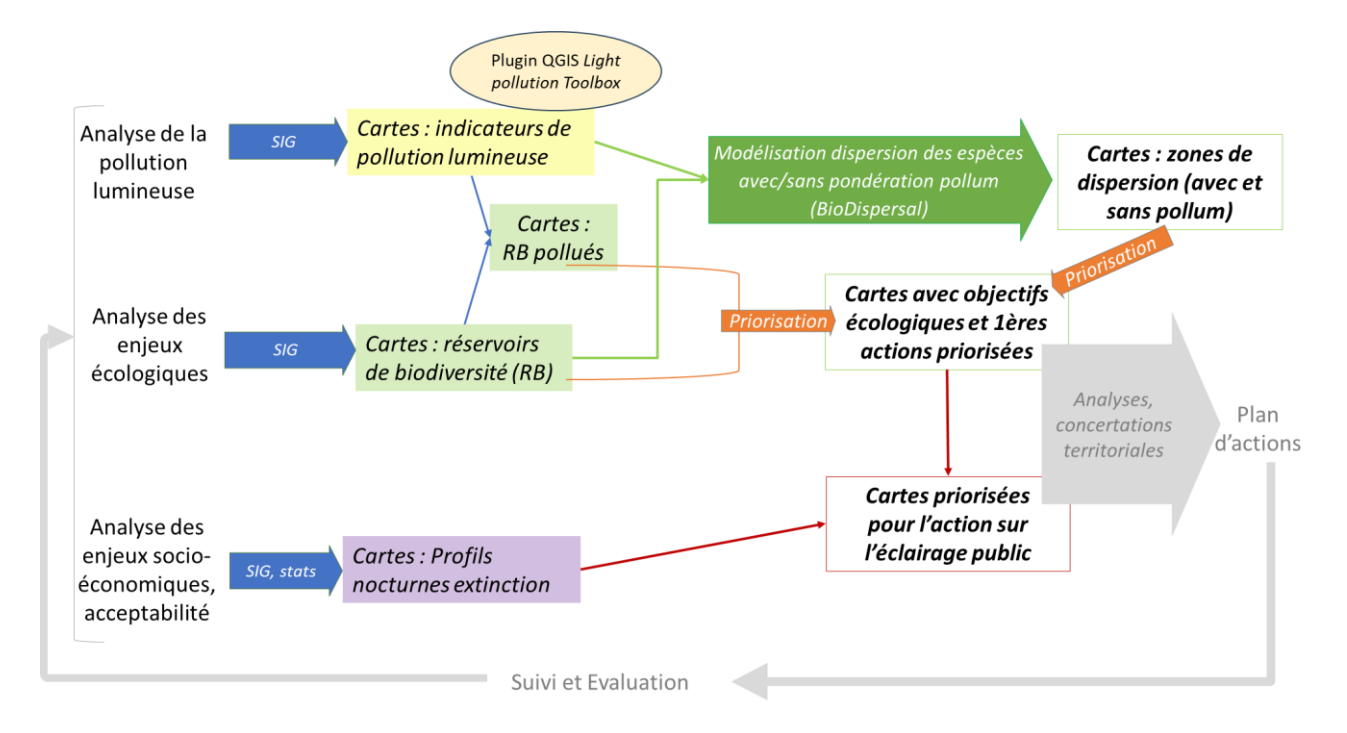

<span id="page-7-1"></span>*Figure 1 : Méthode générale du projet "POLLUM" (source : La TeleScop). NB : en grisé sont notées les étapes non concernées par POLLUM, i.e. le plan d'actions et le dispositif de suivi et d'évaluation pour l'amélioration continue de la méthode et des actions.*

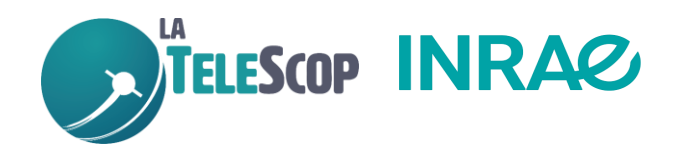

## Chapitre 2 – analyse de la pollution lumineuse

## <span id="page-8-0"></span>**II. ANALYSE DE LA POLLUTION LUMINEUSE (LOT 1)**

**Cette partie fait suite au stage de Sarah POTIN en 2021 sur les indicateurs de pollution lumineuse et concerne les prétraitements et traitements des images nocturnes Jilin-1 à très haute résolution spatiale : géoréférencement des images, mesures de terrain pour une calibration des images et intégration des données produites au logiciel libre QGIS.**

**Pour rappel, trois livrables sont prévus :**

- **Images satellites géoréférencées et calibrées,**
- **Publication sur les indicateurs (spatiaux, quantitatifs et qualitatifs) créés à partir du traitement des images satellites nocturnes et permettant de caractériser la pollution lumineuse,**
- **Outils clé en main de calcul des indicateurs afin de cartographier l'impact de la pollution lumineuse.**

#### <span id="page-8-1"></span>**A. Prétraitements des images Jilin-1**

**Les travaux sur les prétraitements ont porté sur l'amélioration et l'automatisation du géoréférencement des images et sur la correction du bruit (problématique car confondu avec les taches lumineuses).**

#### <span id="page-8-2"></span>**1. Analyse de la faisabilité d'automatisation du géoréférencement**

**Les scripts python visant à améliorer le recalage géométrique de façon automatique ont été mis à disposition de La TeleScop par le CNES fin 2022. La TeleScop a réalisé des tests pour faire fonctionner ces scripts avec les images JILIN acquises sur la ville de Montpellier en 2020. Malgré les corrections apportées au script, le résultat n'était pas concluant. En effet, la détection automatique des zones éclairées se base sur une comparaison avec les routes et un masque sur le bâti, ce qui ne semble pas pertinent.**

**Un test visant à comparer les zones éclairées extraites des images Jilin avec les points de la base de données d'éclairage public de Montpellier a été réalisé mais n'est pas plus convaincant.**

**L'automatisation du géoréférencement des images Jilin ne semble donc actuellement pas possible : le géoréférencement est fait manuellement par La TeleScop par photo-interprétation.**

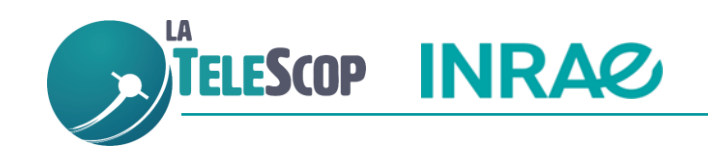

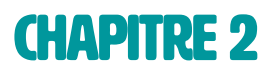

#### <span id="page-9-0"></span>**2. Orthorectification des images**

**Les images Jilin livrées par CGSatellite ont une précision géométrique de 200 m. Lors des travaux engagés avec la Métropole de Montpellier, La TeleScop a mis en place un process de géoréférencement permettant de réduire ces écarts en deçà de vingt mètres dans des conditions de plaine (peu de relief). Cet écart peut cependant être beaucoup plus important en cas de fortes pentes. La déformation de l'image causée par l'angle de prise de vue peut aussi parfois augmenter l'écart résiduel restant après géoréférencement.**

**Dans un souci d'amélioration de la précision géométrique, La TeleScop a travaillé avec les applications Geometry "GenerateRPCSensorModel" et "RefineSensorModel" d'Orfeo Tool Box afin d'améliorer la méthode de géoréférencement, et notamment prendre en compte la position du satellite, la déformation de l'image et le relief (orthorectification des images).**

**Des premiers tests ont été réalisés sur Montpellier et Paris et présentent une amélioration notable (Figure 3) par rapport à la méthode initiale (Figure 2). NB : sur les deux figures, les lignes grises représentent le tracé des routes.**

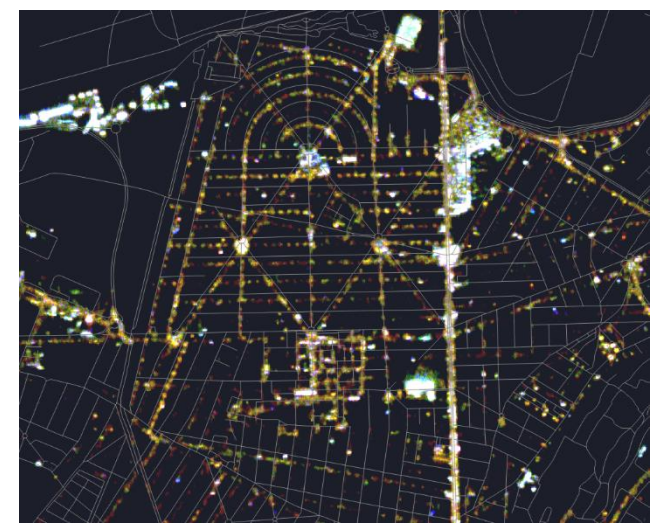

*Figure 2 : Image géoréférencée initialement avec QGIS Figure 3 : Image orthorectifiée selon la nouvelle méthode*

<span id="page-9-3"></span>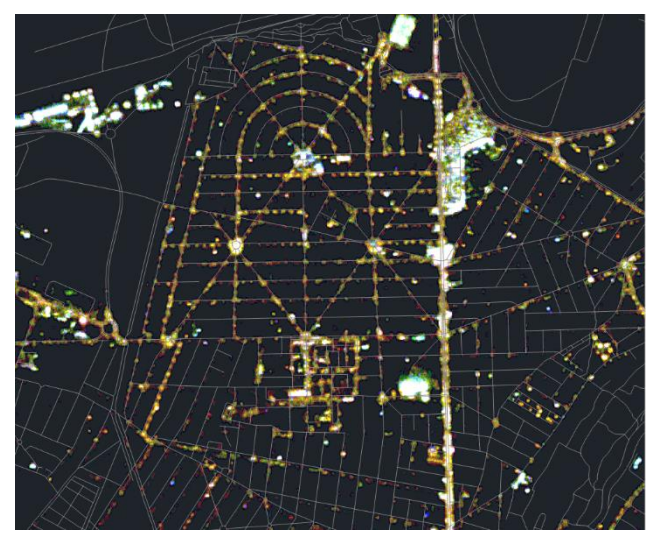

#### <span id="page-9-2"></span><span id="page-9-1"></span>**3. Correction des bruits parasites**

**Parmi les traitements réalisés pour produire les indicateurs, une extraction des pics de radiance est réalisée afin d'évaluer la localisation des sources lumineuses publiques et privées. Cette extraction permet aussi de modéliser le nombre de sources visibles par un observateur en tout point du territoire.**

**L'extraction des pics de radiance a permis de déceler un bruitage pouvant être très fort sur certaines images. Ces bruits parasites apparaissent comme des « faux » points lumineux dans les indicateurs** 

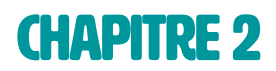

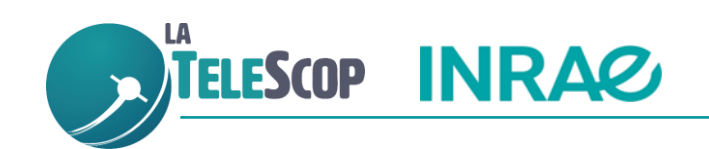

**produits, ce qui fausse l'analyse. Notre objectif est donc de supprimer ce bruit pour ne pas surestimer la pollution lumineuse.**

**Le bruit parasite se présente généralement sous forme de petits groupes de pixels d'une seule couleur (signal capté uniquement dans une seule bande rouge, verte ou bleue). Une chaine de traitement a donc été proposée pour :**

- **- Identifier les taches de radiance « mono-chromatique » caractérisée par un signal dans une seule bande de couleur,**
- **- Masquer ces tâches de bruit dans l'image qui sera utilisée en entrée du calcul des indicateurs.**

**Les Figure 4 et Figure 5 présentent les résultats sur des acquisitions de 2019 et 2022 prises sur Montpellier.**

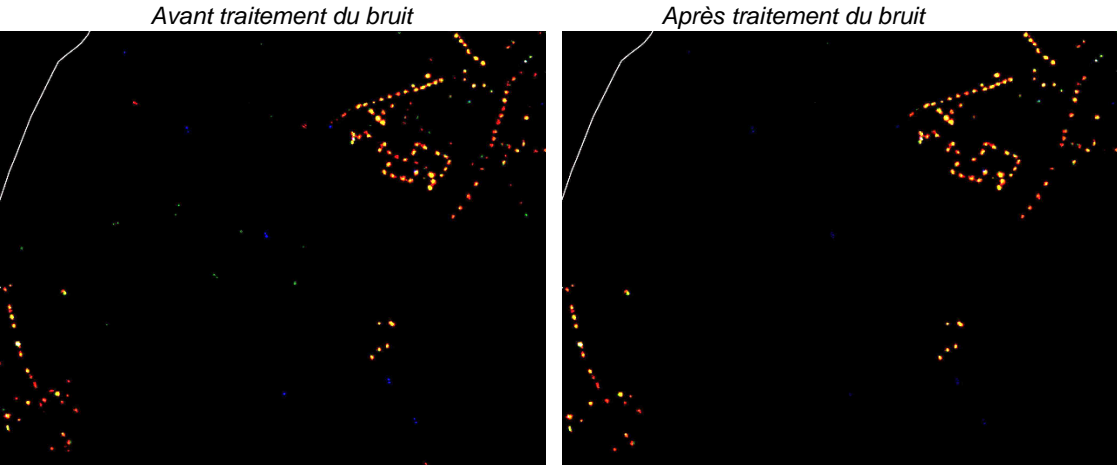

*Figure 4 : Exemple sur une image peu bruitée (Montpellier, acquisition 2022)*

<span id="page-10-0"></span>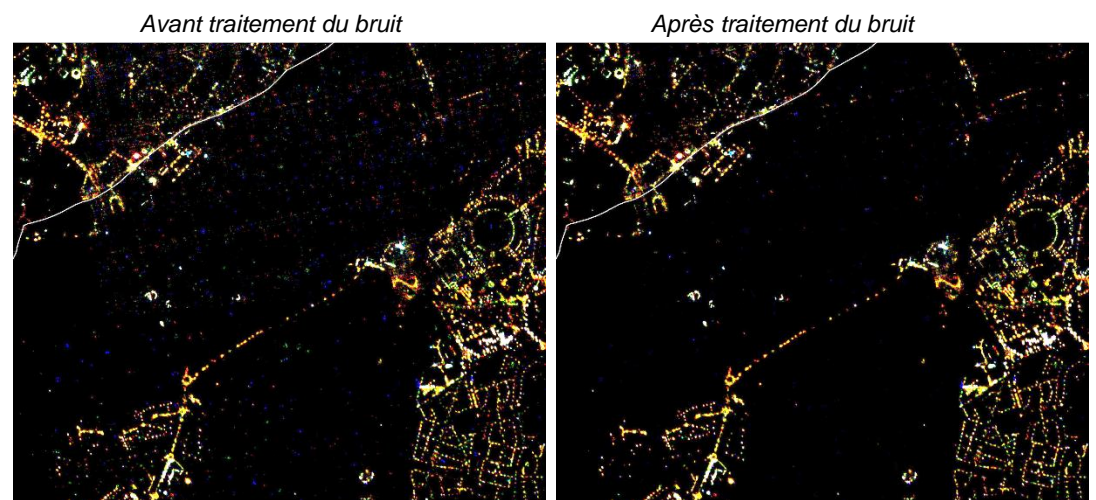

<span id="page-10-1"></span>*Figure 5 : Exemple sur une image très bruitée (Montpellier, acquisition 2019)*

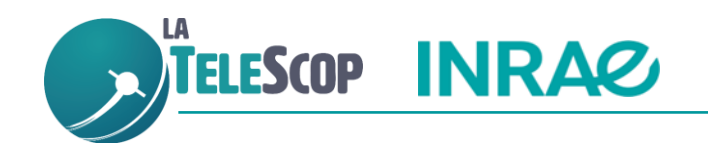

#### <span id="page-11-1"></span><span id="page-11-0"></span>**B. Caractérisation de la pollution lumineuse à partir des images Jilin-1**

#### **1. Calcul de la radiance totale**

**Afin d'estimer le niveau de pollution lumineuse global, les radiances calculées dans les bandes rouge, vert bleues sont converties en radiance totale selon la formule suivante (Cheng et al. 2020) :**

**Radiancetotale = 0.2989 × BandR + 0.5870× BandG + 0.1140 × BandB**

**On obtient ainsi en sortie une image avec une seule bande contenant la valeur de radiance totale.**

**La radiance totale est utilisée pour les traitements et indicateurs présentés dans les chapitres suivants.**

**Elle est aussi directement utilisée pour identifier les zones éclairées dans l'étape de prise en compte de la pollution lumineuse pour la modélisation du déplacement des espèces (cf. Chapitre III.C.3.** 

#### <span id="page-11-2"></span>**2. Extraction des pics de radiance (points lumineux)**

**La TeleScop a développé un algorithme permettant d'extraire les pics de radiance à partir de segmentations successives réalisées sur les images converties en radiance totale.**

**Le processus d'extraction comprend plusieurs étapes, dont une partie est facultative. On peut ainsi distinguer deux modes de fonctionnement :**

- **Mode simple : le plus rapide - un seuillage unique puis extraction des pics de radiance par recherche des maximums locaux ;**
- **Mode itératif : plus lent - on cherche dans un premier temps à extraire les taches lumineuses par un processus de seuillage itératif. L'itération cesse lorsque toutes les taches lumineuses ont été réduites à une taille maximale donnée en paramètre d'entrée. Cela permet ensuite de chercher les pics au sein d'une tache lumineuse, en précisant un paramètre additionnel correspondant au nombre maximum de pics par tâche.**

**On obtient en sortie une couche de polygones correspondant aux tâches (qui peuvent atteindre une très grande taille en mode simple), ainsi qu'une couche de points, avec les valeurs de radiances associées. Les points obtenus sont apparentés à des sources lumineuses. L'utilisateur a aussi la possibilité de calculer des statistiques à l'échelle de la tâche à partir de l'image en entrée (minimum, maximum, moyenne, quartiles, écart type). Les points extraits peuvent ainsi être classés en fonction de leur niveau de radiance, correspondant à la puissance d'émission lumineuse captée par le satellite.**

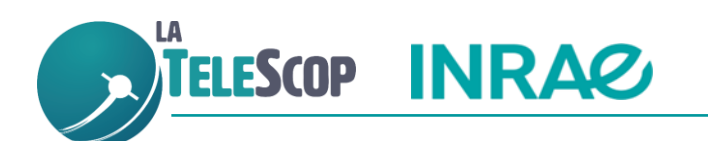

## Chapitre 2

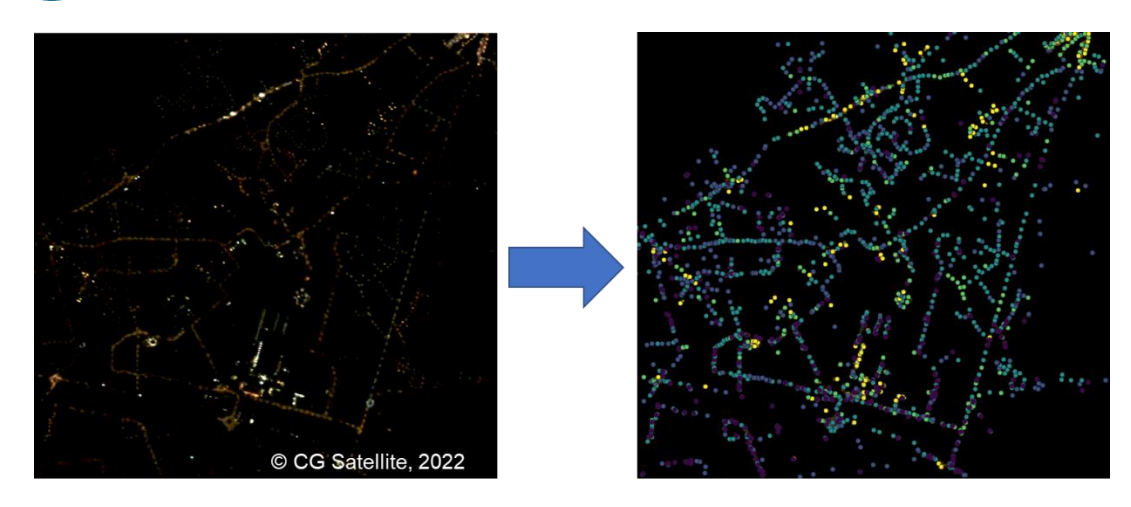

*Figure 6 : Illustration de l'extraction des pics de radiance*

<span id="page-12-1"></span>**Il y a toutefois des limites à cette méthode : certains points extraits correspondent en réalité à une projection du flux lumineux sur une surface réfléchissante (par exemple une voiture garée sur le bascôté, un revêtement au sol réfléchissant, une vitrine de magasin, etc.). Le bruit parasite potentiellement encore présent sur l'image peut aussi être considéré à tort comme une source lumineuse.**

**Le projet POLLUM a permis d'améliorer cet algorithme et ainsi limiter les biais présentés ci-dessus :**

- **- Ajout de paramètres permettant d'ajuster l'extraction en mode itératif : taille maximale des tâches lumineuses, coefficient de croissance du seuil de segmentation, suppression de pixels isolés ou de trous dans les tâches lumineuses, etc.**
- **- Développement d'une interface graphique (à usage interne pour le moment) facilitant le lancement du traitement et le réglage des paramètres en entrée.**

**Les points lumineux extraits peuvent avoir de multiples usages. Ils sont notamment utilisés pour estimer la localisation des sources publiques et privées dans l'indicateur de visibilité présenté dans le chapitre suivant. Si le parc d'éclairage public est connu, cette extraction peut aussi être utilisée pour estimer la part des éclairages privés et publics. L'extraction des points lumineux et le niveau de radiance peut enfin être un bon indicateur des sources lumineuses contribuant le plus au halo lumineux. Il est en effet important de garder à l'esprit que le niveau de radiance ne correspond pas au niveau d'éclairement de la source lumineuse mais à la puissance du flux lumineux renvoyé par cette source vers le satellite. Ainsi une source dont le flux lumineux est orienté en partie ou en totalité vers le ciel aura un très fort niveau de radiance, alors qu'une source bien orientée avec un flux lumineux canalisé vers le bas aura un niveau de radiance très faible. Le revêtement au sol influe aussi sur le niveau de radiance (flux réfléchi capté par le satellite).**

#### <span id="page-12-0"></span>**3. Indicateurs de pollution lumineuse**

**Dans le cadre de l'étude de la pollution lumineuse à l'échelle de Montpellier Méditerranée Métropole à partir d'images satellites Jilin réalisée en 2021 par La TeleScop et l'INRAE, trois indicateurs de** 

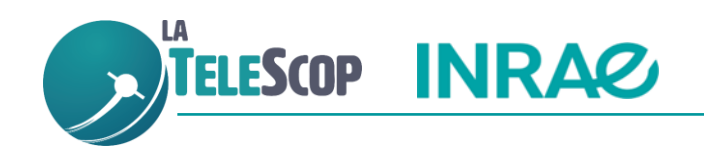

**pollution lumineuse avaient été définis (Sarah Potin, Bastien Nguyen Duy-Bardakji, et Kenji Ose 2021).**

#### **- Estimation du nombre de sources lumineuses visibles**

**Cet indicateur prend en entrée la localisation ponctuelle des sources lumineuses publiques et privées à partir de l'extraction des pics de radiance (cf. chapitre II.B.2) pour un observateur placé à différentes hauteurs (i.e. au sol, à 3 m et à 6 m) pour apprécier la pollution lumineuse directe.**

**Cet indicateur ne prend pas en compte le niveau d'émission des lampes (on considère que tous les points lumineux sont visibles dans un rayon de 500 m en l'absence de masque visuel (relief, bâti, végétation). En l'absence de données sur la hauteur des points lumineux, on considère d'autre part une hauteur par défaut. Pour l'étude sur Montpellier Métropole Méditerranée, on considère une hauteur par défaut à 6 mètres.**

**Deux formats de sorties sont possibles :**

- **- Une image où les valeurs de pixel correspondent au nombre moyen de sources visibles par un observateur qui serait situé sur ce pixel (format utilisé pour la prise en compte de la pollution lumineuse dans les enjeux écologiques) ;**
- **- Une couche de maille avec comme donnée attributaire le nombre moyen de sources visibles par maille.**

**Cet indicateur est notamment utilisé afin de caractériser l'impact de la pollution lumineuse sur les insectes et les chiroptères (cf.chapitres III.B.3 et III.C.3).**

**- Contribution au halo lumineux via l'analyse du niveau de radiance mesuré.**

**Le halo est qualifié par la brillance du fond du ciel (NSB pour Night Sky Brightness) mesurée à l'aide d'un Sky Quality Meter (SQM). Bien que la radiance vue depuis l'espace et la luminance mesurée au sol par le SQM soient liées, une prédiction plus précise du NSB nécessiterait de simuler la diffusion des sources de radiance dans l'atmosphère. C'est ce qui est notamment réalisé pour les modélisations utilisées pour l'Atlas Mondial de la Pollution Lumineuse(Falchi et al. 2016) ou pour les cartes de pollution lumineuse réalisées par Dark Sky Lab (Philippe Deverchère et Sébastien Vauclair 2019) sur la région Occitani[e](#page-13-0)<sup>5</sup> .**

**L'indicateur de contribution au halo lumineux proposé ici ne représente pas une modélisation du halo lumineux. Son objectif est de classer les zones éclairées en fonction de leur contribution au halo lumineux, à partir de leur niveau de radiance. Cette classification peut être réalisée selon un découpage par unités territoriales (ex. quartier, occupation du sol, zone de chantier, etc.) ou selon un découpage arbitraire par maille. Le classement s'effectue en fonction de la valeur moyenne de radiance, correspondant aux émissions lumineuses renvoyées vers le satellite et contribuant ainsi à la formation du halo.**

<span id="page-13-0"></span>**<sup>5</sup> <https://ckan.openig.org/dataset/modelisation-de-la-pollution-lumineuse-en-occitanie>**

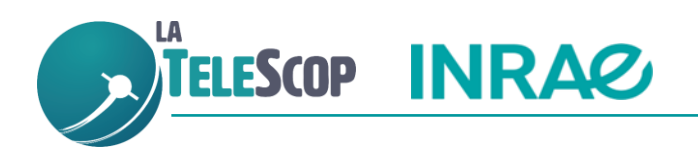

**L'indicateur comprend une valeur de classe de pollution entre 0 et 5, définie de manière relative par rapport aux moyennes observées sur le territoire d'étude. Cette classe est en effet définie selon un classement en quintiles des différentes mailles : la note de 0 correspond à une valeur nulle de radiance sur la maille, la note de 1 correspond à une valeur de radiance comprise dans le 1er quintile par rapport à l'ensemble des valeurs constatées sur les mailles du territoire, la note de 3 correspond à une valeur de radiance comprise dans 3ème quintile, etc.**

#### **- Ratio des émissions rouges/bleues.**

**L'objectif de cet indicateur est de classifier les sources lumineuses en fonction de leur part d'émission de lumière bleue, estimée à partir des images satellites nocturnes, et d'identifier quelles zones et quels usages sont les plus « pollués » par la lumière bleue. Il se base sur le calcul d'un ratio entre la moyenne de radiance - respectivement - dans la bande rouge et dans la bande bleue.**

**La comparaison entre les niveaux de radiance spectrale issus des images Jilin et les mesures au spectromètre réalisées sur le terrain ont mis en évidence des limites à l'usage des images Jilin pour qualifier le spectre. Si le ratio « lumière rouge / lumière bleue » calculé à partir des relevés terrain au spectromètre permet de distinguer très facilement les lampes LED des lampes à sodium haute pression, la différenciation est beaucoup moins aisée avec le ratio « radiance rouge / radiance bleue » obtenu à partir des images Jilin.**

**Différents tests ont été réalisés à partir des images Jilin pour identifier un indicateur autre que le ratio « radiance\_rouge/radiance\_bleue » pour mettre en avant les sources avec une forte proportion de lumière bleue, mais à l'heure actuelle, la qualité des images Jilin et notamment la sensibilité du capteur dans le bleu ne sont pas suffisantes pour avoir un indicateur permettant de différencier les zones éclairées par des LED blanches des zones éclairées par des lampes à sodium, par exemple. Cette dissociation serait pourtant très utile, à la fois pour identifier les zones avec de fortes émissions de lumière bleue, mais aussi pour suivre l'avancée de la conversion du parc d'éclairage vers la technologie LED.**

**Dans le cadre du projet POLLUM, en concertation avec les associations naturalistes, il a été décidé d'utiliser uniquement les indicateurs « estimation du nombre de sources visibles » et « contribution au halo lumineux » dans la suite du projet (analyse des enjeux écologiques nocturnes). Les images converties en radiance totale seront aussi utilisées par la suite comme indicateur de pollution lumineuse. Les horaires d'acquisition des images ont un impact sur le résultat des indicateurs de pollution lumineuse. Pour la constellation de satellites Jilin, les horaires d'acquisition en heure française varient entre 21h30 et 1h du matin. Dans notre cas d'étude, cela pose problème car en fonction des zones, les indicateurs sont calculés sur la période avant extinction ou après extinction (cf. Annexe 10).**

#### <span id="page-14-0"></span>**4. Intégration des données produites au logiciel libre QGIS**

**Dans le cadre du projet POLLUM, l'INRAE Montpellier a développé de nouvelles fonctionnalités sur l'extension QGIS (plugin) LightPollutionToolBox permettant de calculer les indicateurs relatifs à** 

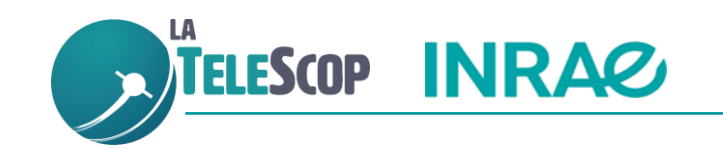

**l'analyse de la pollution lumineuse (Antoine SENSIER et al. 2023; Sarah Potin, Bastien Nguyen Duy-Bardakji, et Kenji Ose 2021).**

**Plusieurs réunions de travail INRAE - La TeleScop ont eu lieu entre février et juin 2023 et ont permis de de préciser les spécificités techniques et fonctionnelles de l'extension (i.e. parcours utilisateur, calcul des indicateurs, résultats et couches de sorties attendues). Cette extension permet de calculer les trois indicateurs décrits ci-dessus :**

- **- Estimation du nombre de sources lumineuses visibles, pour une hauteur d'observation et une distance de visibilité données ;**
- **- Niveau moyen de radiance par maille (ou autre unité géographique en entrée ;**
- **- Ratio des émissions rouges/bleues.**

**La production automatique d'un indice global combinant les trois indicateurs précédents n'a pas été retenue, ces indicateurs étant indépendants. L'utilisateur sera ainsi libre de les combiner en fonction des enjeux définis sur son territoire d'étude.**

**A noter que les indicateurs retenus pour l'extension QGIS présentent des limites précisées dans la notice d'utilisation du plugin (Antoine SENSIER et al. 2023), dont en particulier les limites inhérentes aux images Jilin-1 valorisées :**

- **- La radiance mesurée par les satellites ne correspond pas directement à des points lumineux et les unités de mesure ne peuvent pas ainsi être directement corrélées,**
- **- Les images transmises par CGSatellite peuvent correspondre à des capteurs différents qui ont des sensibilités différentes : possible difficulté pour voir des points lumineux bien orientés au sol et peu réfléchissants, possibles différences dans les proportions d'émissions rouges-vertesbleues, possible saturation avec éblouissement en milieu urbain dense.**

**L'indicateur relatif au nombre de sources lumineuses s'appuie sur l'extraction des pics de radiance qui est donc à manipuler avec prudence (cf. chapitre II.B.2).**

#### <span id="page-15-0"></span>**C. Mesures de terrain**

**Deux sorties nocturnes sur le terrain ont été menées le 20 février et le 21 mars 2023, afin de mesurer au luxmètre et au spectromètre les émissions de 52 lampes visibles depuis les images satellites (400 mesures au total).**

**Ces sorties terrain ont notamment eu pour objectif de mieux comprendre la corrélation entre l'éclairement perçu au sol et la radiance perçue par le satellite, en complément des sorties terrain réalisées en août 2021 et des premiers essais conduits à cette période. Suite aux résultats de 2021, nous avions émis l'hypothèse que le niveau de radiance était surtout dépendant de la proportion de flux émis directement vers le ciel.**

**Déterminer le flux perdu vers le ciel est intéressant dans l'analyse de la pollution lumineuse car :**

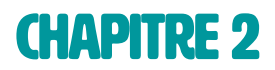

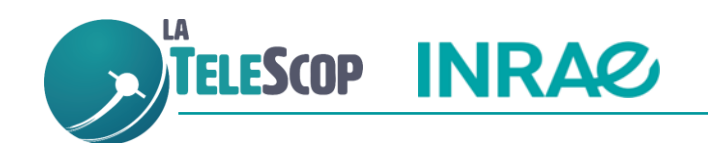

- **- Les émissions dans l'hémisphère supérieur de la lampe sont les plus contributrices au halo lumineux (cf. Figure 7),**
- **- La réglementation impose un seuil maximum pour la proportion de flux émis dans l'hémisphère supérieur de la lampe, or cette donnée est souvent absente des bases de données d'éclairage.**

**Ce critère technique est pourtant essentiel à la fois pour limiter la pollution lumineuse diffuse dans l'atmosphère et optimiser l'efficacité de l'éclairage (cf. Figure 7).**

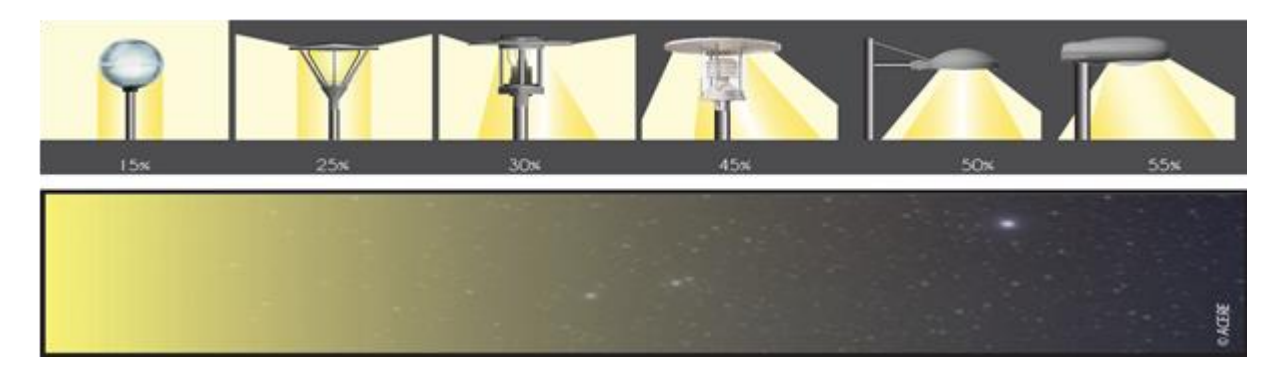

*Figure 7 : Efficacité de flux et pollution lumineuse en fonction du type de luminaire (Source : Acere - DarkSkyLab).*

<span id="page-16-0"></span>**Les premiers résultats issus des relevés terrain de 2023 confirment les résultats obtenus lors des relevés de terrain de 2021 (stage de Sarah POTIN). Ils montrent que le niveau de radiance est démultiplié dès lors qu'une partie du flux est directement dirigé vers le satellite. Des tests de corrélation entre le niveau de radiance et le niveau d'éclairement ont été réalisés à partir des données collectées sur le terrain en 2021 et 2023. Mais les équations de corrélations définies ne sont pas assez robustes pour déterminer précisément l'orientation du luminaire.**

**Ces sorties ont aussi permis de confirmer certaines limites de l'imagerie satellitaire de nuit :**

- **- L'angle de prise de vue de certaines images, couplé à la hauteur des bâtiments et à la faible largeur de certaines rues (centre-ville notamment) ont pour conséquence l'absence de détection de certains éclairages,**
- **- Le niveau de radiance est augmenté lorsqu'un luminaire éclaire une façade de bâtiment.**

**Une base de données POSTGIS a été créée afin de stocker l'ensemble des relevés terrain réalisé depuis 2020 et ainsi faciliter les travaux futurs sur les comparaisons entre niveaux de radiance satellitaire et données de terrain.**

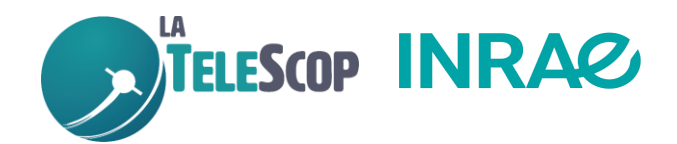

## Chapitre 3 – analyse des enjeux écologiques

## <span id="page-17-0"></span>**III. ANALYSE DES ENJEUX ECOLOGIQUES (LOT 2)**

**Cette partie vise à définir une méthode d'identification des zones à enjeux écologiques nocturnes et crépusculaires. La métropole de Montpellier Méditerranée est territoire test mais la méthode se veut applicable à d'autres territoires.**

**Pour rappel, le livrable prévu est une carte des enjeux écologiques. La pollution lumineuse est directement intégrée dans la cartographie des enjeux écologiques nocturnes et crépusculaires, au même titre que pourrait l'être un élément fragmentant comme une zone urbaine ou une route. Des cartes présentant les réservoirs de biodiversité et les enveloppes de dispersion (zones de déplacement) des espèces sont réalisées dans cette partie, mais ce n'est que dans le chapitre V que sont produites les cartes de priorisation qui serviront d'outil d'aide à la décision pour définir les continuités écologiques nocturnes et crépusculaires qui constitueront la Trame Noire, et qui seront à préserver/restaurer/recréer en priorité.**

#### <span id="page-17-1"></span>**A. Choix des enjeux écologiques ciblés**

**Les espèces présentent des sensibilités différentes à la fragmentation des paysages nocturnes, dont celle liée à la pollution lumineuse - entre attraction et répulsion à la lumière artificielle mais aussi modification du cycle de vie.**

**Un premier travail de bibliographie a été réalisé par La TeleScop et les structures naturalistes partenaires afin d'identifier les espèces étudiées, les types d'impacts liés à la pollution lumineuse, les périodes d'activité, les capacités et modes de déplacement, les habitats de vie privilégiés, etc. (cf. Annexe 1). La bibliographie, bien qu'en augmentation notoire sur le sujet, reste lacunaire mais permet d'appuyer le dire d'expert.**

**Après échanges avec plusieurs acteurs, les (groupes d') espèces retenu(e)s pour identifier la Trame noire d'un territoire sont les suivant(e)s :**

- **- Avec l'OPIE, ce sont les insectes (liste d'hétérocères et orthoptères) inféodés aux habitats humides et la famille des Lampyridae (i.e. lucioles et vers luisants, espèces symboliques pour la nuit) qui ont été retenus (cf. annexe 4),**
- **- Avec le GCLR, le groupe des Murins[6](#page-17-2) et celui des Rhinolophe[s](#page-17-3)<sup>7</sup> ont été retenus, s'agissant de deux groupes d'espèces aux exigences écologiques différentes dans le choix des corridors de déplacement et des réservoirs de biodiversité fréquentés (cf. annexe 5),**

<span id="page-17-2"></span>**<sup>6</sup>Murin de Daubenton Myotis daubentonii, Murin de Capaccini Myotis capaccinii**

<span id="page-17-3"></span>**<sup>7</sup>Petit rhinolophe Rhinolophus hipposideros, Grand rhinolophe Rhinolophus ferrumequinum et Rhinolophe euryale Rhinolophus euryale**

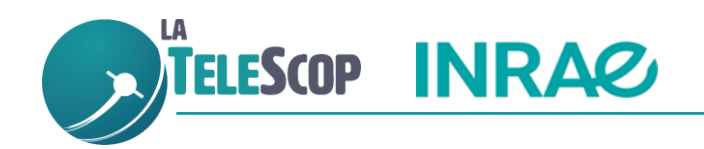

**- Avec la LPO, un groupe d'espèces d'amphibiens (pélodytes, pélobates, crapaud calamite) et l'Engoulevent d'Europe (espèce lucifuge et sensible aux ruptures de continuités avec des habitats de vie spécifiques) ont été retenus comme cibles.**

#### **A noter :**

- **- Aucune espèce diurne n'a été retenue, mais cela aurait pu être le cas pour une étude sur la fragmentation des réservoirs de biodiversité (et non des corridors, car pas de déplacements nocturnes). Par exemple, les mésanges peuvent être considérées car impactées par la lumière avec une modification de la durée du chant.**
- **- Aucune espèce migratrice n'a été considérée dans ce travail : l'échelle de la métropole n'a pas été jugée pertinente pour travailler au niveau du halo lumineux qui est le niveau le plus impactant pour ces espèces.**
- **- Aucune espèce floristique n'a été retenue pour ce projet, malgré son intérêt. Lors des travaux sur la TVB, aucune espèce floristique n'avait été retenue pour le critère sur les espèces pour la cohérence nationale (FCBN, 2011) du fait des lacunes sur la connaissance. C'est une piste de travail, pour des Trames noires prenant en compte les exigences d'espèces végétales mais également pour la valorisation de données flore lorsqu'il y a des synergies avec des espèces animales (ex. plantes hôtes).**

**Par ailleurs, plusieurs échanges ont eu lieu avec les structures naturalistes et diverses limites ont été soulevées, dont :**

- **- Le choix des espèces (ou groupes d'espèces) cibles permet de recentrer concrètement l'identification des continuités écologiques mais reste limitée aux espèces ciblées et ne concerne donc qu'une partie plus ou moins limitée de la biodiversité des territoires,**
- **- La connaissance quant à la sensibilité des (groupes d') espèces à la fragmentation générée par la pollution lumineuse est limitée.**

#### **B. Identification des réservoirs de biodiversité**

<span id="page-18-0"></span>**Le code de l'environnement donne la définition suivante (Article R371- 19) : Les réservoirs de biodiversité sont des espaces dans lesquels la biodiversité est la plus riche ou la mieux représentée, où les espèces peuvent effectuer tout ou partie de leur cycle de vie et où les habitats naturels peuvent assurer leur fonctionnement en ayant notamment une taille suffisante, qui abritent des noyaux de populations d'espèces à partir desquels les individus se dispersent ou qui sont susceptibles de permettre l'accueil de nouvelles populations d'espèces.**

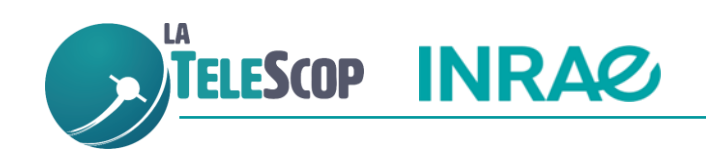

#### **1. Exploration des différentes approches**

<span id="page-19-0"></span>**Afin d'identifier les réservoirs de biodiversité, trois approches distinctes ont été proposées et testées par La TeleScop en lien avec les structures naturalistes partenaires :**

**- Une entrée dite « espèces » qui permet de valoriser les données issues d'inventaires naturalistes disponibles afin d'identifier les secteurs où le plus grand nombre d'observations de l'espèce cible est fait, ou bien où le plus grand nombre d'espèces cibles est observé. Des « cartes de chaleur » peuvent être produites (cf. Figure 8).**

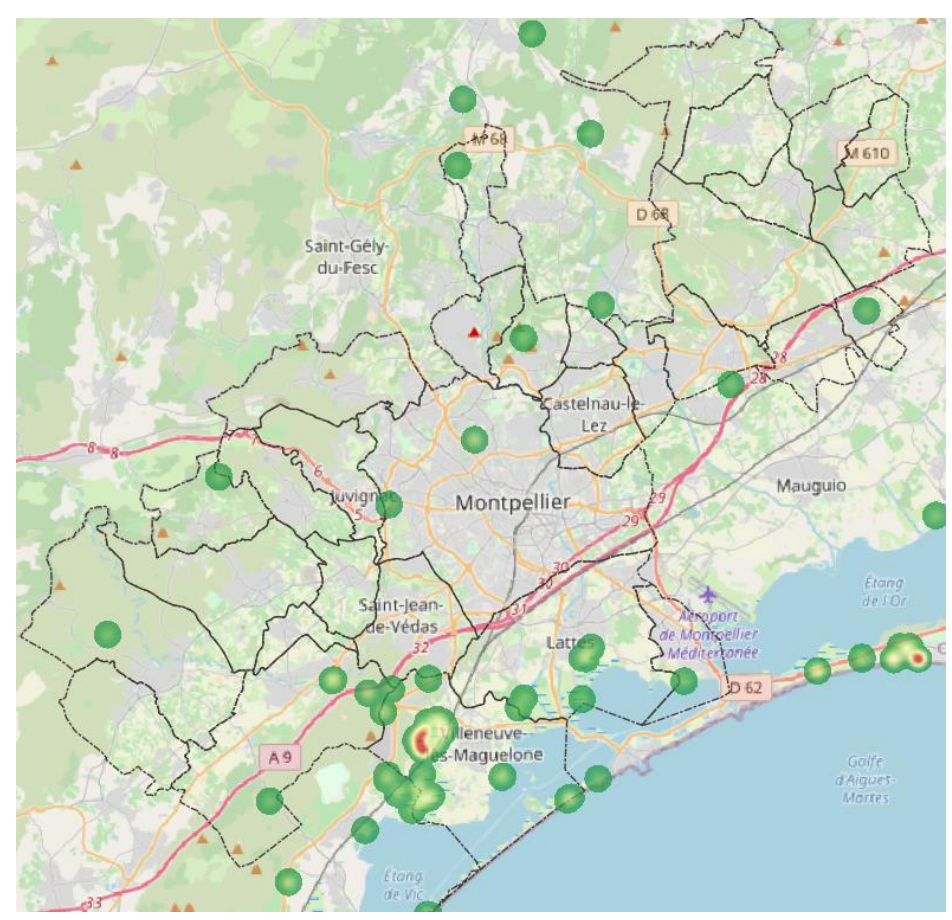

<span id="page-19-1"></span>*Figure 8 : Exemple de carte de chaleur réalisée à partir du nombre d'espèces d'insectes inféodées au zones humides inventoriées dans le SINP*

**Les données faune du SINP régional et national (avec localisation précise uniquement) ont été considérées, complétées par la base de données de la LPO pour les oiseaux et les amphibiens et celle du GCLR pour les chiroptères. L'observatoire des vers luisants a également été contacté pour des données complémentaires mais n'a pas donné suite dans les délais de l'étude.**

**Ces données d'inventaires ont été utilisées à différents niveaux en fonctions des espèces cibles, soit pour l'identification de réservoirs, soit pour la validation des continuités écologiques modélisées.**

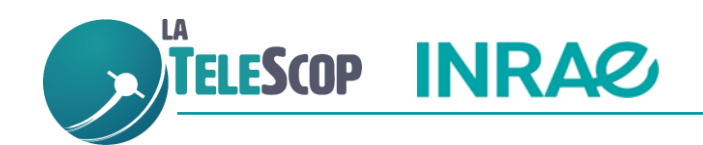

**Cette entrée « espèces » est directement limitée par les connaissances disponibles, qui sont souvent lacunaires (liées davantage à un niveau de pression d'observation), récoltées avec des protocoles variés et parfois difficilement comparables ou encore avec des niveaux de précision variés. Cette entrée se veut davantage être en « complément » de la suivante dite « habitats d'espèces ». Le travail en cours sur un atlas de la biodiversité intercommunale pourra permettre d'appuyer davantage cette entrée.**

**A noter qu'un travail « toutes espèces cibles faune confondues » pourrait également être réalisé. Le temps manque dans le projet pour tester cela. De même, les données d'inventaires pourraient être pondérées en fonction de la sensibilité des espèces ciblées à la fragmentation des paysages.**

**- Une entrée dite « habitats d'espèces » qui permet de s'appuyer sur les données d'occupation du sol/ d'habitats pour identifier les lieux où les espèces effectuent la majorité de leur cycle de vie (repos, nourriture, reproduction).**

**Tou(te)s les (groupes d') espèces cibles sont analysé(e)s avec cette entrée dans le projet « POLLUM ».**

**Différentes sources de données disponibles sur les habitats (semi-)naturels et sur les types d'occupation du sol ont été compilées pour réaliser une carte affinée de l'occupation du sol du territoire de la métropole de Montpellier : végétation fine de 3M, zones humides élémentaires de la DREAL et du bassin versant du Lez, BD TOPO, RPG2020, etc. Les structures naturalistes partenaires ont ensuite sélectionné les types d'occupation du sol / d'habitats constituant les réservoirs de biodiversité des (groupes d') espèces cibles.**

**Cette entrée est aussi limitée par les connaissances disponibles, notamment leurs mises à jour, leurs niveaux de précision (notamment pour les micro habitats) ou encore le manque/absence d'informations sur la qualité écologique et/ou chimique des habitats. Cela peut aboutir à une surestimation ou une sous-estimation des habitats d'espèces.**

**L'entrée « espèces » vient compléter et vérifier celle-ci.**

**- Une entrée dite « sous-trames » en s'appuyant sur les cinq sous-trames de la TVB, à savoir milieux boisés, ouverts, aquatiques, littoraux et humides. Un travail préliminaire sur la définition de la perméabilité des milieux a été réalisé pour la sous-trame humide. Le résultat étant très proche de celui obtenu pour les insectes inféodés aux zones humides, et par manque de temps, ce test n'a pas été mené jusqu'au bout, le travail sur les insectes inféodés aux zones humides rejoignant en grande partie la sous-trame humide.**

**Concernant les zonages réglementaires et d'inventaires existants (cf. zonages identifiés dans les « Orientations nationales pour la préservation et la remise en bon état des continuités écologiques »), il a été décidé entre les partenaires de ne pas les prendre en compte dès la définition des réservoirs de biodiversité afin de rester sur les habitats de vie des (groupes d')espèces cibles. En** 

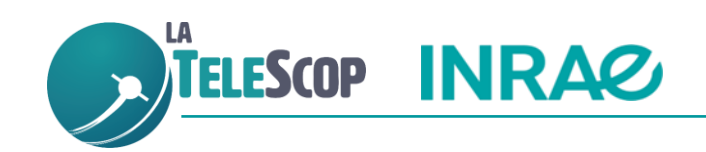

**effet, ces zonages sont valorisés lors de l'étape de priorisation des continuités écologiques, dans un souci de cohérence des politiques publiques**

**Aussi, la méthode proposée ne considère pas les éléments de TVB locale qui auraient pu être définis sur le territoire de la métropole. A noter que la TVB locale peut être étudiée avec les autres zonages, a posteriori, mais aurait également pu être intégrée dès le début en reprenant les réservoirs de biodiversité (i.e. méthode dite « déductive » dans le guide Trame noire – Romain Sordello, Fabien Paquier, et Aurélien Daloz 2021).**

#### <span id="page-21-0"></span>**2. Sélection des réservoirs de biodiversité par (groupes d')espèces**

**La méthode d'identification des réservoirs de biodiversité a été adaptée en fonction du (groupe d')espèce(s) cible.**

• **Engoulevent d'Europe**

**Les réservoirs de biodiversité pour l'Engoulevent d'Europe ont été définis via l'entrée « habitats d'espèces » en seuillant la sélection des polygones de 20 hectares ou plus, puis via l'entrée « espèces » pour préciser la sélection précédente en rajoutant des polygones inférieurs à 20 hectares mais avec des données d'occurrence de l'espèce avérée.**

**Sont considérés comme réservoirs les types d'occupation du sol/ d'habitats « ouverts » suivants : pelouses et steppes, zones incendiées, maquis et garrigues, végétation clairsemée, coupes forestières, forets sans couverts arborés, landes) de plus de 20 hectares ou avec présence avérée de l'espèce (selon un rayon de 50 mètres autour du point d'inventaire). .**

**La Figure 9 présente les différents traitements cartographiques réalisés pour obtenir la couche de réservoirs de biodiversité pour l'Engoulevent d'Europe.**

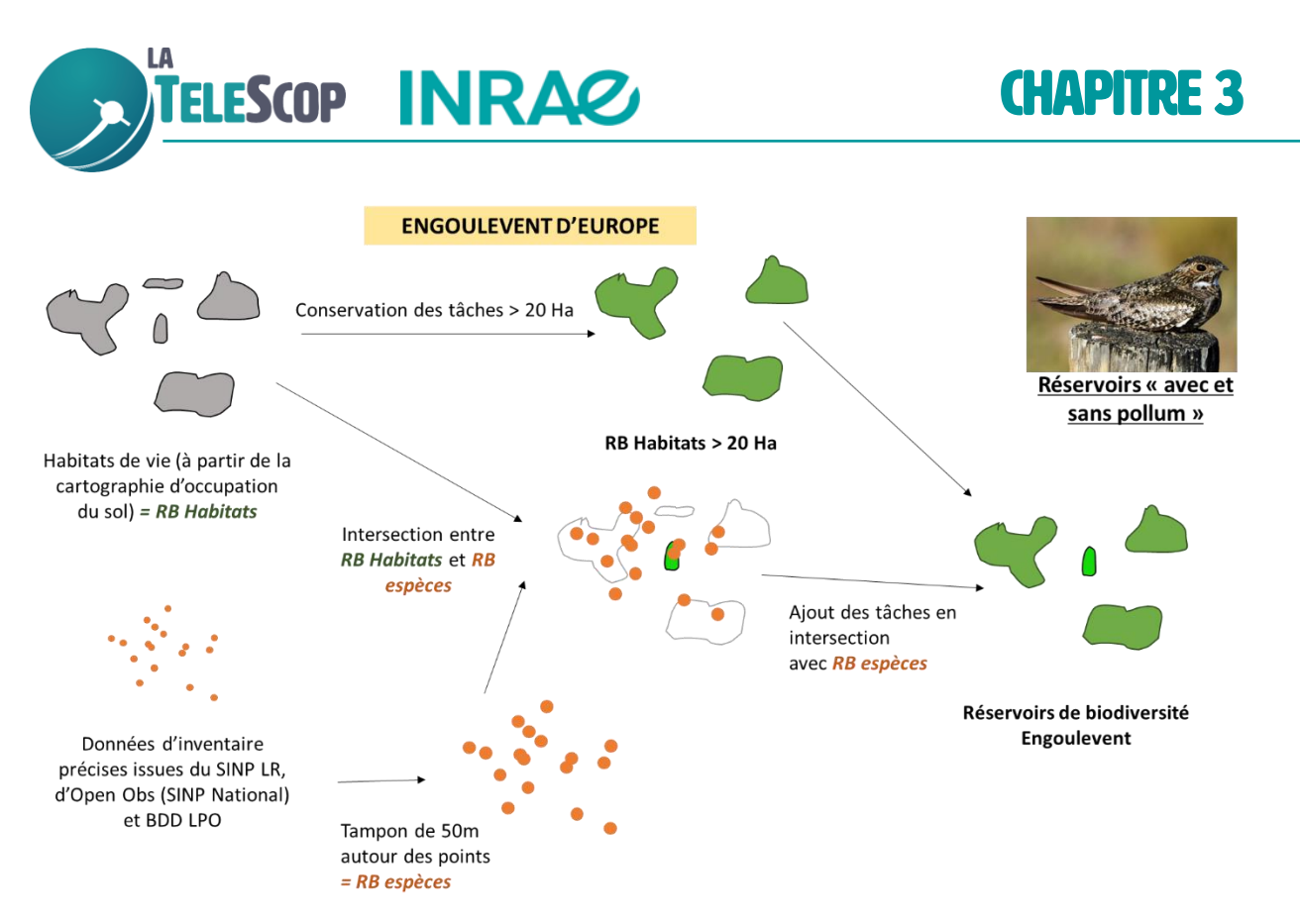

*Figure 9 : Définition des réservoirs de biodiversité pour l'Engoulevent d'Europe.*

<span id="page-22-0"></span>• **Groupe « amphibiens » (pélodytes, pélobates, crapaud calamite)**

**Les réservoirs de biodiversité ont été définis via l'entrée « habitats d'espèces », puis via l'entrée « espèces » pour compléter les réservoirs qui n'auraient pas été identifiés à partir des données d'occupation du sol. Ce complément est très important pour les amphibiens car certains points d'eau essentiels pour les cycles de vie des espèces cibles ne sont en effet pas recensés sur les données d'occupation du sol.**

**Sont considérés comme réservoirs les types d'occupation du sol / d'habitats suivants : pelouses et steppes, mares, vasques trou d'eau, zones incendiées. Les zones dans un rayon de 15 mètres autour des points d'inventaires précis issus du SINP sont ajoutés aux réservoirs définis précédemment, comme présenté dans la Figure 10.**

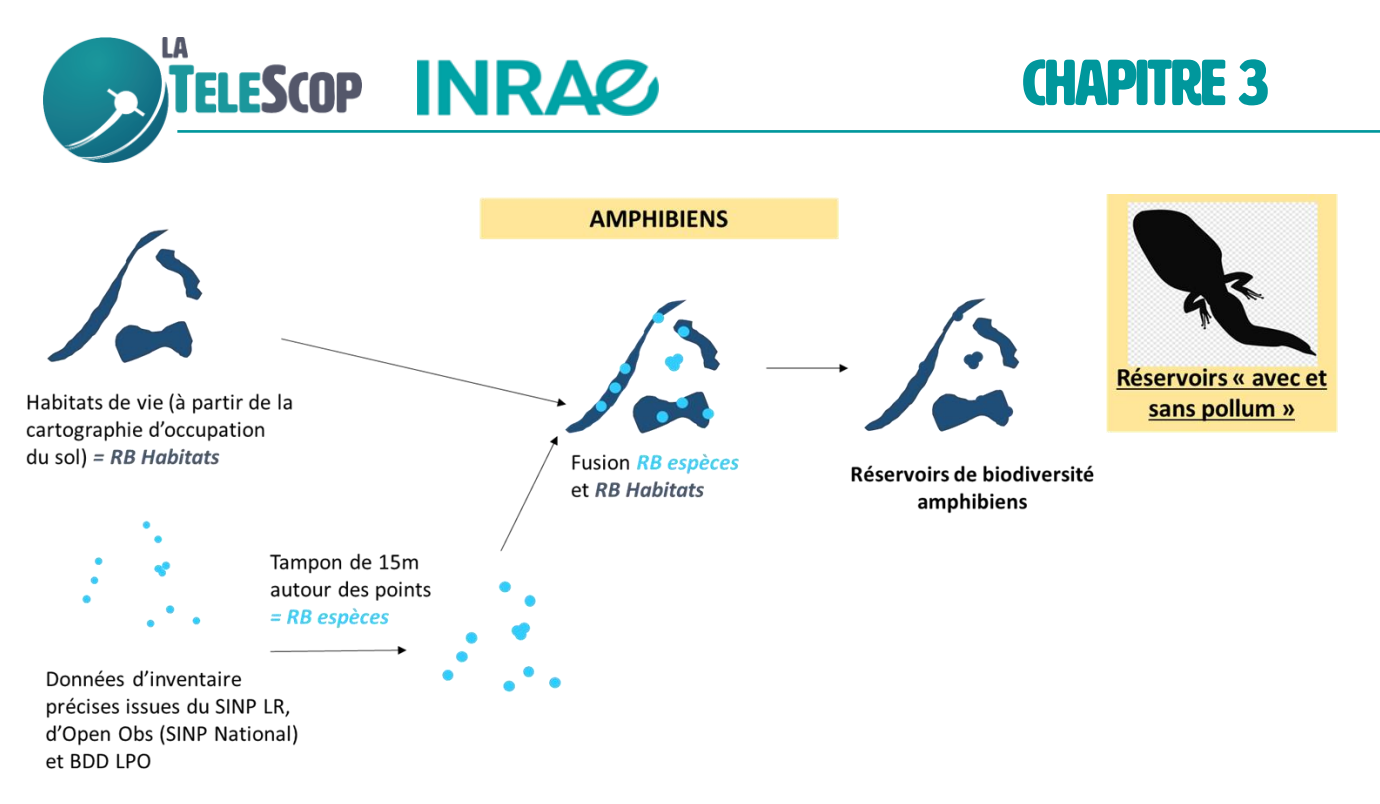

<span id="page-23-1"></span>*Figure 10 : Définition des réservoirs de biodiversité pour le groupe « Amphibiens ».*

• **Groupes « insectes inféodés aux zones humides » et « Lampyridae »**

**Pour ces deux groupes cibles, les réservoirs de biodiversité ont été définis uniquement selon l'entrée « habitats d'espèces ». L'entrée « espèces » semble en effet plus pertinente pour valider à posteriori les continuités écologiques pour ces groupes d'insectes car les données semblent trop lacunaires.**

**Sont considérés comme réservoirs de biodiversité :**

- **- Pour les insectes inféodés aux zones humides, les types d'occupation du sol / d'habitats suivants : prairies humides, marais, roselières, prés salés, ripisylves et berges ;**
- **- Pour les Lampyridés : les parcs et jardins, prairies et ripisylves.**
- **Groupes chiroptères**

**Pour les deux groupes de chiroptères cibles, les réservoirs de biodiversité correspondent uniquement aux gîtes connus et référencés par le GCLR.**

#### <span id="page-23-0"></span>**3. Identification des réservoirs de biodiversité impactés par la pollution lumineuse**

**Afin de prendre en compte l'impact de la pollution lumineuse sur les réservoirs de biodiversité, un croisement a été réalisé entre les indicateurs de pollution lumineuse (i.e. contribution au halo lumineux, nombre de sources lumineuses visibles) et les réservoirs identifiés précédemment. A noter que, selon les (groupes d')espèces considérés, le choix des indicateurs de pollution lumineuse à considérer peut varier.** 

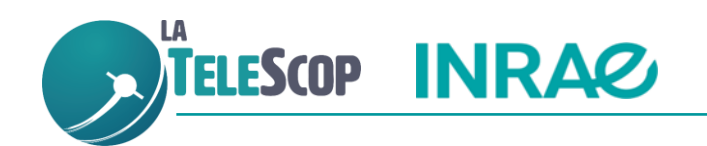

**Le Tableau 1 présente les indicateurs utilisés pour les différents (groupes d')espèce(s) cible(s) ainsi que les critères utilisés pour définir les réservoirs impactés à partir de ces indicateurs.**

#### <span id="page-24-0"></span>*Tableau 1 : Définition des réservoirs impactés par la pollution lumineuse*

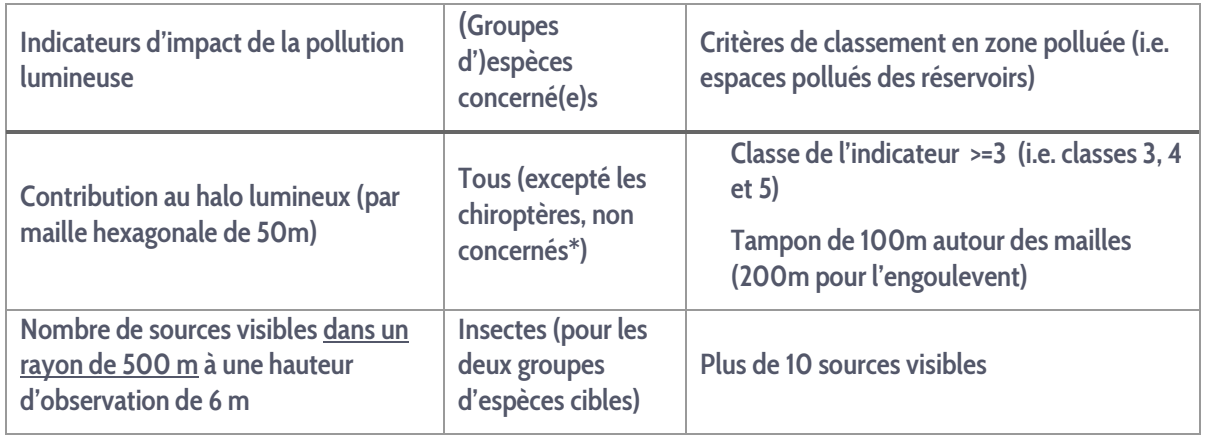

**Les figures suivantes illustrent comment sont définis les réservoirs impactés par la pollution lumineuse, en soustrayant les zones polluées aux réservoirs de biodiversité initiaux.**

**\*Il est à noter que les réservoirs de biodiversités identifiés pour les chiroptères ne sont pas concernés par cette étape car ils ont été définis à partir des gîtes réels, a priori non impactés par la pollution lumineuse puisque fonctionnels.**

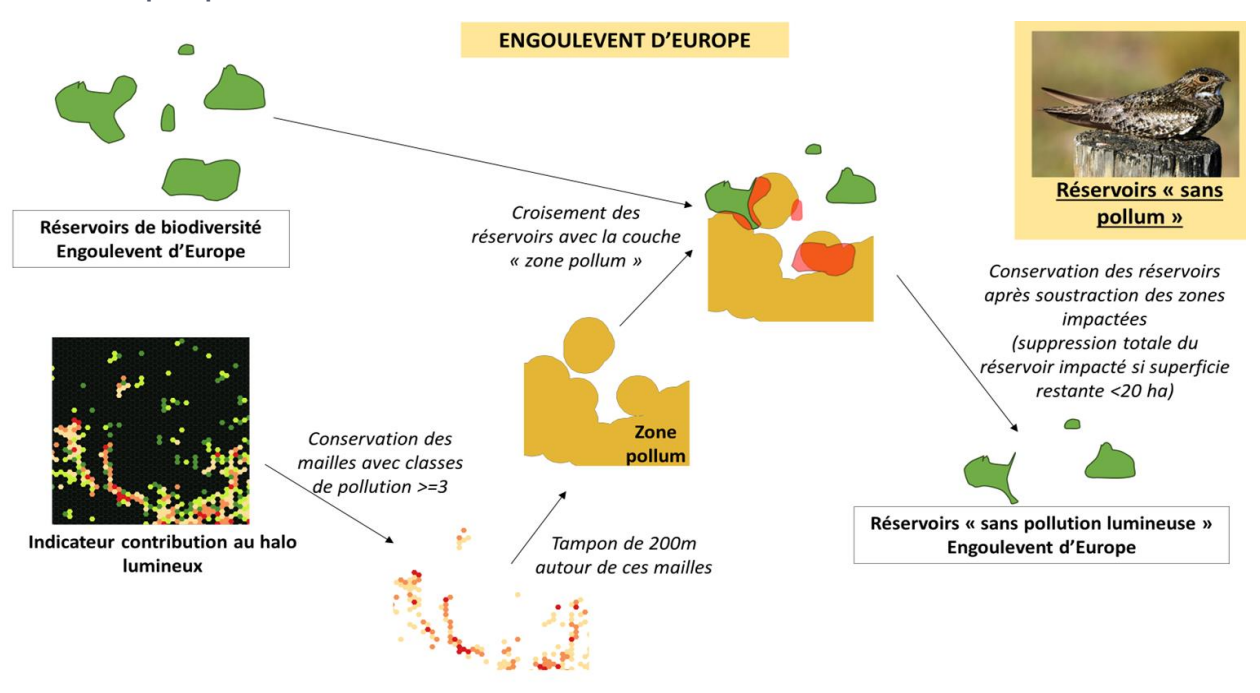

<span id="page-24-1"></span>*Figure 11 : Définition des réservoirs de biodiversité impactés par la pollution lumineuse pour l'Engoulevent d'Europe.*

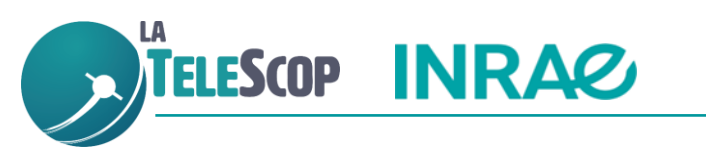

## Chapitre 3

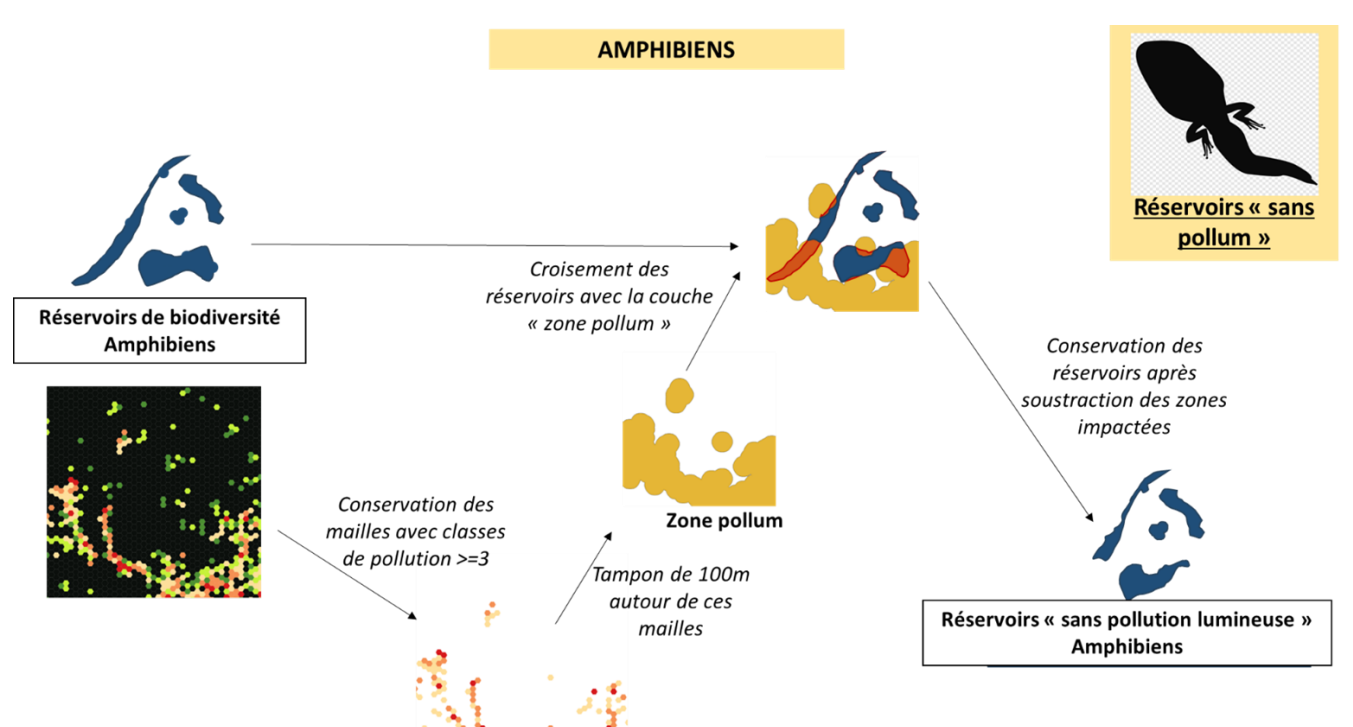

<span id="page-25-0"></span>*Figure 12 : Définition des réservoirs de biodiversité impactés par la pollution lumineuse pour les amphibiens.*

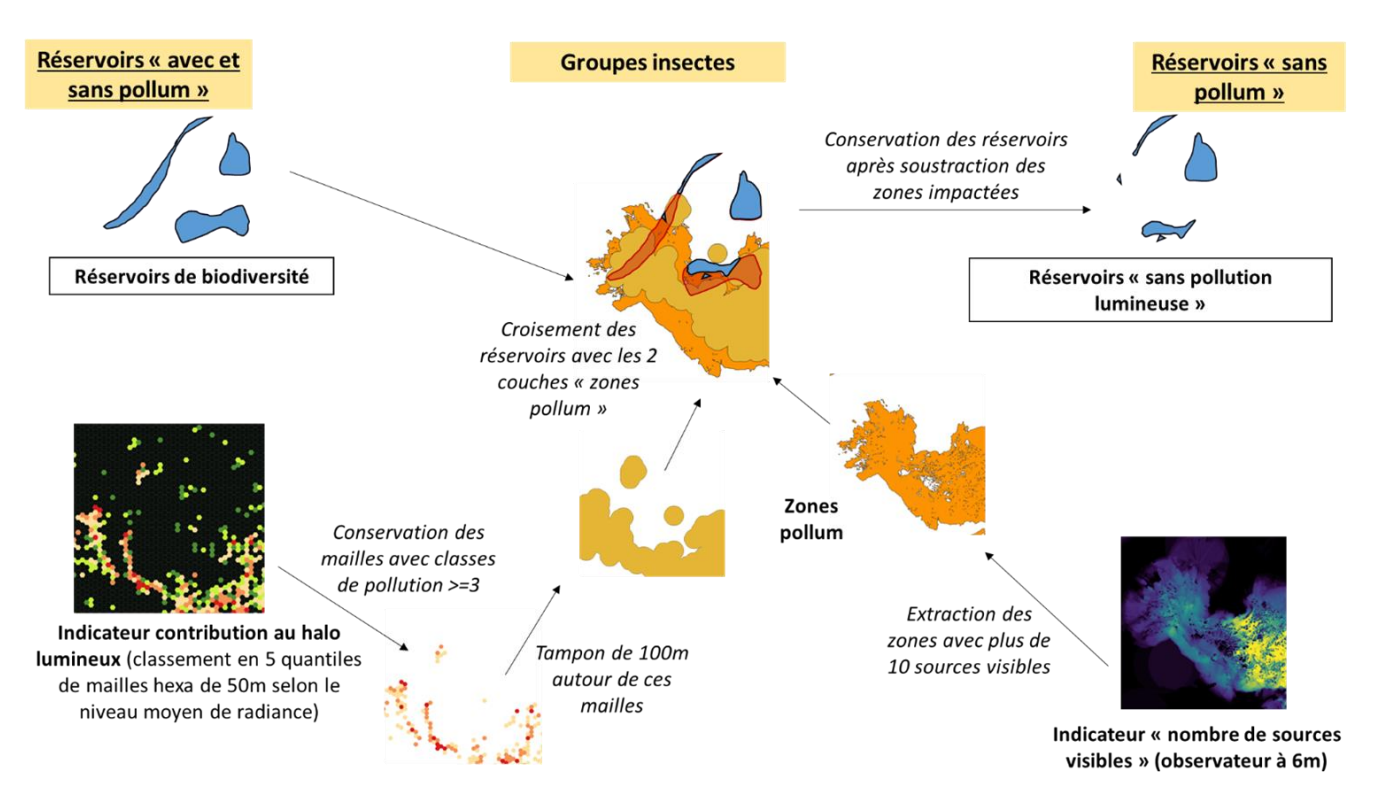

<span id="page-25-1"></span>*Figure 13 : Définition des réservoirs de biodiversité impactés par la pollution lumineuse pour les insectes.*

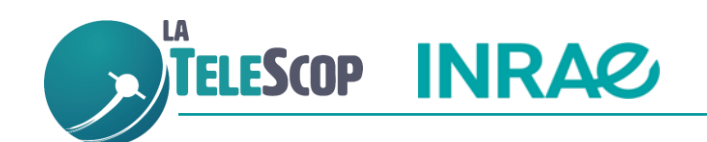

#### <span id="page-26-0"></span>**C. Identification des continuités écologiques nocturnes et crépusculaires avec BioDispersal**

**D'après l'article R371-19 du code de l'environnement, « Les continuités écologiques constituant la trame verte et bleue comprennent des réservoirs de biodiversité et des corridors écologiques.[…] Les corridors écologiques assurent des connexions entre des réservoirs de biodiversité, offrant aux espèces des conditions favorables à leur déplacement et à l'accomplissement de leur cycle de vie ».**

**BioDispersal est une extension de QGIS (logiciel SIG libre) développée par l'UMR TETIS qui permet de modéliser des aires (ou enveloppes) potentielles de dispersion en se basant sur la perméabilité des milieux. Cela permet notamment d'identifier des corridors surfaciques sur le territoire d'étude. C'est cet outil qui a été privilégié pour ce projet compte tenu de son caractère libre et du partenariat avec l'INRAE à l'UMR TETIS, avec le développement d'un plugin sous QGIS également. A noter que d'autres outils existent tels que par exemple Grapha[b](#page-26-2)<sup>8</sup> (théorie des graphes) ou encore Omniscap[e](#page-26-3)<sup>9</sup> (théorie des circuits) ou Chloé – Métriques paysagères[10](#page-26-4) (principe de fenêtre glissante).**

**Avec BioDispersal, les étapes standards pour la réalisation d'une carte de dispersion sont les suivantes :**

Etape 1 : Cartographie des habitats (occupation du sol)

**Données en entrées = bases de données sur l'occupation du sol (Sources : Montpellier Métropole Méditerranée, DREAL, IGN, Syndicat de Gestion BV LEZ)**

Etape 2 : Précision pour chaque habitat de la capacité de l'espèce cible à se déplacer dans ce milieu

**Données en entrées = coefficients de friction associés à chaque type d'occupation du sol (cf. annexe 3)**

Etape 3 : Simulation de la dispersion des espèces à partir des réservoirs (points de départ de la dispersion)

**Données en entrées = réservoirs de biodiversité et capacité maximale de déplacement du (groupe d')espèce.**

#### <span id="page-26-1"></span>**1. Etape 1 : Cartographie des habitats / occupation du sol**

**L'étape 1 de « Sélection » a nécessité des allers retours entre les partenaires pour choisir les couches cartographiques d'occupation du sol/ d'habitats, notamment du fait des redondances entre les couches issues de sources variées.**

**L'étape de « Fusion » qui suit implique de hiérarchiser les couches d'habitats/occupation du sol entre elles et ce travail peut être différent en fonction des (groupes d') espèces cibles et des experts : des allers-retours ont également été nécessaires ici pour partager la méthode et les règles de décision.**

**Le tableau suivant reprend les différentes sources de données utilisées, leurs intérêts et leurs limites.**

<span id="page-26-2"></span>**<sup>8</sup> https://sourcesup.renater.fr/www/graphab/fr/home.html**

<span id="page-26-3"></span>**<sup>9</sup> https://docs.circuitscape.org/Omniscape.jl/latest/**

<span id="page-26-4"></span>**<sup>10</sup>https://bagap.rennes.hub.inrae.fr/productions/logiciels**

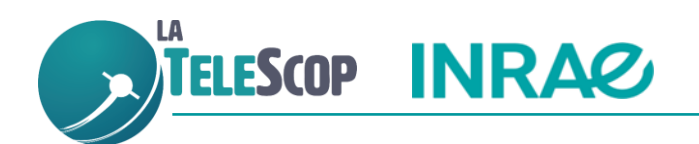

<span id="page-27-0"></span>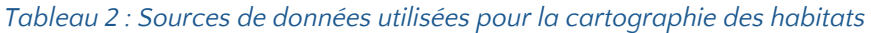

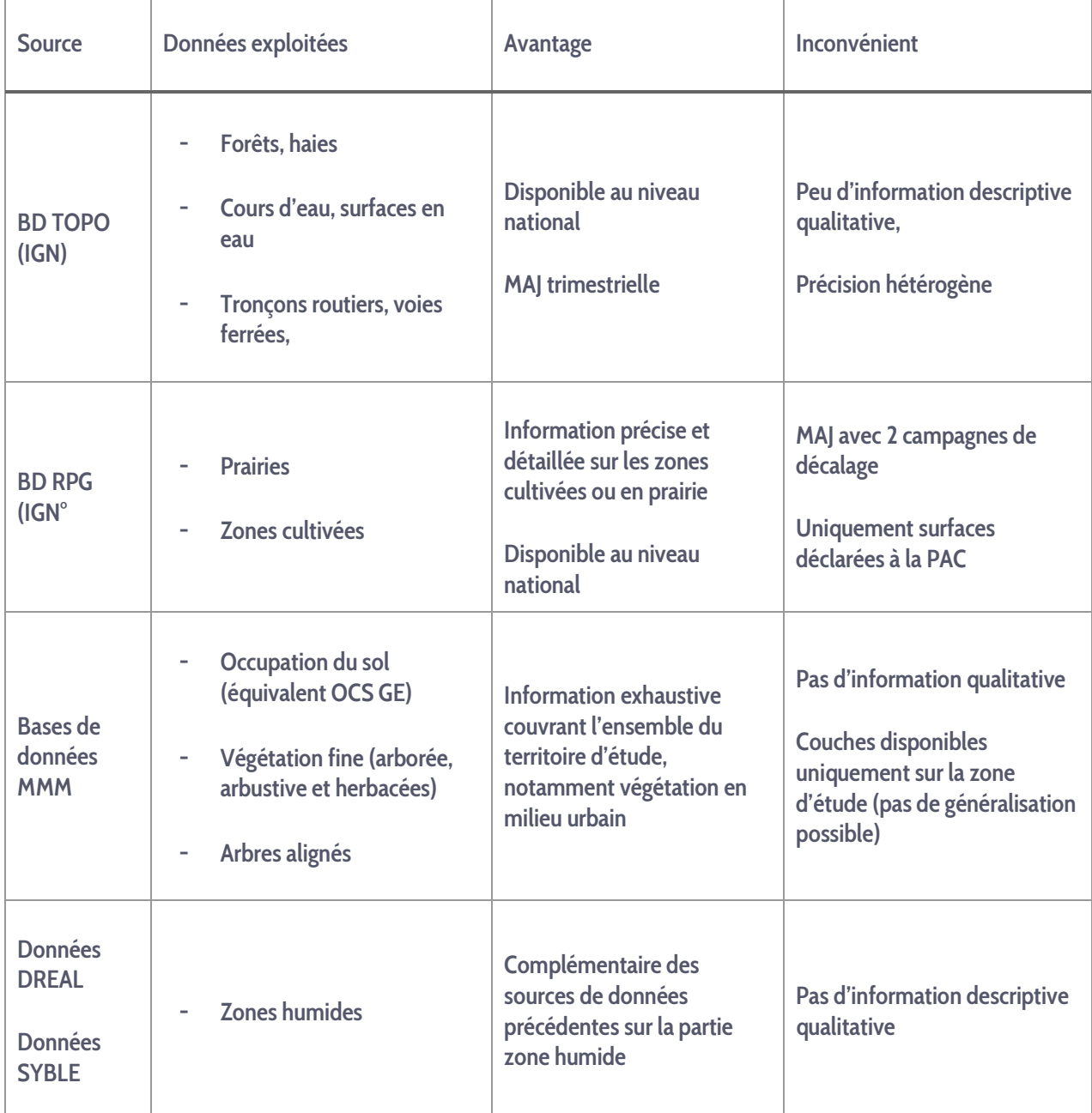

**Cette première étape est cruciale car de là découle l'ensemble de la qualité de la suite des étapes et donc de la « validité » du modèle fourni par BioDispersal via les cartes de dispersion générées. Un des problèmes principaux concerne l'absence de données et d'informations qualitatives sur les types d'occupation du sol/ d'habitats (ex. composition et hétérogénéité spécifique, dynamiques temporelles, qualité des eaux, hauteur des bâtiments, présence de façades vitrées, pratiques agricoles et sylvicoles, etc.) et/ou sur les données d'espèces (ex. taille de population, traits d'histoire de vie des espèces, etc.), ce qui permettrait d'affiner le modèle de dispersion afin que celui-ci corresponde davantage aux déplacements effectifs que peut réaliser l'espèce analysée. Une analyse structurelle des types d'occupation du sol (ex. forme des polygones, superficie, etc.) aurait pu** 

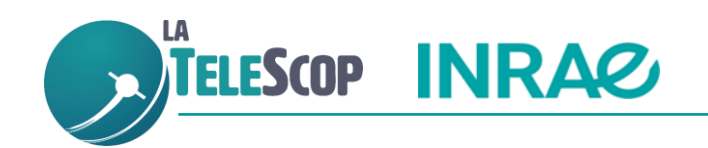

**permettre d'affiner le travail mais n'a pas pu être traitée dans les délais de l'étude et pour limiter la complexité de la méthode testée.**

#### <span id="page-28-0"></span>**2. Etape 2 : Définition des coefficients de friction**

**L'étape 2 de « Friction » a donné lieu à plusieurs tests avec des coefficients de friction[11](#page-28-1) différents afin d'ajuster au mieux « à dire d'experts » les cartes de dispersion créées, à partir de 8 classes de perméabilité des habitats. A notre connaissance, aucune référence scientifique consensuelle n'existe actuellement sur les valeurs des coefficients de friction ou sur le nombre de classes. D'après la littérature, ces coefficients sont définis de façon relative, à dire d'experts et à partir de la bibliographie disponible par les écologues en charge des études TVB (i.e. bureaux d'étude en général), en concertation ou non avec les autres écologues des territoires (ex. associations, etc.) et avec parfois des vérifications ponctuelles de terrain.**

**Le Tableau 3 présente les coefficients de friction retenus en fonction du niveau de perméabilité du milieu (hors chiroptères).**

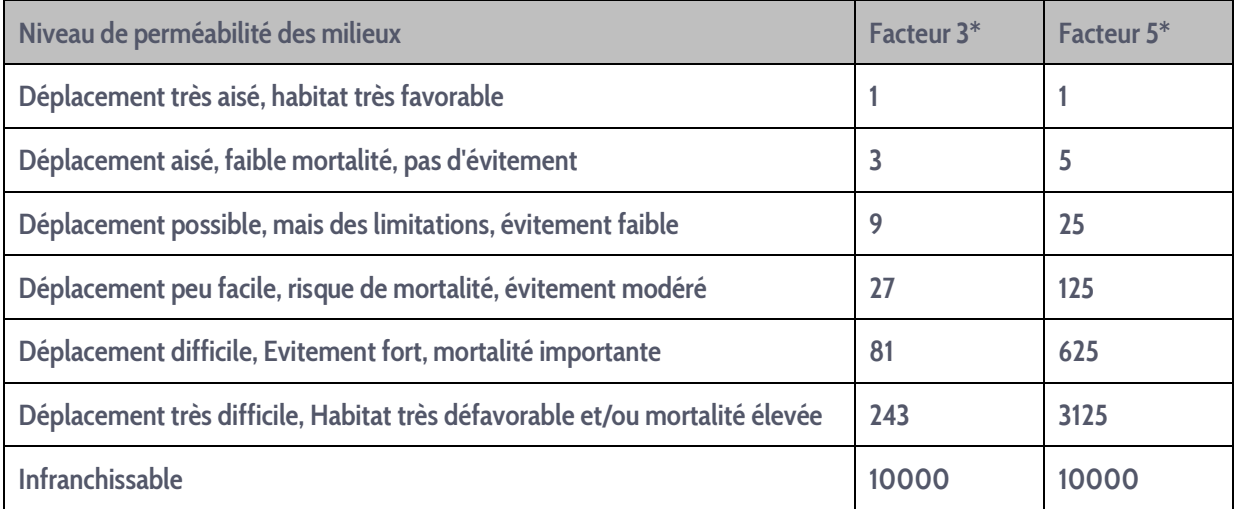

<span id="page-28-3"></span>*Tableau 3 : Classes de déplacement définies pour l'étape de "Friction".*

**\* En lien avec la LPO et l'OPIE, il a été choisi d'utiliser un facteur multiplicateur de 3 pour les espèces avec un coût maximal de déplaceme[nt](#page-28-2) 12 inférieur à 20 kilomètres (amphibiens, les insectes inféodés aux zones humides et les Lampyridae) et de 5 pour les espèces avec un coût maximal de déplacement supérieur à 20 kilomètres comme l'Engoulevent d'Europe.**

<span id="page-28-1"></span>**<sup>11</sup> Les coefficients de friction sont relatifs à la facilité plus ou moins élevée de déplacement de(s) espèce(s) au sein des habitats, en fonction de leurs capacités et modes de déplacement. Ils ne concernent pas directement la capacité de(s) espèce(s) à accomplir leurs besoins vitaux au sein des habitats (i.e. se nourrir, se reproduire, se reposer).**

<span id="page-28-2"></span>**<sup>12</sup> Le coût maximal de déplacement d'une espèce correspond à la distance maximale qu'elle peut parcourir dans un milieu qui lui est très favorable.**

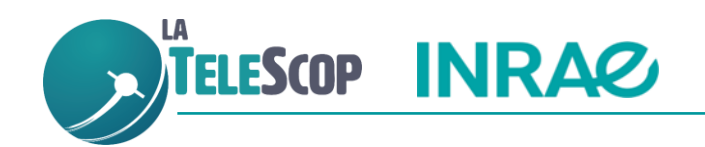

**Concernant les chiroptères, le GCLR a procédé à des tests successifs empiriques afin de choisir les coefficients de friction en cohérence avec les sorties attendues à dire d'experts sous BioDispersal. Cette méthode demande du temps, une bonne connaissance des zones de déplacement du groupe d'espèce considéré et des données d'inventaires abondantes et précises, c'est pourquoi elle n'a pas été généralisée pour les autres (groupes d') espèces.**

**Les coefficients de friction retenus par (groupe d')espèce(s) sont présentés en Annexe 2.**

**Les coefficients de friction obtenus en fonction du type d'habitat peuvent être pondérés en fonction d'autres critères, tels que par exemple le niveau de pollution lumineuse (cf. chapitre III.C.3), ou encore des paramètres physiques comme le relief, la pente, la distance au bâti, l'altitude, etc. Dans notre étude, une pondération « positive » a été réalisée au niveau des lisières de forêts et des haies pour favoriser les déplacements pour le cas des chiroptères et des amphibiens (cf. Annexe 3). Une pondération « négative » a été réalisée pour prendre en compte la pollution lumineuse, comme expliqué ci-après.**

#### <span id="page-29-0"></span>**3. Etape 2 bis : Prise en compte de la pollution lumineuse**

**Afin de simuler la dispersion avec la présence des éclairages artificiels (i.e. production d'une carte de dispersion « avec » pollution lumineuse), les coefficients de friction obtenus dans l'étape 2 précédente sont pondérés par les données de pollution lumineuse (i.e. indicateurs).**

**Cette étape de pondération s'applique à tou(te)s les (groupes d')espèces cibles excepté les amphibiens pour lesquels la pollution lumineuse n'est pas considérée comme un obstacle au déplacement (mais l'est pour les réservoirs de biodiversité qui sont impactés).**

**Pour cela, deux indicateurs de pollution lumineuse sont utilisés (méthode détaillée en Annexe 3) :**

• **Niveau de radiance totale (engoulevent, insectes, chiroptères) :**

**Un premier test a été réalisé en utilisant l'indicateur de contribution au halo lumineux (moyenne de radiance par maille hexagonale de 50 mètres). Ce test a été écarté, le découpage par maille étant trop grossier pour déterminer l'impact de l'éclairage sur les zones de déplacement représentées par des habitats parfois étroits et de petite surface (ex. haies, points d'eau, ripisylves). Il a donc été décidé d'utiliser directement les images Jilin converties en radiance totale, à une résolution de 1 mètre.**

**Comme abordé lors de la présentation des indicateurs (cf. chapitre II.B), le niveau de radiance correspond au flux lumineux projeté ou directement émis vers le satellite. On suppose ainsi que plus le niveau de radiance est élevé, plus le flux lumineux aura un impact à une distance éloignée de la source. Afin de prendre en compte ce phénomène, l'image de radiance totale est décomposée en 3 couches de friction (pour 3 niveaux d'impact) en fonction de seuils de radiance comme présentés dans la Figure 14.**

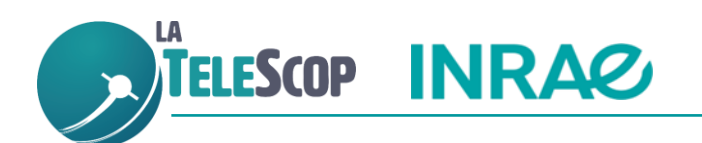

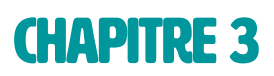

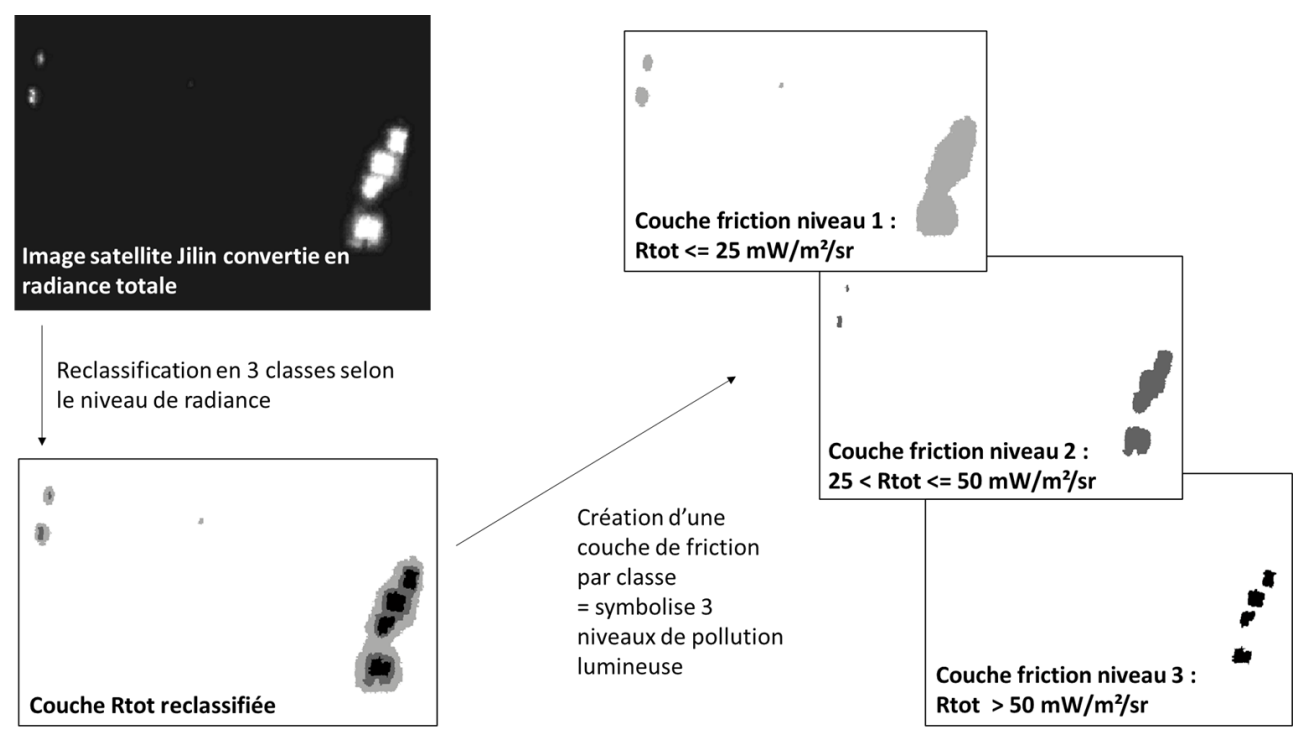

<span id="page-30-0"></span>*Figure 14 : Création des couches de friction de pollution lumineuse à partir de la radiance totale*

**La couche de friction obtenue à l'étape 2 (cf chapitre III.C.2) sans prise en compte de la pollution lumineuse est pondérée successivement avec ces trois niveaux de friction comme présenté dans la Figure 15. Les coefficients indiqués sur cette figure correspondent aux facteurs multiplicateurs appliqués au coefficient de friction initial.**

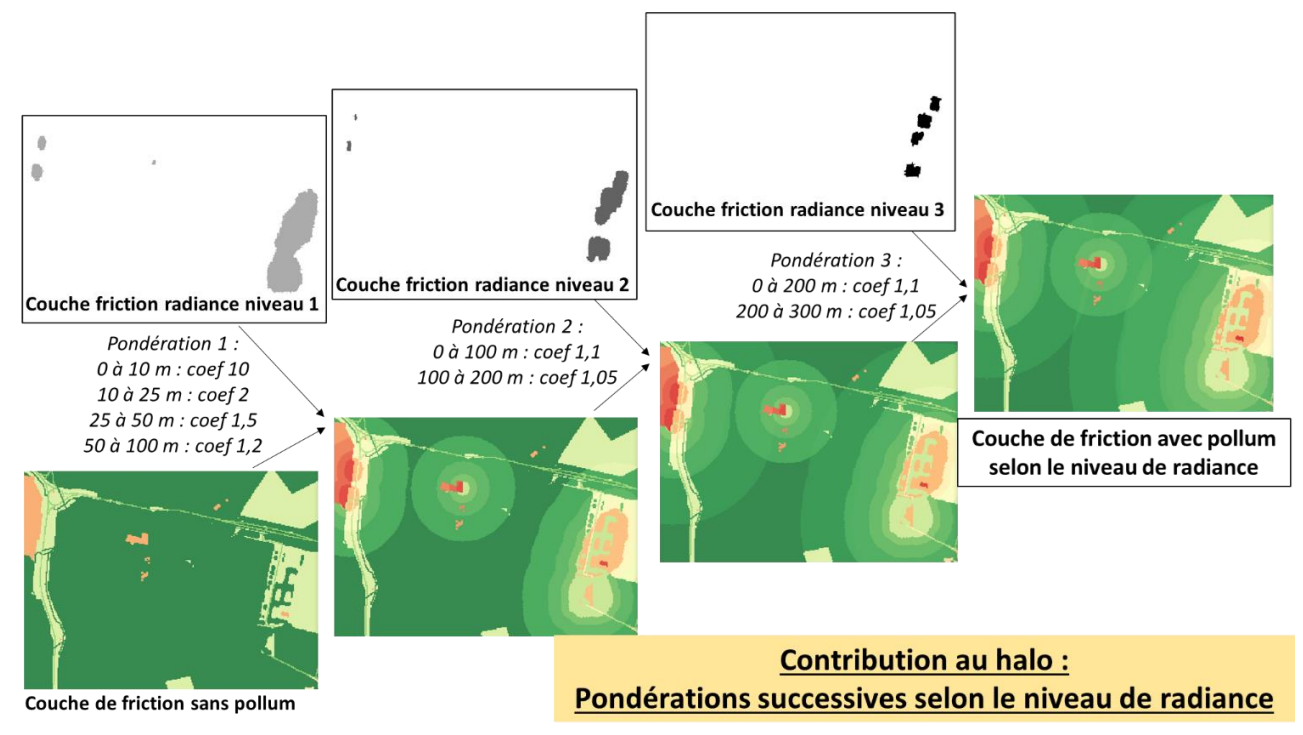

<span id="page-30-1"></span>*Figure 15 : Pondération des coefficients de friction en fonction du niveau de radiance totale*

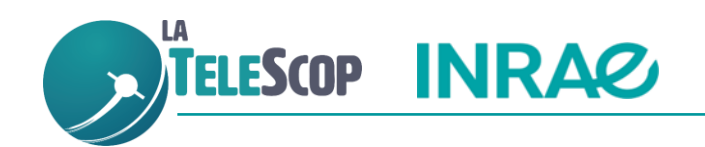

• **Nombre de sources lumineuses visibles (insectes, chiroptères) :**

**Cette pondération se base sur l'indicateur du nombre de sources visibles tel que décrit précédemment (cf. chapitre II.B.3). Elle est réalisée uniquement pour les quatre groupes d'espèces insectes et chiroptères, en considérant que la visibilité d'un point lumineux n'a pas d'impact sur le déplacement de l'Engoulevent d'Europe ou des amphibiens.**

**La couche de friction « visibilité des sources » se présente sous forme d'une image à 5 mètres de résolution spatiale obtenue à partir du calcul de l'indicateur nombre de sources visibles avec les paramètres suivants :**

- **Pour les insectes, hauteur d'observation= 6m, et rayon de visibilité = 500m ;**
- **Pour les chiroptères, hauteur d'observation= 6m, et rayon de visibilité = 100m.**

**La couche de friction obtenue à l'étape 2 (cf chapitre III.C.2) est pondérée avec la couche de friction « visibilité des sources » présentée dans la Figure 16. Les coefficients indiqués sur cette figure correspondent aux facteurs multiplicateurs appliqués au coefficient de friction initial (i.e. défini par type d'occupation du sol/d'habitat).**

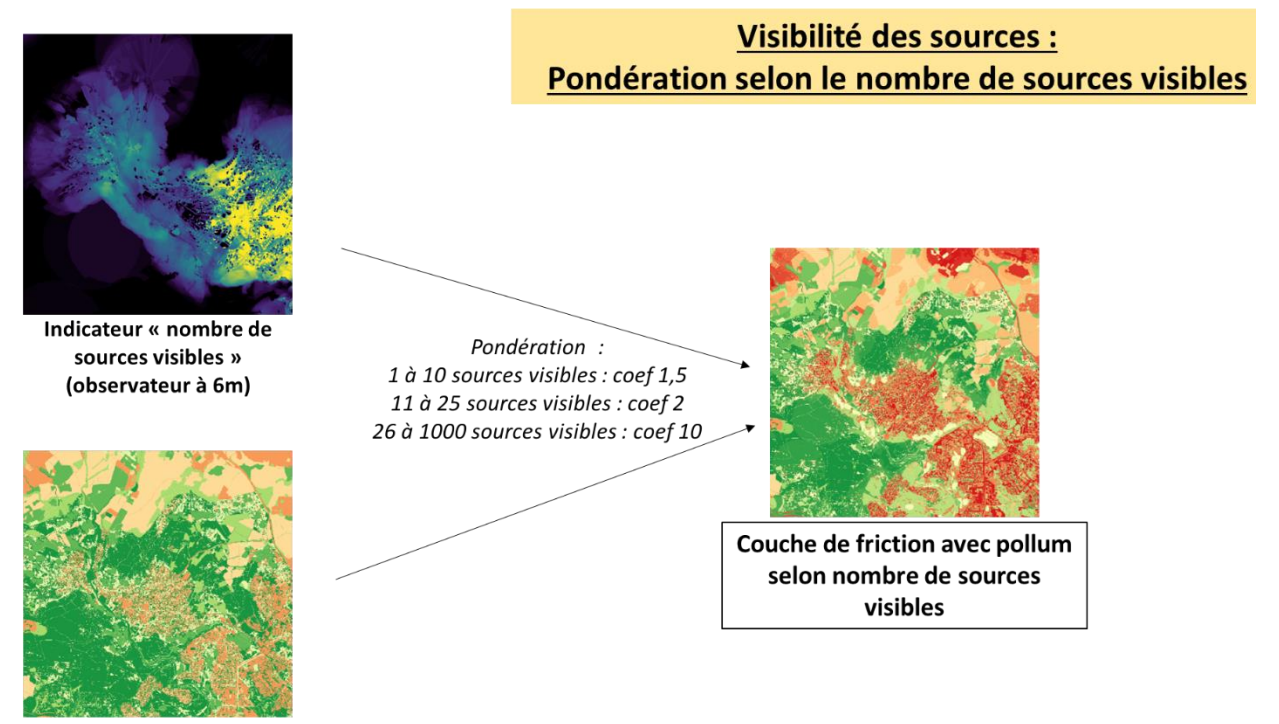

<span id="page-31-0"></span>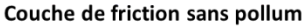

*Figure 16 : Pondération des coefficients de friction en fonction du nombre de sources visibles.*

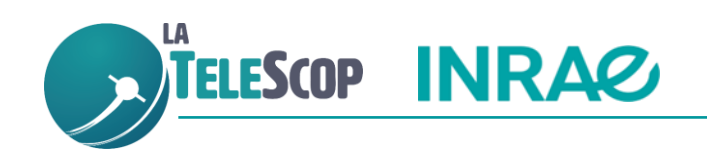

**Dans le cas des insectes et des chiroptères, deux pondérations sont donc réalisées, donnant lieu à deux couches de friction distinctes (une selon le niveau de radiance, une selon le nombre de sources visibles). Afin d'obtenir une unique couche de friction intégrant la pollution lumineuse, les deux couches obtenues précédemment sont fusionnées en conservant le coefficient le plus élevé entre les couches, comme illustré Figure 17.**

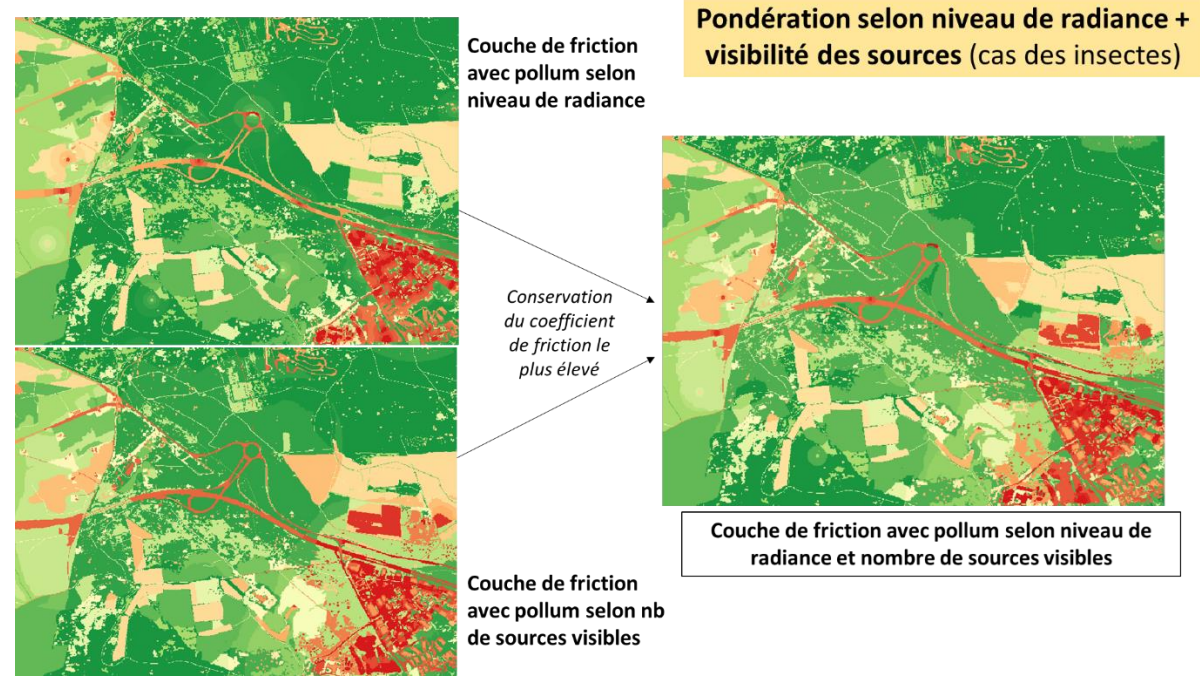

<span id="page-32-0"></span>*Figure 17 : Méthode de pondération par la pollution lumineuse pour les insectes et chiroptères.*

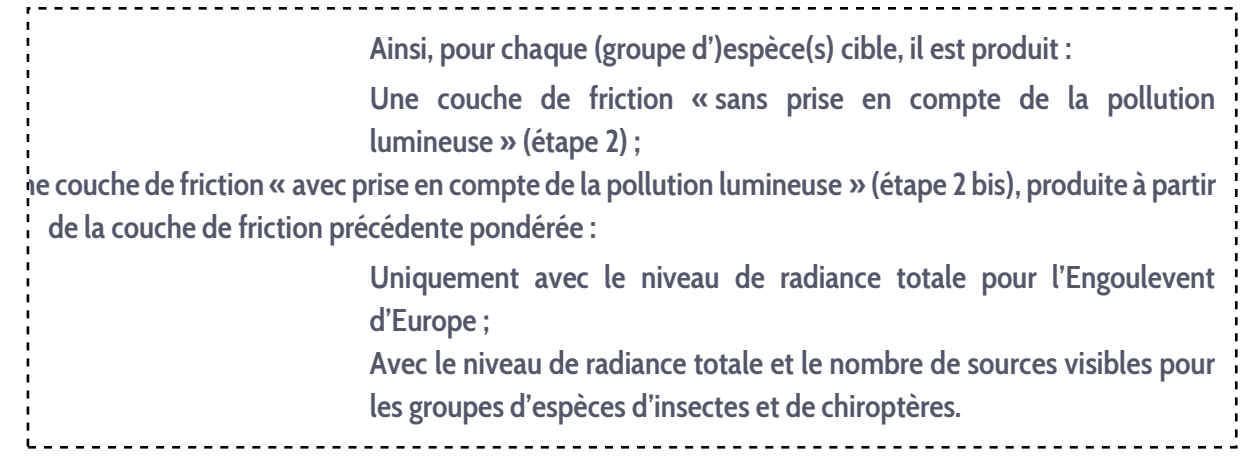

**Le Tableau 4 récapitule des différents indicateurs de pollution lumineuse utilisés (selon le (groupe d')espèce(s) cible) pour la pondération de la couche de friction « sans prise en compte de la pollution lumineuse », permettant d'obtenir ainsi la couche de friction « avec prise en compte de la pollution lumineuse ».**

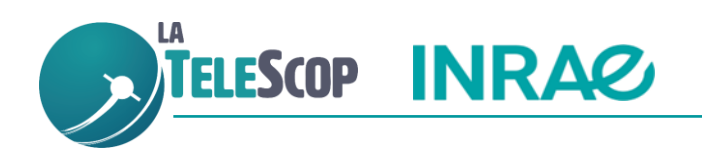

<span id="page-33-0"></span>*Tableau 4 : Synthèse des indicateurs de pollution lumineuse utilisés pour la pondération des coefficients de friction*

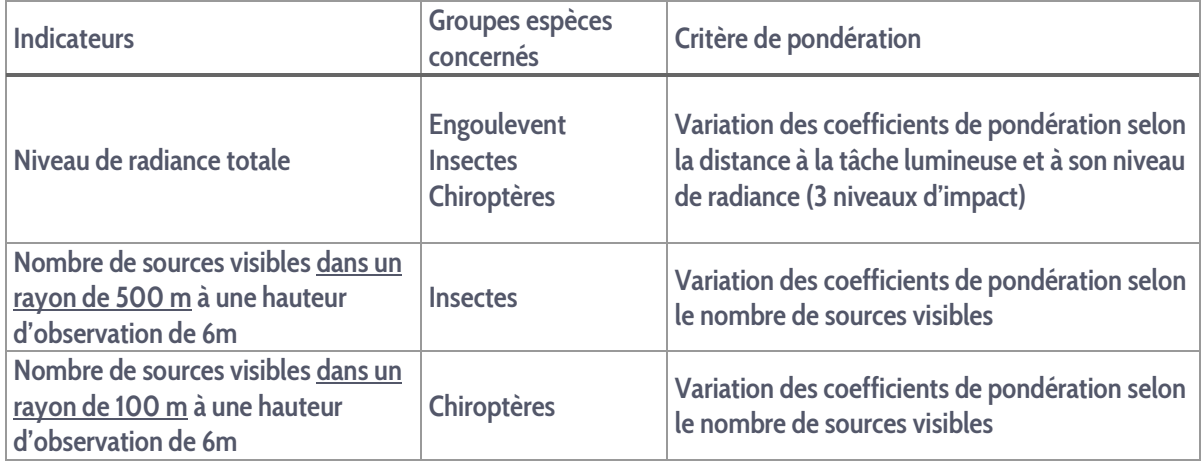

**Seul le groupe d'espèces d'amphibiens ne dispose pas de couche de friction « avec prise en compte de la pollution lumineuse » : la LPO a précisé, à dire d'expert, que la pollution lumineuse posait problème au niveau des réservoirs de biodiversité et moins sur les zones de dispersion (i.e. les corridors).**

**La Figure 18 montre, pour le groupe « insectes inféodés aux zones humides », un exemple de pondération pour créer des cartes de friction prenant en compte l'impact de la pollution lumineuse (à droite de la Figure), à partir des images satellites Jilin selon le niveau de radiance et le nombre de sources visibles.**

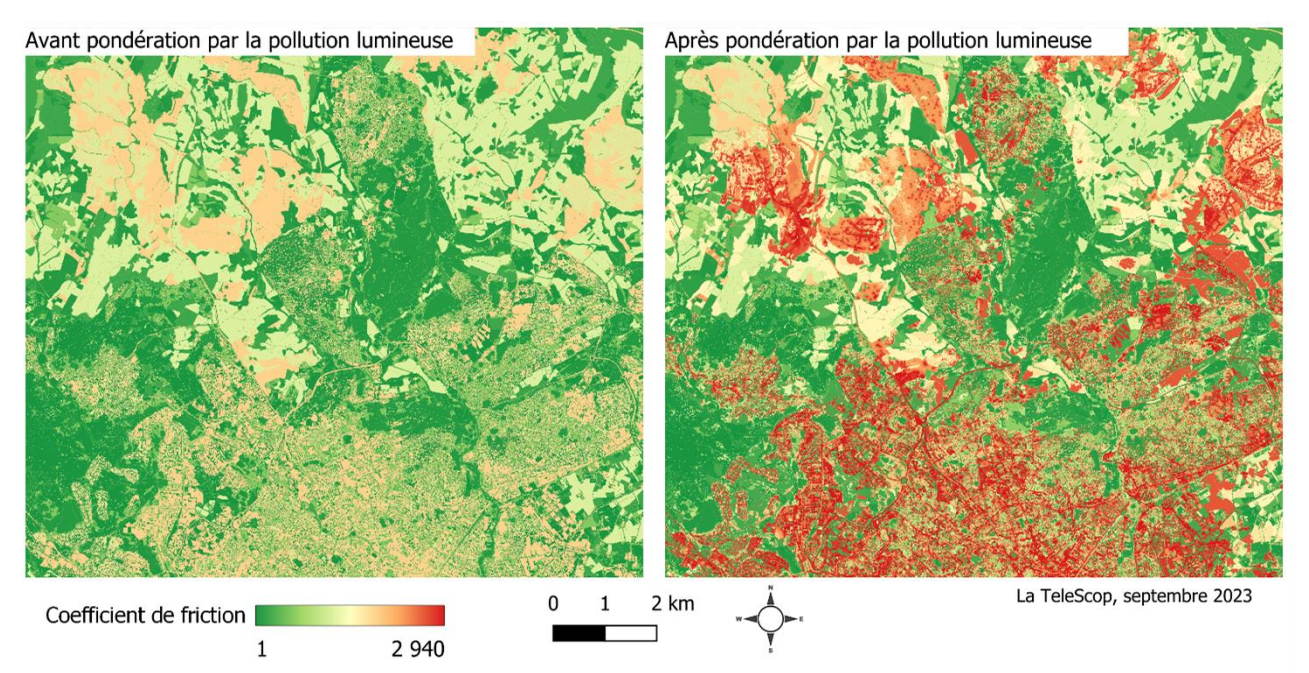

<span id="page-33-1"></span>*Figure 18 : Cartes de friction intermédiaires « sans » pollution lumineuse (à gauche) et « avec » pollution lumineuse (à droite, radiance totale), pour le groupe « insectes inféodés aux zones humides » sur le secteur nord de Montpellier Méditerranée Métropole*

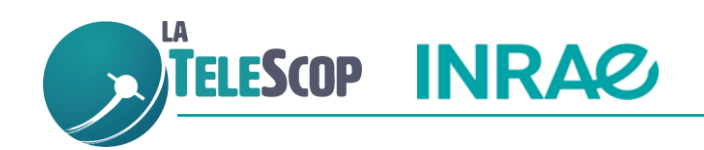

#### **4. Etape 3 : Modélisation de la dispersion des espèces**

<span id="page-34-0"></span>**Pour chaque (groupe d')espèce(s) cible(s), deux cartes de dispersion sont produites via l'extension QGIS Biodispersal :**

- **Une carte de dispersion sans prise en compte de la pollution lumineuse (utilisation de la couche de friction « sans » pollution lumineuse) ;**
- **Une carte de dispersion avec pondération par la pollution lumineuse (utilisation de la couche de friction « avec » pollution lumineuse).**

**Ces cartes représentent les enveloppes de dispersion correspondant au coût de déplacement cumulé (i.e. cf. coefficients de friction associés à chaque type d'occupation du sol/d'habitat), en considérant les réservoirs de biodiversité (pollués ou non) comme points de départ et en prenant en compte un coût maximal de déplacement au-delà duquel l'enveloppe ne s'étend plus. Ce coût maximal est défini en fonction de la distance maximale que peut parcourir le (groupe d')espèce(s) cible(s).**

**En calculant la différence de coût de déplacement entre les cartes de dispersion «avec » et « sans » pollution lumineuse, on obtient les zones de déplacement impactées par la pollution lumineuse.**

**La Figure 19 présente les cartes de dispersion créées à partir des réservoirs de biodiversité et des cartes de friction intermédiaires (Figure 18). Plus la couleur tend vers le rouge, plus les déplacements sont contraints voire impossibles. Concernant la simulation « avec » pollution lumineuse, les réservoirs ont aussi été réduits surfaciquement de manière à supprimer les parties éclairées ou proches de zones éclairées.**

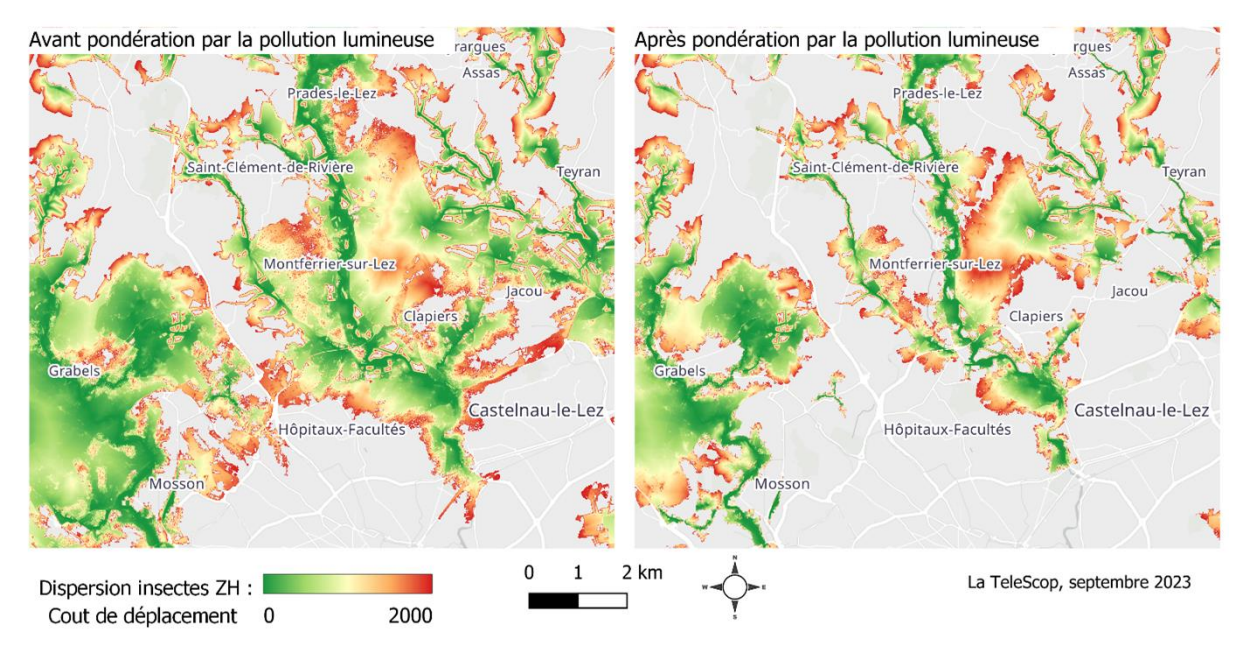

<span id="page-34-1"></span>*Figure 19 : Carte de dispersion « sans » pollution lumineuse (gauche) et « avec » pollution lumineuse (droite), pour les insectes inféodés aux zones humides sur le secteur nord de Montpellier Méditerranée Métropole.*

**La comparaison des simulations « avec » et « sans » pollution lumineuse permettra de définir les secteurs où la lumière est la plus fragmentante.**

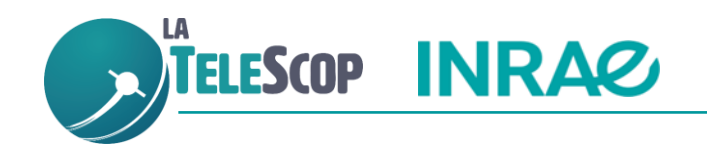

**NB : La résolution spatiale des données (en entrée et en sortie) est importante pour estimer les temps de calcul. Le travail a été réalisé actuellement pour une résolution de 2 m pour les cartes de dispersion mais également avec une résolution de 10 m. Au-delà de limiter le temps de calcul, la résolution de 10 m permet une exploitation des couches de friction dans Graphab (ce que ne permettait pas la couche de 2 m de résolution pour des questions de performance technique). Le choix de la résolution doit donc tenir compte à la fois du degré de précision attendu mais aussi des contraintes liées aux performances du matériel informatique et des outils utilisés (dans notre cas, BioDispersal et Graphab).**

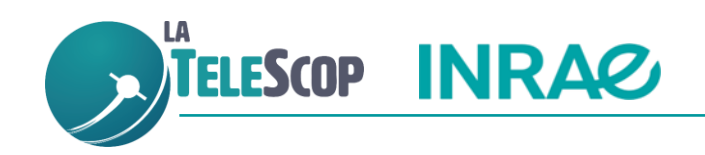

#### <span id="page-36-0"></span>**D. Inventaires de terrain complémentaires par les naturalistes**

**Les rapports d'inventaires réalisés par les associations naturalistes sont joints à ce rapport (Annexes 4, 5 et 6). Ils détaillent notamment les méthodes utilisées et les résultats. Les chapitres suivants sont un résumé très succinct de ces rapports techniques.**

#### <span id="page-36-1"></span>**1. Effort de prospection**

**Quelques inventaires de terrain ont été réalisés par les structures naturalistes partenaires afin de compléter les données d'espèces existantes et disponibles, et de vérifier les hypothèses faites sur les effets de la pollution lumineuse sur les (groupes d')espèces cibles.**

**Pour cela, et compte tenu du faible nombre de jours de prospection prévus dans l'étude, deux secteurs pour les inventaires ont été identifiés sur des zones humides favorables à l'ensemble des espèces étudiées :**

- **- La ripisylve du Lez (moins prospectée que celle de la Mosson), à Montpellier**
- **- L'étang du Méjean à Lattes**

**Sur chacun de ces secteurs, deux zones de prospection ont été définies : une zone « avec » pollution lumineuse et une zone « sans » pollution lumineuse. Le niveau de pollution lumineuse est défini à partir des indicateurs de pollution lumineuse « niveau de radiance totale » et « nombre de sources visibles au ras du sol » produits en 2021 par La TeleScop à partir des images de 2020 (les images de 2022 n'étant pas encore disponibles au moment du choix des secteurs de prospection sur la métropole de Montpellier). La Figure 20 présente la localisation des points d'inventaires proposée par les structures naturalistes. La localisation réelle des inventaires a été toutefois légèrement adaptée en fonction des contraintes techniques rencontrées par les naturalistes (cf. localisations exactes dans les Annexes 4 à 6).**

<span id="page-36-2"></span>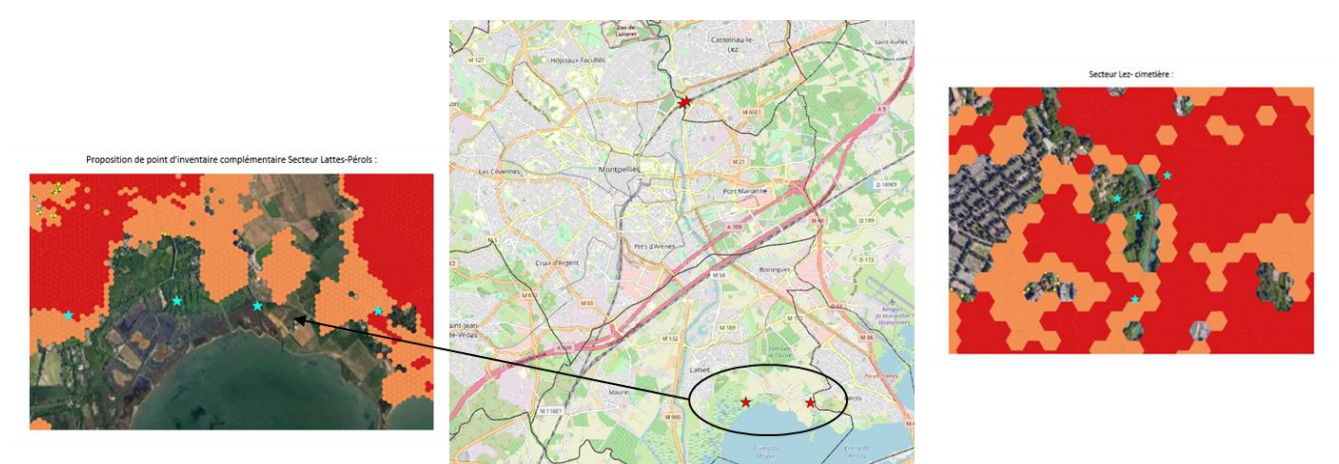

*Figure 20 : Points d'inventaires naturalistes de terrain au Sud de la Métropole de Montpellier.*

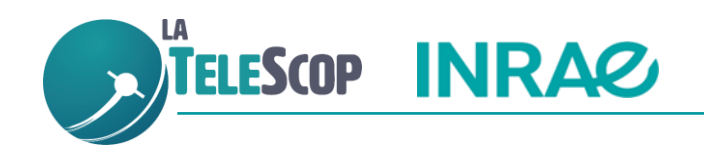

**Par ailleurs, les inventaires naturalistes dépendent des groupes taxonomiques ciblés :**

- **- Pour les insectes, sur chaque secteur (Lattes et Montpellier), un sous-secteur sans pollution lumineuse et un sous-secteur avec pression lumineuse ont été étudiés afin de pouvoir faire des comparatifs. La localisation exacte des inventaires est précisée en Annexe 4. Pour chaque site (Lattes et Montpellier), deux chasses de nuit ont été réalisées, une précoce en juillet 2023 et une tardive en octobre 2022, afin d'avoir un inventaire plus diversifié. Elles ont été réalisées à l'aide de pièges lumineux complétées par de la chasse à vue et au filet ;**
- **- Pour les chiroptères, vingt stations d'enregistrements ont été déposées en juin 2023, après les premières modélisations des déplacements des chiroptères via BioDispersal. Ainsi, les stations ont été positionnées en priorité sur des corridors potentiels modélisés par le logiciel et dont la fonctionnalité était à démontrer mais également où il manquait de données chiroptérologiques ;**
- **- Pour les oiseaux, une campagne d'écoute a été réalisée au printemps 2023 par la LPO. Elle a consisté en un inventaire selon un protocole de type Indice Ponctuel d'Abondance : points fixes où l'observateur reste entre 10 et 20 minutes et note tous les individus contactés à la vue ou à l'oreille, dans un rayon de quelques centaines de mètres. En complément, la LPO a proposé à son réseau de bénévoles de faire des suivis de mortalité liés aux collisions avec le bâti. Toutefois, la mobilisation n'a pas pu se faire avec le réseau et aucune donnée n'est exploitable.**

**A noter qu'aucun inventaire complémentaire de terrain n'est réalisé pour les amphibiens : le travail s'appuie sur la bibliographie existante et sur le dire d'experts de la LPO. En effet, les impacts liés à la pollution lumineuse sont essentiellement sur le cycle de reproduction des espèces cibles et cela nécessiterait un travail de terrain plus lourd avec des périodes de prospection larges, ce que ne permet pas le projet « POLLUM ».**

#### <span id="page-37-0"></span>**2. Résultats et discussions**

• **Inventaires oiseaux**

**Les écoutes réalisées montrent des scores d'abondance plutôt bons par rapport à d'autres types d'habitats comme par exemple les plaines viticoles, mais il est attendu que ces scores soient plus élevés au regard des habitats présents sur les zones prospectées (mélange de haies, jardins, prairies et zones humides). Les résultats ne montrent pas non plus de liens évidents entre l'abondance des espèces et la pollution lumineuse. De nombreuses covariables influent sur les résultats, dont l'habitat, la lumière, le bruit, la fréquentation par les humains et leurs animaux domestiques ou encore les odeurs. En outre, le faible nombre de points et la non-réplication sur plusieurs années du protocole ne permettent pas de réduire la variabilité de nombreux phénomènes d'un point de vue statistique, les résultats présentés pouvant donc en partie relever du hasard.**

**La lumière artificielle provoque surtout, chez les oiseaux, des perturbations de leur métabolisme, impactant in fine leur survie ou leur reproduction (i.e. leur fitness). Contrairement à d'autres taxa présentant des espèces très lucifuges (chez les chiroptères par exemple), la pollution lumineuse n'a qu'un effet barrière faible à petite échelle. L'effet des halos lumineux des métropoles perturbant les migrations est en revanche documenté. Même une espèce lucifuge comme l'engoulevent peut, en** 

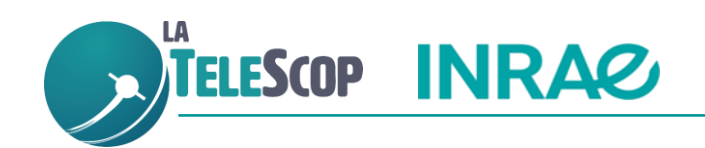

**prenant de l'altitude, survoler une zone lumineuse. La pollution lumineuse va, dans son cas, impacter les réservoirs de biodiversité en les diminuant. Il est en revanche à noter que la pollution lumineuse est corrélée à l'urbanisation et à l'artificialisation des sols et que ce sont davantage ces derniers qui jouent sur la répartition des oiseaux. La pollution lumineuse est donc un facteur supplémentaire de dégradation des milieux, mais il ne vient pas seul.**

#### • **Inventaires chiroptères**

**Le pré-traitement des données collectées par les stations d'enregistrement automatique se fait par analyse informatique, puis les résultats sont ensuite vérifiés par les écologues du GCLR. Le dépouillement des enregistrements a été réalisé dans l'unique but d'identifier les 5 espèces cibles :**

- **Petit rhinolophe Rhinolophus hipposideros contacté sur 3 des 20 stations d'enregistrement posées en 2023,**
- **Grand rhinolophe Rhinolophus ferrumequinum contacté sur 6 des 20 stations,**
- **Rhinolophe euryale Rhinolophus euryale,**
- **Murin de Daubenton Myotis daubentonii contacté sur 10 des 20 stations.**
- **Murin de Capaccini Myotis capaccinii contacté sur 12 des 20 stations.**

**Ces données d'inventaires ont permis de vérifier les modèles de dispersion réalisés sur BioDispersal pour les deux groupes d'espèces cibles.**

• **Inventaires insectes**

**Lors de cette campagne d'inventaires, 145 taxons d'hétérocères ont pu être identifiés. On remarque globalement un plus grand nombre d'espèces recensé à Lattes (115 espèces) par rapport à Montpellier (67 espèces), probablement due à la diversité des habitats et au taux d'artificialisation des sols qui différent entre les deux secteurs. Des vers luisants ont également été observé sur ces deux communes.**

**A Lattes, 4 espèces de plus ont été observées dans la zone sombre par rapport à la zone éclairé. La différence est plus importante à Montpellier, où 22 espèces supplémentaires ont été détectées en zone non éclairée soit une augmentation de près de 50% des espèces par rapport à la zone éclairée.**

**La pollution lumineuse a un impact sur la présence des espèces d'hétérocères au sein d'un milieu et les premiers résultats des inventaires effectués à Montpellier semblent aller en ce sens. Il faudrait néanmoins plus de réplicas pour effectuer une comparaison robuste. De plus, les différences sur le nombre d'espèces observées ont des causes multifactorielles au-delà de la présence/absence de lumière (diversité de milieux, présence de leurs plantes-hôtes, taux d'artificialisation du sol, etc.).**

**Ces inventaires ont permis d'enrichir le nombre d'espèces hétérocères connus dans l'agglomération de Montpellier, avec 85 nouvelles espèces. Le faible nombre de réplicas ne permet pas d'affirmer de manière statistiquement robuste que la pollution lumineuse à un impact sur la biodiversité des hétérocères, d'autant plus qu'il y a un effet conjoint de la diversité et de la naturalité des habitats. Il faudrait augmenter le nombre sites échantillonnés pour mieux préciser les effets des trames vertes et noires et les cortèges présents dans les différents milieux.**

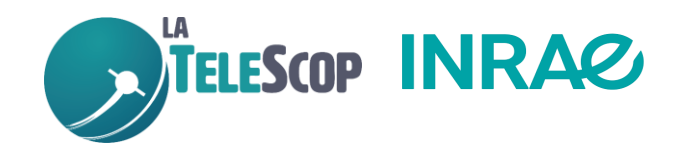

## Chapitre 4 : analyse acceptabilité sociale

## <span id="page-39-0"></span>**IV. ANALYSE DE L'ACCEPTABILITE SOCIALE (LOT 4)**

**Cette partie est portée par INRAE de Montpellier et fait suite au stage de Chloé BEAUDET réalisé en 2021.**

**Cette analyse socio-économique de la possible acceptabilité sociale des modifications de l'éclairage public cherche à compléter utilement les analyses sur les enjeux écologiques. Ceci afin de proposer des pistes d'actions pertinentes, cohérentes et adaptées aux besoins humains et non humains.**

**Pour rappel, deux livrables étaient prévus à l'issue de ce Lot 4 :**

- **Une carte de la propension à accepter la modification de l'éclairage public pour la préservation et la restauration d'une Trame noire – réalisée dans la figure 26.**
- **Une publication dans une revue scientifique – réalisée travers la publication (Beaudet, Tardieu, et David 2022) dans une revue à comité de lecture classée A par l'HCERES Beaudet C, Tardieu L, et David M (2022), Are citizens willing to accept changes in public lighting for biodiversity conservation?, Ecological Economics, 200, 107527, doi: 10.1016/j.ecolecon.2022.107527.**

**Au final, outre le fait d'avoir réalisé les livrables prévus, ce travail a fait l'objet de plusieurs autres valorisations scientifiques :**

- **Un article est en cours de rédaction et sera soumis à une revue à la fin de l'année 2023, présentant les méthodes de spatialisation des préférences : Beaudet C, Tardieu L, Crastes dit Sourd R, David M (en cours). Spatially allocating preferences derived from a choice experiment: a comparison of methods. Accepté à la conférence FAERE.**
- **Un article en cours de rédaction présentant la combinaison des enjeux écologiques et sociaux, qui sera soumis à une revue début 2024 : Tardieu L, Beaudet C, Potin S, Chaurand J, David M, Mariton L (en cours). Planning sustainable lighting for biodiversity and society.**

**Par ailleurs ce travail a fait l'objet de nombreuses valorisations non académiques dont une audition par l'Office parlementaire des choix scientifiques et technologiques (organisme commun à l'Assemblée nationale et au Sénat), qui a mené à une note scientifique sur la pollution lumineuse (https://www.senat.fr/rap/r22-292/r22-2921.pdf). Des contenus vulgarisés ont également été produits comme, entre autres, un podcast réalisé par le centre national de la fonction publique territoriale (CNFPT) sur ces travaux [\(https://radio.cnfpt.fr/guest/1-250-L%C3%A9a-TARDIEU](https://radio.cnfpt.fr/guest/1-250-Léa-TARDIEU)) et un article dan[s The Conversation](https://theconversation.com/eclairage-public-les-francais-sont-ils-prets-a-eteindre-la-lumiere-194702) largement relayé ensuite dans différents médias (le JDD, France Inter, Le Point, Slate) [\(https://theconversation.com/eclairage-public-les-francais-sont-ils-prets-a](https://theconversation.com/eclairage-public-les-francais-sont-ils-prets-a-eteindre-la-lumiere-194702)[eteindre-la-lumiere-194702\)](https://theconversation.com/eclairage-public-les-francais-sont-ils-prets-a-eteindre-la-lumiere-194702).**

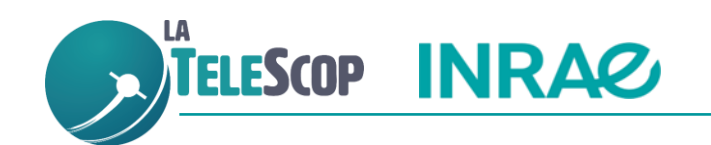

#### <span id="page-40-0"></span>**A. Enquête sur l'acceptabilité des usagers quant à la modification de l'éclairage**

**Afin de déterminer les préférences de habitants de la métropole de Montpellier, nous avons mis en place une enquête en ligne présentant aux habitants un[e expérience de choix](https://glossaire.eauetbiodiversite.fr/concept/méthode-d) 13 . Sont présentées dans l'expérience, des alternatives d'éclairage, variant selon plusieurs caractéristiques et différents niveaux. Préalablement à l'enquête, nous avons consulté plusieurs acteurs pour déterminer des modifications d'éclairage réalistes et réduisant la pollution lumineuse. Les acteurs consultés étaient des professionnels de l'éclairage, des représentants de collectivité et des experts du centre de ressource Trame verte et bleue. Au final, trois modes de variation de l'éclairage ont été étudiés : la réduction de l'intensité lumineuse, l'extinction de l'éclairage à différentes heures de la nuit et la modification de la couleur de la lumière, les lumières jaunes-orangées ayant moins d'impacts que les lumières blanches sur la biodiversité. La variation de la taxe d'habitation (ou autre impôt local équivalent) a été intégrée afin de permettre aux individus de prendre en compte l'incidence financière dans leurs choix de préférences pour un profil d'éclairage. Les alternatives ont été présentées à travers des « cartes de choix », dans lesquelles les répondants devaient choisir leur alternative préférée parmi les trois proposées. Neuf cartes de choix, conçues selon un design expérimental efficient, ont été présentées aux individus. Les choix sont ensuite traités statistiquement pour sortir des grandes tendances expliquant les variations dans les choix. L'enquête a été réalisée durant l'été 2021, dans la Métropole de Montpellier (1148 réponses) et dans le reste de la France (555 réponses, principalement issues de la Métropole de Bordeaux et du Grand Paris).**

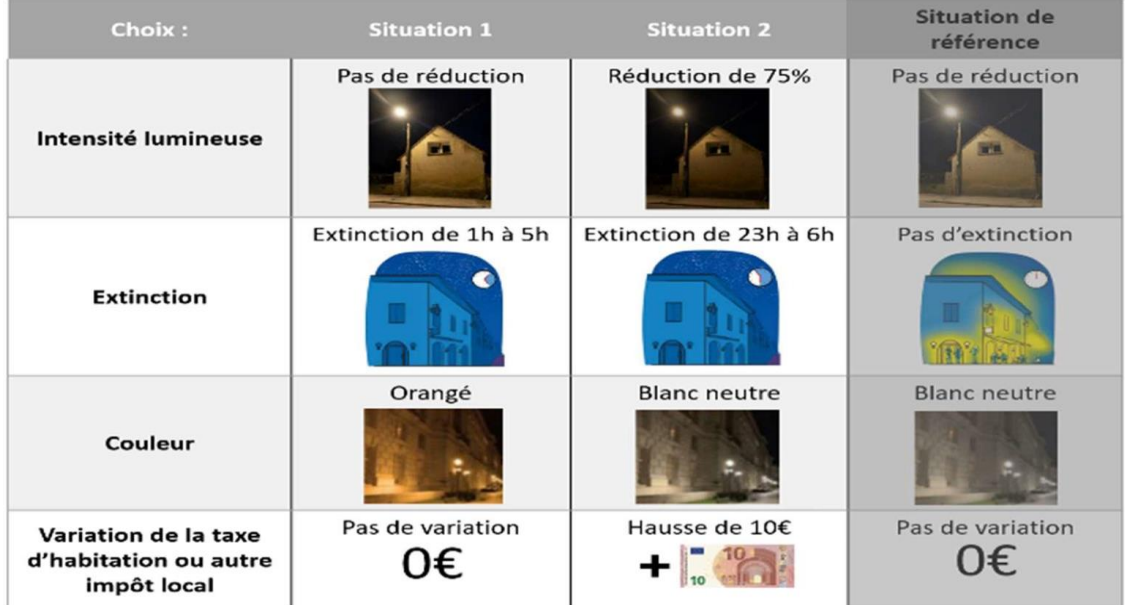

<span id="page-40-2"></span>*Figure 21 : Exemple de carte de choix entre deux options avec changement de régime d'éclairage (Situation 1 et Situation 2) et une option sans changement d'éclairage (Situation de référence).*

<span id="page-40-1"></span>**<sup>13</sup> https://glossaire.eauetbiodiversite.fr/concept/méthode-d'expérience-de-choix**

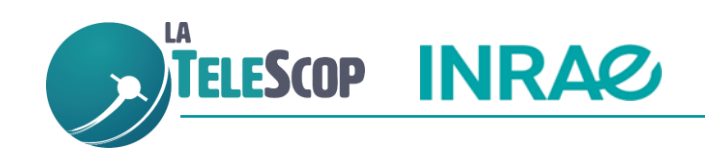

#### <span id="page-41-0"></span>**B. Résultats de l'enquête**

**Les résultats sur l'échantillon de Métropole Montpellier Méditerranée montrent que les citoyens, quelles que soient leurs caractéristiques socio-économiques et leur lieu de résidence, sont en moyenne favorables à une modification de l'éclairage public, mais pas nécessairement selon les mêmes modalités (Figure 22).**

- Les résultats montrent une forte polarisation des préférences vis-à-vis de la modification de **l'éclairage : 80% des personnes ayant répondu à l'enquête sont favorables aux modifications d'éclairage (les « pro ») et 20% y sont réticents (les « anti »). Plus précisément, les premiers sont favorables à une diminution de l'intensité de la lumière, très favorables à une extinction de la lumière de 1h à 5h, et, dans une moindre mesure, favorables à une extinction de la lumière de 23h à 6h. Ils se déclarent plus fréquemment sensibles à l'environnement et gênés par les lumières intrusives.**
- **Les "anti", en revanche, ne sont pas favorables à une diminution de l'intensité de la lumière, indifférents à une extinction de 1h à 5h et fortement opposés à une extinction de 23h à 6h. Ce groupe se caractérise par un usage supérieur de l'espace public de nuit, pour les sorties ou le travail de nuit, et par une population qui estime plus souvent vivre dans des quartiers où l'extinction de la lumière pourrait poser des problèmes de sécurité.**
- L'ensemble des habitants est par contre indifférent à un changement de couleur de la lumière **du blanc neutre vers l'orangé.**

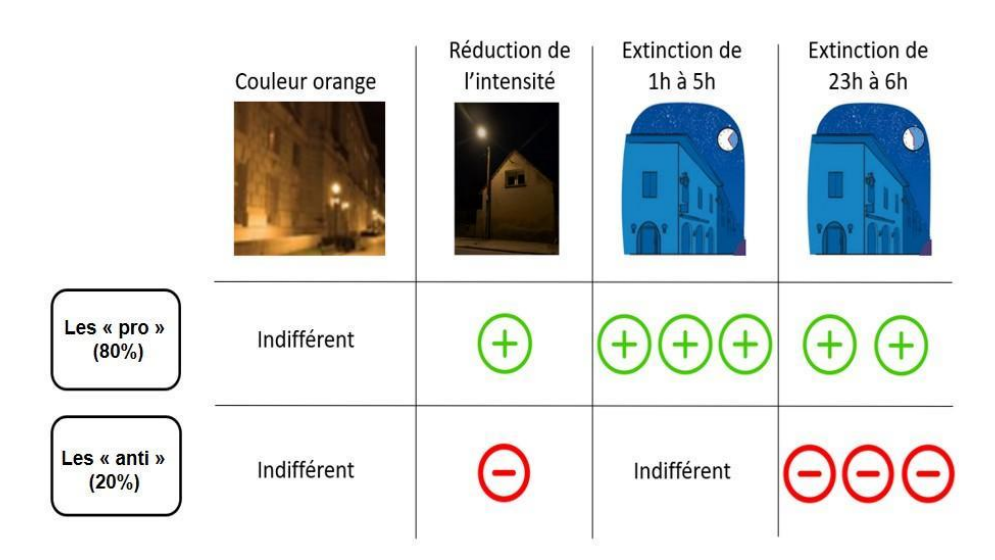

<span id="page-41-1"></span>*Figure 22 : Préférences des deux classes d'individus pour les attributs de l'éclairage dans la Métropole de Montpellier Méditerranée. Un modèle statistique (à « classes latentes ») a montré que ces deux classes se dégageaient dans les choix de profils d'éclairage.*

**C'est dans les communes de densité intermédiaire (correspondant aux communes périurbaines de la Métropole de Montpellier) que la population enquêtée est la plus favorable à l'extinction de 23h à 6h. Cela peut s'expliquer par le fait que ce type de communes est moins bien desservi par les transports en commun, que l'usage de la voiture y est plus fréquent, et que par conséquent le ressenti de l'insécurité nocturne potentielle y est moindre que dans les milieux plus urbains où les résidents circulent plus souvent à pied.**

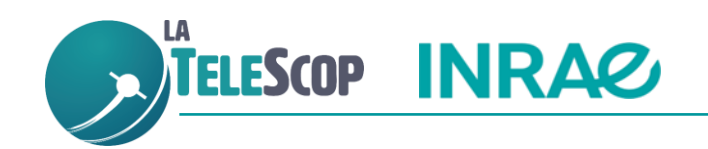

**Des statistiques effectuées à partir des résultats de l'enquête ont montré que les répondants plus âgés et les personnes qui se déplacent à pied sont moins susceptibles d'être favorables à une modification de l'éclairage public. Cela s'explique probablement par un sentiment d'insécurité plus important pour ces catégories de la population.**

**Le sentiment d'insécurité est effectivement un frein à l'adoption d'une mesure d'extinction des éclairages de 23h à 6h. Dans le questionnaire, les réticences évoquées par les répondants vis-à-vis de la modification de l'éclairage sont la diminution du sentiment de sécurité, voire la crainte d'une augmentation de la criminalité (agressions et cambriolages) et des risques d'accidents de la route. D'autres arguments ont été mentionnés dans une moindre mesure, comme la réduction de la visibilité et la peur des chutes, ou le coût de la politique publique.**

**Inversement, les économies d'énergie et la préservation de la biodiversité arrivent en tête des attentes des personnes enquêtées. Les impacts sur la santé et sur l'observation du ciel semblent être des conséquences positives plus secondaires (Figure 23).**

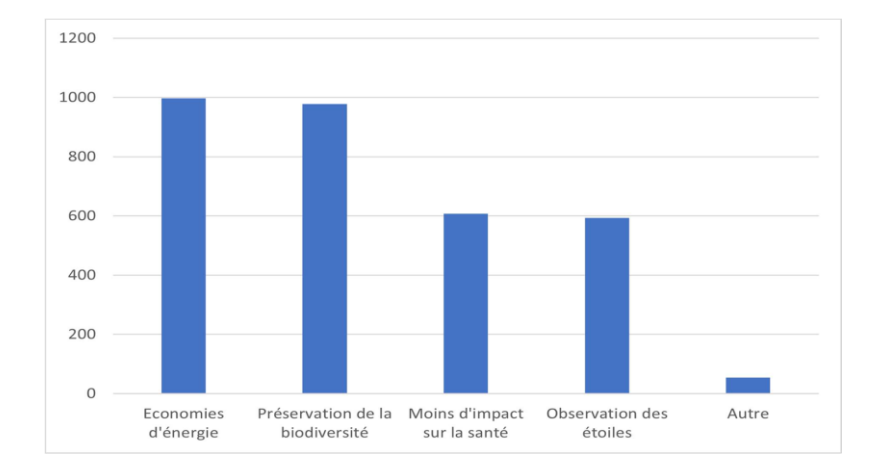

<span id="page-42-0"></span>*Figure 23 : Pour quelle(s) raison(s) êtes-vous favorable à une modification de l'éclairage ?*

**La même polarisation des préférences en deux classes est observée sur l'échantillon du reste de la France, les "anti" étant cependant un peu plus nombreux que sur la Métropole de Montpellier (25% sur la France versus 20% sur la Métropole de Montpellier) mais moins réticents à certains changements. Certains résultats sont similaires comme le fait que les hommes sont plus susceptibles d'être plus favorables à une modification de l'éclairage public. De légères différences apparaissent tout de même concernant les préférences des répondants appartenant aux « anti ». Ceux-ci sont toujours fortement opposés à l'extinction de la lumière de 23h à 6h, mais sont favorables à la réduction de l'intensité lumineuse et à l'extinction de la lumière de 1h à 5h (Figure 24).**

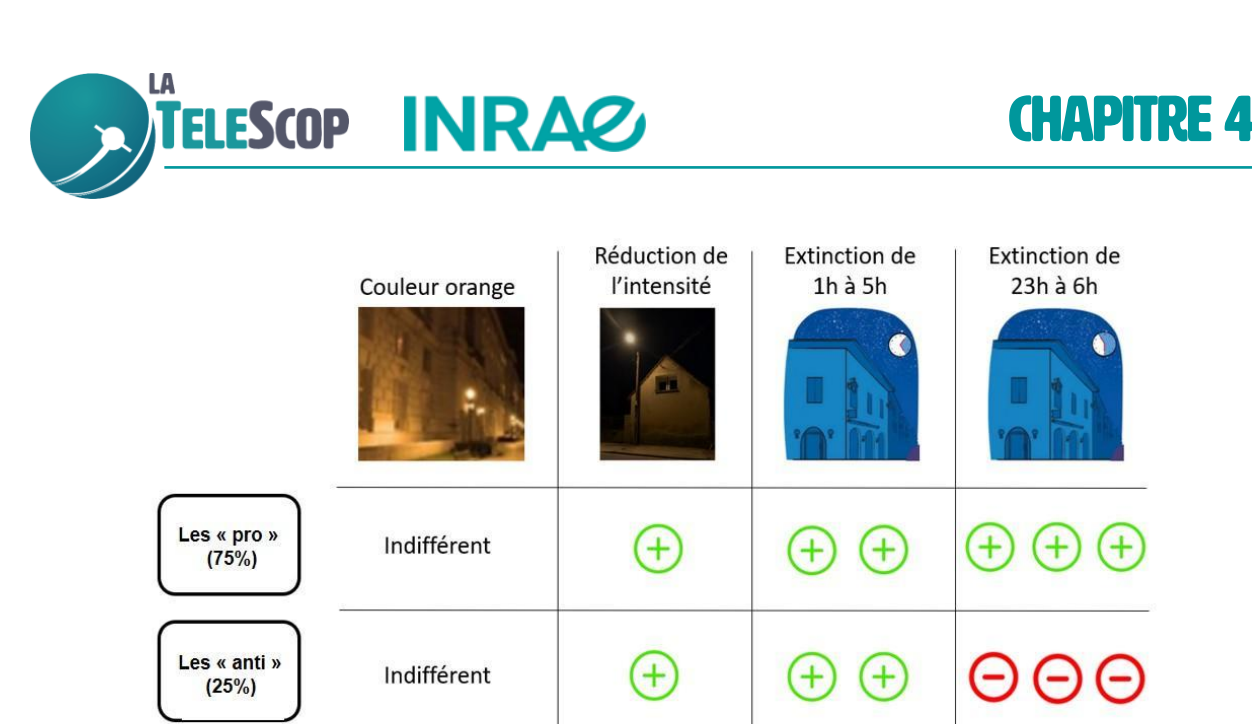

<span id="page-43-2"></span>*Figure 24 : Préférences des deux classes d'individus pour les attributs de l'éclairage (France)*

#### <span id="page-43-0"></span>**C. Quels enseignements pour les collectivités ?**

**Le changement de couleur de la lumière du blanc/bleu au orange est la mesure la plus acceptable par la population. L'extinction de 1h à 5h du matin semble aussi pouvoir être adoptée dans les quartiers résidentiels. Il semble possible de réduire l'intensité de la lumière sans trop craindre d'opposition de la part des résidents. En revanche, les réticences, voire les oppositions, par rapport à une extinction de 23h à 6h, montrent que cette mesure doit faire l'objet d'une concertation préalable et s'adresser à des communes où l'acceptabilité est susceptible d'être la plus importante, comme dans les communes périurbaines.** 

**L'étude statistique des réponses au questionnaire montre également qu'informer la population sur les effets néfastes de la pollution lumineuse, en particulier sur la biodiversité et la consommation d'énergie, est un levier qui favorise l'acceptabilité des modifications de l'éclairage par la population. Elle montre aussi que les personnes habitant dans des communes ayant déjà mis en place des mesures de réduction de la pollution lumineuse sont plus à même d'accepter des mesures plus ambitieuses (comme l'extinction de 23h à 6h). Cela suggère que la mise en place progressive des mesures serait préférable pour augmenter l'adhésion de la population.**

#### <span id="page-43-1"></span>**D. Spatialisation des besoins humains**

**Bien que les résultats sur l'acceptabilité moyenne sur la métropole soient informatifs, l'utilité de tels résultats peut être limitée pour les politiques de réduction de la pollution lumineuse car l'hétérogénéité spatiale des préférences est importante et dépend des contextes sociodémographiques et environnementaux des habitants. En effet, il y a plusieurs raisons de penser que l'acceptabilité des changements d'éclairage varie dans l'espace et qu'il n'est nécessairement uniformément positif ou négatif. En effet les facteurs d'appartenances aux classes nous ont montré que l'acceptabilité des mesures de réduction varie en fonction de variables comme la densité ou l'âge.** 

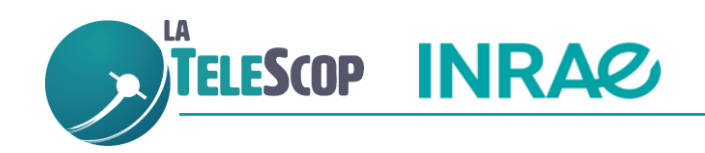

**Nous avons donc souhaité cartographier les préférences par quartiers (représenté par les IRIS**[14](#page-44-0) **pour nous).**

**Pour réaliser ce travail, nous avons commencé par une revue de la littérature recensant les différentes méthodes de cartographie de préférences, en particulier des expériences de choix estimant les préférences individuelles à partir de « logits mixtes ». Ce travail était non négligeable car la littérature, même si peu fournie sur le sujet, est assez éparpillée et ne contient pas de ligne directrice claire quant à la méthode à utiliser selon le type de données dont on dispose. Une première contribution a donc été de créer une typologie des méthodes existantes et d'identifier les possibilités de les appliquer. L'idéal pour un tel travail serait d'avoir un échantillon représentatif des individus de chaque aire géographique considérée (e.g. commune ou IRIS), permettant d'avoir une estimation par aire géographique. Or, comme souvent dans les données d'enquêtes, même si l'échantillon est représentatif de la population générale (de la métropole ici), elle ne l'est pas dans toutes les aires géographiques (dans notre cas certains IRIS ont par exemple un seul répondant). Cette solution, ou le simple fait de moyenner les estimations individuelles par commune à partir d'un modèle général ne sont pas des méthodes pertinentes pour notre objectif.**

**Trois autres méthodes sont utilisées dans la littérature (Figure 25). D'abord les modèles peuvent être faits en « une étape » ou en « deux étapes ». Dans le premier cas on estime un modèle général dans lequel les attributs de l'expérience de choix sont croisés avec des variables sociodémographiques ou environnementales impactant les préférences. Ces variables doivent pouvoir être reconstituées par aire géographique considérée, car la fonction issue du modèle général est ensuite appliquée sur ces aires pour cartographier les préférences. Dans le second cas, l'estimation se fait en deux étapes. On estime d'abord le modèle sur les attributs de l'expérience de choix et estimons les consentements à payer ou à recevoir individuel (CAP/CAR). Puis soit l'on applique un « krigeage » lorsque les données présentent une structure spatiale**[15](#page-44-1)**, soit l'on régresse les CAP/CAR sur les mêmes variables sociodémographiques ou environnementales que dans le modèle à une étape.**

<span id="page-44-0"></span>**<sup>14</sup>** Îlot regroupé de l'information statistique, maille la plus fine de diffusion de statistiques infracommunales (de l'ordre de 2 000 habitants).

<span id="page-44-1"></span><sup>&</sup>lt;sup>15</sup> Le Krigeage est une méthode géostatistique consistant en une estimation linéaire garantissant le minimum de variance dans des clusters présents dans l'espace. Une estimation de l'autocorrélation spatiale est requise avant d'appliquer cette méthode. Si les données ou les erreurs ne présentent pas de structure spatiale, le krigeage n'est pas applicable.

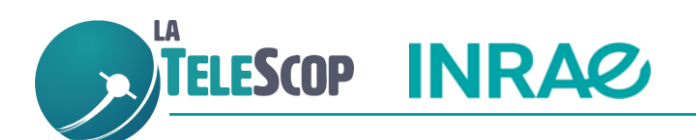

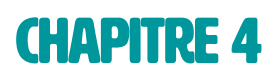

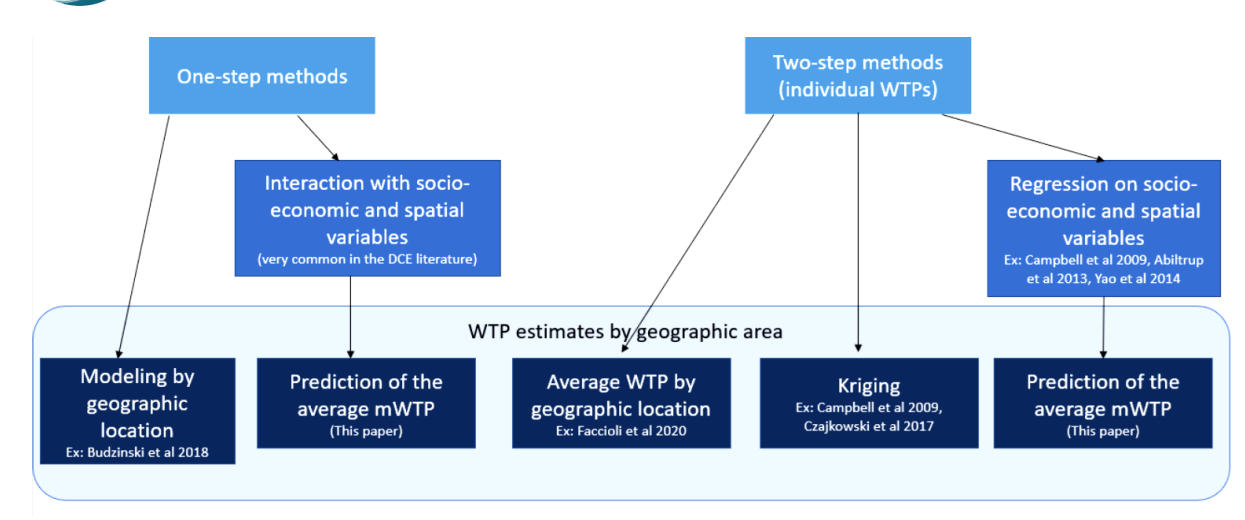

<span id="page-45-0"></span>*Figure 25 : Méthodes disponibles de cartographie des préférences à partir de données de préférences déclarées (source : Beaudet, Tardieu et al, en cours)*

**Nous avons choisi de comparer les méthodes possibles sur nos données : la méthode en une étape et celle en deux étapes croisées avec les variables socio-économiques. Nous comparons ensuite la performance des deux méthodes pour cartographier les préférences par IRIS. La problématique pour évaluer les deux méthodes est que l'on ne connaît pas les vraies préférences de l'ensemble des individus d'un IRIS. Pour pallier à cela, nous réalisons une comparaison théorique des deux méthodes grâce à des simulations de Monte Carlo. L'objectif des simulations de Monte Carlo est d'estimer nos deux modèles sur un jeu de données fictif qui comprend une série de choix effectués par des individus sur des ensemble de choix (que l'on détermine). Les choix que font les individus sont basés sur leurs préférences, dont les paramètre sont déterminés à l'avance. De cette manière, il est possible de comparer les résultats de nos modèles avec des préférences moyennes déterminées comme « réelles » dans chaque IRIS.** 

**Dans un second temps, nous réalisons une comparaison empirique des deux méthodes en les appliquant à notre jeu de données sur le cas d'étude présenté dans la partie précédente.** 

**Les résultats trouvés avec les comparaisons empirique et théoriqus indiquent que la méthode en une étape est la meilleure. En effet, cette méthode, en plus d'être plus fiable que la méthode en deux étapes, permet de mieux représenter l'hétérogénéité spatiale des préférences.** 

**Les préférences pour la réduction de l'intensité et du changement de couleur n'ont pas été cartographiées car ces mesures sont peu clivantes et assez homogènes. Les variations spatiales sont surtout observées pour l'extinction. Les variables impliquant une variation spatiale sont :** 

- **L'âge qui joue négativement sur l'acceptabilité de l'extinction ;**
- La densité de population qui joue négativement ;
- **Le fait que la commune ait déjà mis en place des mesures de réduction de la pollution lumineuse, qui joue positivement ;**
- **Le fait d'être un homme, qui joue négativement sur l'acceptabilité d'éteindre de 1h à 5h (mais il n'y a pas de différence homme-femme pour l'extinction de 23h à 6h) ;**
- **Le fait d'avoir des enfants, qui joue positivement sur l'acceptabilité de l'extinction de 23h à 6h ;**

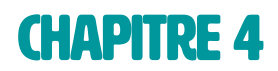

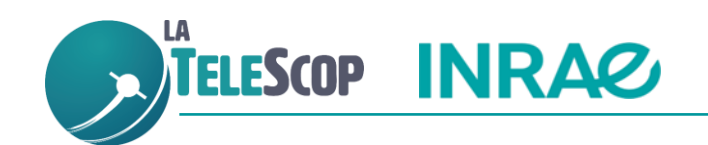

- **Le revenu, qui joue positivement sur l'acceptabilité de l'extinction de 1h à 5h.**

**Les représentations pour l'acceptabilité par rapport à l'extinction par IRIS donnent les cartes présentées en Figure 26.** 

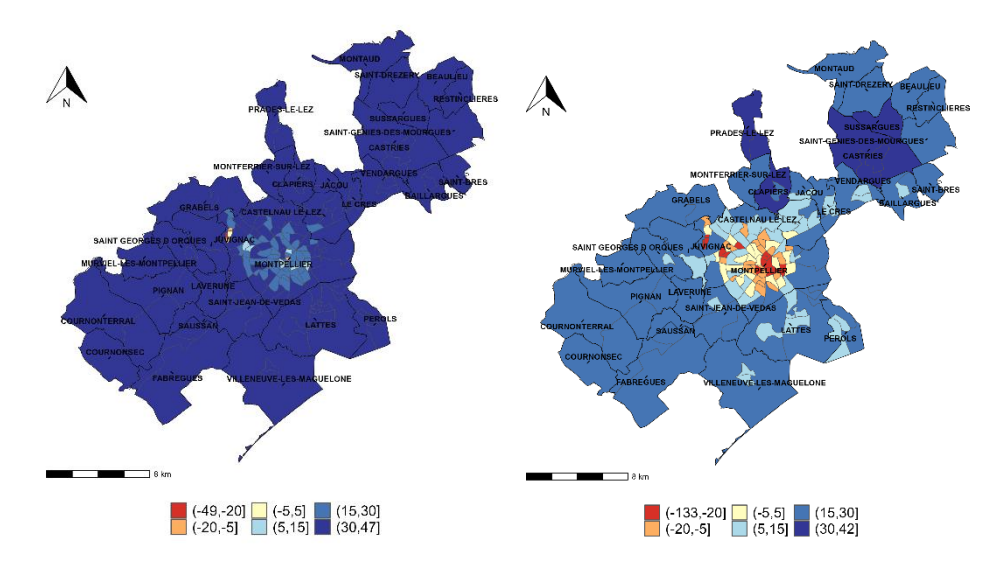

<span id="page-46-0"></span>*Figure 26 : Consentements à payer ou à recevoir moyens par IRIS estimés avec la méthode en une étape pour une extinction de 1h à 5h (à gauche) et de 23h à 6h (à droite) sur la métropole de Montpellier (source : Beaudet, Tardieu et al, en cours)*

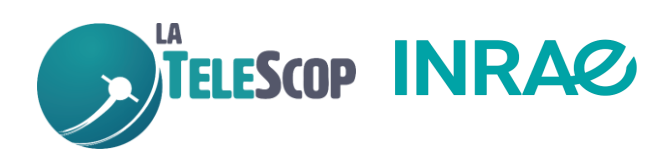

## Chapitre 5 – Trame noire

## <span id="page-47-0"></span>**V. IDENTIFICATION DE LA TRAME NOIRE**

**Cette partie vise à croiser les trois analyses précédentes pour identifier la Trame noire et hiérarchiser les espaces afin de faciliter l'action sur les territoires.**

**Pour rappel, deux livrables sont prévus à l'issue de ce Lot :**

**- Une carte de la Trame noire, mais plusieurs cartes sont produites par (groupe d')espèces et globalement,**

**- Un guide méthodologique pour la cartographie d'une Trame noire (objet de ce présent document).**

<span id="page-47-1"></span>**A. Priorisation des continuités écologiques nocturnes et crépusculaires par (groupe d')espèce(s)**

#### <span id="page-47-2"></span>**1. Etape 1 : Priorisation selon le niveau d'enjeux écologiques et l'absence/présence de pollution lumineuse (4 priorités proposées)**

**Les Trames noires sont des outils d'aide à la décision pour l'aménagement du territoire, en complémentarité des travaux sur les TVB. Pour cela, une méthode de priorisation des enjeux sur ces continuités écologiques nocturnes et crépusculaires a été testée afin de spatialiser les priorités d'actions : le croisement entre les analyses liées aux enjeux écologiques et celles liées à la pollution lumineuse permet une première priorisation des continuités « à préserver », « à restaurer », à (re)créer » [16](#page-47-3) (cf.** *Figure 27***).**

**Le niveau de pression anthropique liée à la pollution lumineuse est défini en fonction du degré de pollution lumineuse évalué sur les réservoirs de biodiversité et sur son impact sur la zone de dispersion des espèces considérées. Par simplification, c'est l'absence ou plutôt la présence d'impact de pollution lumineuse sur les réservoirs de biodiversité et les zones de dispersion qui permet de distinguer les priorités sur l'axe des ordonnées de la** *Figure 27***.**

**Note : un secteur est classé en priorité 2 ou 3 si la capacité de dispersion a diminué entre la simulation « sans pollution lumineuse » et la simulation « avec pollution lumineuse », même si ce secteur n'est** 

<span id="page-47-3"></span>**<sup>16</sup> La différence entre « restaurer » et « recréer » est ici faite au niveau d'ambition à avoir pour rendre la continuité fonctionnelle. En effet, nous ne disposons pas d'informations qualitatives à ce stade de l'étude et ne pouvons pas définir les états écologiques des différentes continuités écologiques, mis à part le fait qu'elles sont soumises ou non à des pressions de fragmentation.**

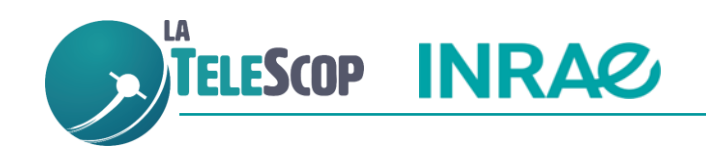

**pas directement exposé à la pollution lumineuse. On considère en effet dans ce cas qu'il est impacté indirectement par la pollution lumineuse située sur les zones traversées en amont.**

**Le niveau d'enjeux écologiques est caractérisé en fonction des deux principales fonctions écologiques associées aux continuités écologiques, à savoir celle d'habitat de vie des espèces et celle de déplacement de celles-ci. Ainsi, les espaces de continuités écologiques en priorité n°1 (i.e. non pollués par la lumière artificielle) et n°2 (i.e. pollués) sont définis selon les trois critères de priorisation suivants (cf. axe des abscisses de la** *Figure 27***) :**

- **Fonction d'habitat de vie des espèces :**
- **Les réservoirs de biodiversité sont considérés comme prioritaires ;**
	- **Fonction de déplacement des espèces :**
- Les corridors principaux définis à partir des métriques paysagères calculées sous Graphab (en local BC, **et en global dEC[17](#page-48-0) – cf. Annexe 8) sont prioritaires,**
- **Les espaces considérés comme de « forte dispersion » (i.e. choix de 10 % de l'enveloppe de dispersion la plus perméable aux déplacements pour les espèces à faible capacité de dispersion et spécifiques à des habitats particuliers, 1 % de l'enveloppe pour les espèces à plus forte capacité de dispersion et plus généralistes) sont prioritaires.**

**Le choix de ces deux métriques pour le projet POLLUM s'est fait en lien avec la bibliographie existante et suite à un échange avec Xavier GIRARDET du laboratoire Théma qui développe Graphab.**

<span id="page-48-0"></span>**<sup>17</sup> La métrique locale « BC » permet de classer les corridors (ou les réservoirs) entre eux en fonction de l'intensité du flux d'individus qui les traversent. Elle représente la fréquence d'utilisation de chaque corridor par rapport aux réservoirs proches et accessibles pour chacun de ces corridors. Ainsi, la métrique est plus élevée lorsque le corridor est fréquemment utilisé – potentiellement (s'agissant de statistiques) - par l'espèce étudiée.**

**La delta-métrique « dEC » permet de classer les corridors (ou les réservoirs) entre eux en fonction de la perte de connectivité globale du réseau si le corridor étudié était supprimé. Les delta-métriques permettent d'étudier chaque corridor au regard de sa contribution au réseau écologique global (et non pas uniquement au regard des réservoirs et corridors proches et accessibles comme c'est le cas pour les métriques « locales »). La Delta-métrique est dérivée de la métrique globale « EC » qui représente la quantité totale d'habitat de vie atteignable par l'espèce étudiée au niveau du réseau écologique global (un seul chiffre est donné pour la métrique « globale », pour le réseau écologique dans son ensemble). La delta-métrique dEC permet d'avoir un chiffre pour chaque corridor et ainsi pouvoir les classer entre eux, en fonction de l'impact qu'aurait leur suppression sur le réseau global. Plus l'impact est élevé, plus le corridor est considéré comme essentiel au réseau.**

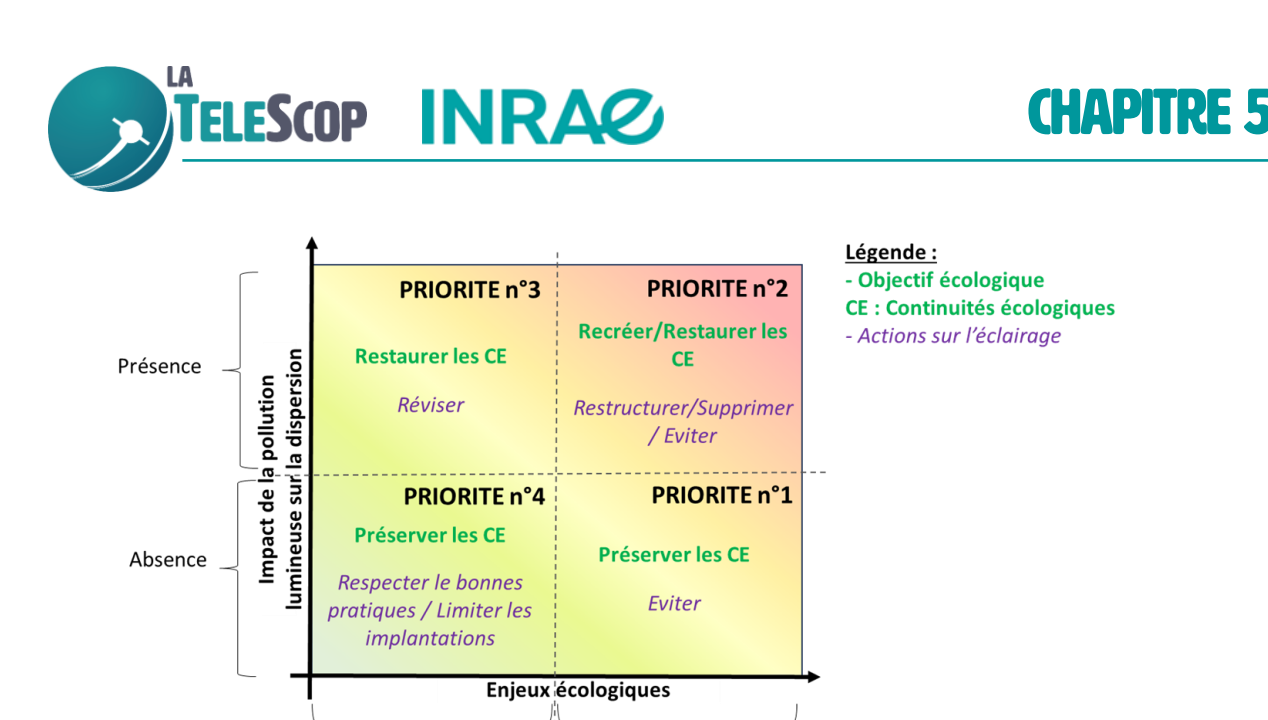

#### *Figure 27 : Critères de priorisation des continuités écologiques nocturnes et crépusculaires.*

« forte » dispersion

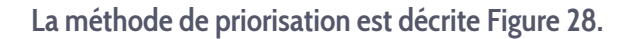

- Zones de dispersion

hors priorités 1 et 2

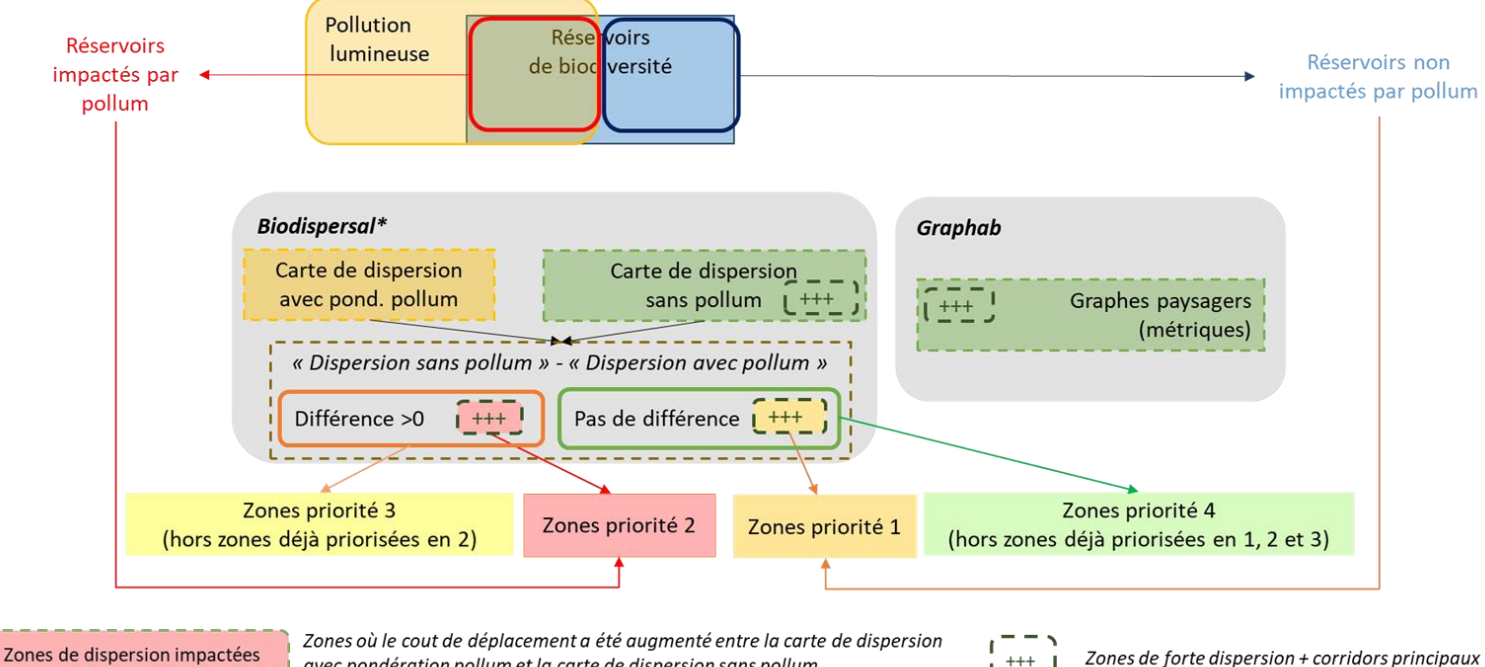

- Fonction d'habitat de vie = réservoirs

- Fonction de déplacement des espèces = corridors principaux (Graphab) + zones de

avec pondération pollum et la carte de dispersion sans pollum

Zones de forte dispersion + corridors principaux

<span id="page-49-0"></span>*Figure 28 : Méthode de priorisation des continuités écologiques nocturnes et crépusculaires.*

**NB : il importe d'identifier à la fois les zones pas impactées par la pollution lumineuse et à préserver, des zones impactées et à restaurer voire dont les continuités écologiques seraient à (re)créer (d'où l'intérêt de la réalisation des cartes de dispersion « avec » pollution lumineuse mais également « sans », c'est-à-dire dans l'absolu sur un territoire non fragmenté par l'éclairage).**

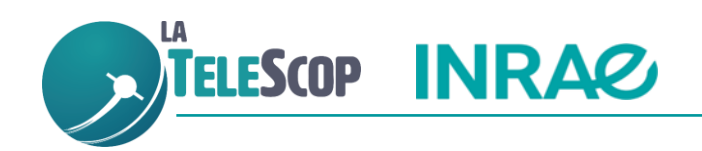

#### <span id="page-50-0"></span>**2. Etape 2 : Précision de la priorisation pour le niveau d'enjeux écologiques sur les espaces « pollués », en fonction de la perte de fonctionnalité liée à la pollution lumineuse**

**Cette étape concerne les espaces de continuités écologiques identifiés en priorité n°2 et n°3 à l'étape précédente (i.e. espaces impactés par la pollution lumineuse), où une augmentation du coût de déplacement a été constatée entre la modélisation initiale « sans » pollution lumineuse et la modélisation « avec » pondération par la pollution lumineuse.**

**L'objet de cette étape est de classer les espaces impactés par l'éclairage artificiel selon trois niveaux relatifs à la perte de fonctionnalité des continuités écologiques liée à la pollution lumineuse :**

- **\* Perte forte = niveau 1**
- **\* Perte modérée : niveau 2**
- **\* Absence de perte : niveau 3**

**Concernant la fonction d'habitat de vie des espèces : l'ensemble des réservoirs de biodiversité impactés (cf.chapitre III.B.3) sont considérés avec une perte forte (i.e. niveau 1).**

**Concernant la fonction de déplacement des espèces : le niveau de perte est défini en fonction de l'évolution de la perméabilité de l'habitat (friction) après pondération par la pollution lumineuse, par rapport à la perméabilité « sans » pollution lumineuse. La perte de perméabilité de l'habitat (ou augmentation du coefficient de friction) est calculée selon l'expression suivante :**

$$
GainFriction = \frac{Friction_{pollum} - Friction_{sanspollum}}{Friction_{sanspollum}} \times 100
$$

**Où : Frictionsanspollum = coefficient de friction calculé à partir de l'occupation du sol et de la capacité du groupe d'espèces (ou de l'espèce) concerné(e) à se déplacer dans cet habitat**

**Frictionpollum = coefficient de friction après pondération avec pollution lumineuse**

**Une « perte forte » de fonctionnalité de déplacement (i.e. niveau 1) correspond à un gain de friction supérieur à la médiane des gains de friction rencontrés sur la zone d'étude.**

**Une « perte modérée » correspond à un gain de friction non nul mais inférieur ou égal à la médiane des gains de friction rencontrés sur la zone d'étude. A noter que se trouvent dans cette catégorie des espaces dont la perte peut être très faible voire quasi nulle : un seuil pourrait être défini en concertation avec les territoires.**

**Dans le cas où le gain de friction est nul, on considère qu'il y a absence de perte de fonctionnalité. Cette situation peut se produire sur des zones sans pollution lumineuse mais dont l'accès est impacté par l'éclairage artificiel. Le coût de déplacement pour arriver sur ces zones est donc plus élevé dans la modélisation après pondération de la pollution lumineuse, bien que la zone en question ne soit pas directement impactée par l'éclairage (cf. Annexe 9 pour une étude de cas). A noter que cette catégorie pourrait être basculée en priorités 1 ou 4 (i.e. « à préserver ») puisque non impactée par** 

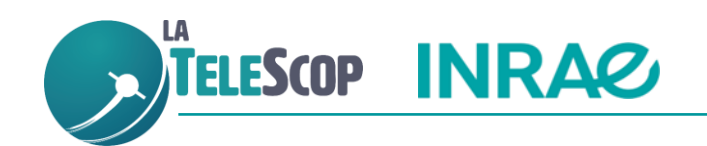

**l'éclairage artificiel. Nous faisons le choix ici de laisser cela en priorité 2 ou 3 (i.e. « à restaurer ») car ces espaces sont dépendants d'autres espaces à restaurer (sans quoi leur préservation serait peu ou pas utile), mais ce choix est à discuter avec les territoires.**

**L'approche proposée en trois catégories pour la perte de fonctionnalité reste « mathématique » et nécessite un travail de concertation avec les territoires afin d'éventuellement préciser le cas des espaces avec des pertes de fonctionnalité nulles ou quasi-nulles.**

#### <span id="page-51-0"></span>**B. Synthèse des priorités toutes espèces cibles confondues, pour les enjeux écologiques**

#### <span id="page-51-1"></span>**1. Indice sur le nombre de (groupes d')espèces concerné(e)s**

**Afin d'obtenir des cartes de synthèse des priorités d'action en prenant en compte l'ensemble des (groupes d')espèces cibles, un nouvel indice « Nombre de (groupes d')espèces concerné(e)s» est calculé pour chaque priorité n°1 à n°4.**

**Si au moins trois (groupes d')espèces sont concerné(e)s, alors l'indice est égal à « 2 », sinon il est égal à « 1 ».**

#### <span id="page-51-2"></span>**2. Note globale d'enjeux écologiques**

**Chaque pixel de l'aire d'étude se voit attribuer une « note globale d'enjeux écologiques ».**

**La note comprend trois chiffres :**

- − **Le 1erchiffre correspond au niveau de priorité globale (n°1 à n°4, cf. V.A) :**
	- **\* Priorité globale = « 1 » si pour l'ensemble des (groupes d')espèces cibles dispersant sur la zone, le niveau de priorité est égal à n°1 (cf. chapitre V.A.1).**
	- **\* Priorité globale = « 2 » si pour au moins un (groupe d')espèce(s) cible(s) le niveau de priorité est égal à n°2 ;**
	- **\* Priorité globale = « 3 » si pour au moins un (groupe d')espèce(s) cible(s) le niveau de priorité est égal à n°3 et absence de priorité n°2 ;**
	- **Priorité globale = « 4 » si pour au moins un (groupe d')espèce(s) cible(s) le niveau de priorité est égal à n°4 et absence de priorité n°1, n°2 ou n°3.**
	- **A noter que peu d'espaces de continuités écologiques se retrouvent en priorité n°1 ou en n°4 car ce sont les espaces « sans » pollution lumineuse et que la zone d'étude reste très urbaine. Il aurait été possible de définir un niveau de pollution lumineuse pour le classement des priorités, au lieu de considérer l'absence/présence de pollution.**

− **Le 2nd chiffre correspond à l'indice global « perte de fonctionnalité » :**

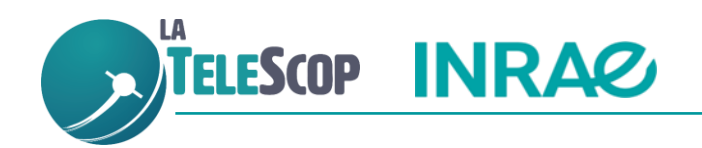

**\* Indice global « perte fonctionnalité » = indice minimal rencontré sur l'ensemble des (groupes d')espèce(s) cible(s) (cf chapitre V.A.2).**

− **Le 3ème chiffre correspond à l'indice global « Nombre de (groupes d')espèces concerné(e)s» (cf chapitre V.B.1).**

**La Figure 29 présente les différents niveaux de priorisation proposés pour faciliter les décisions d'action.**

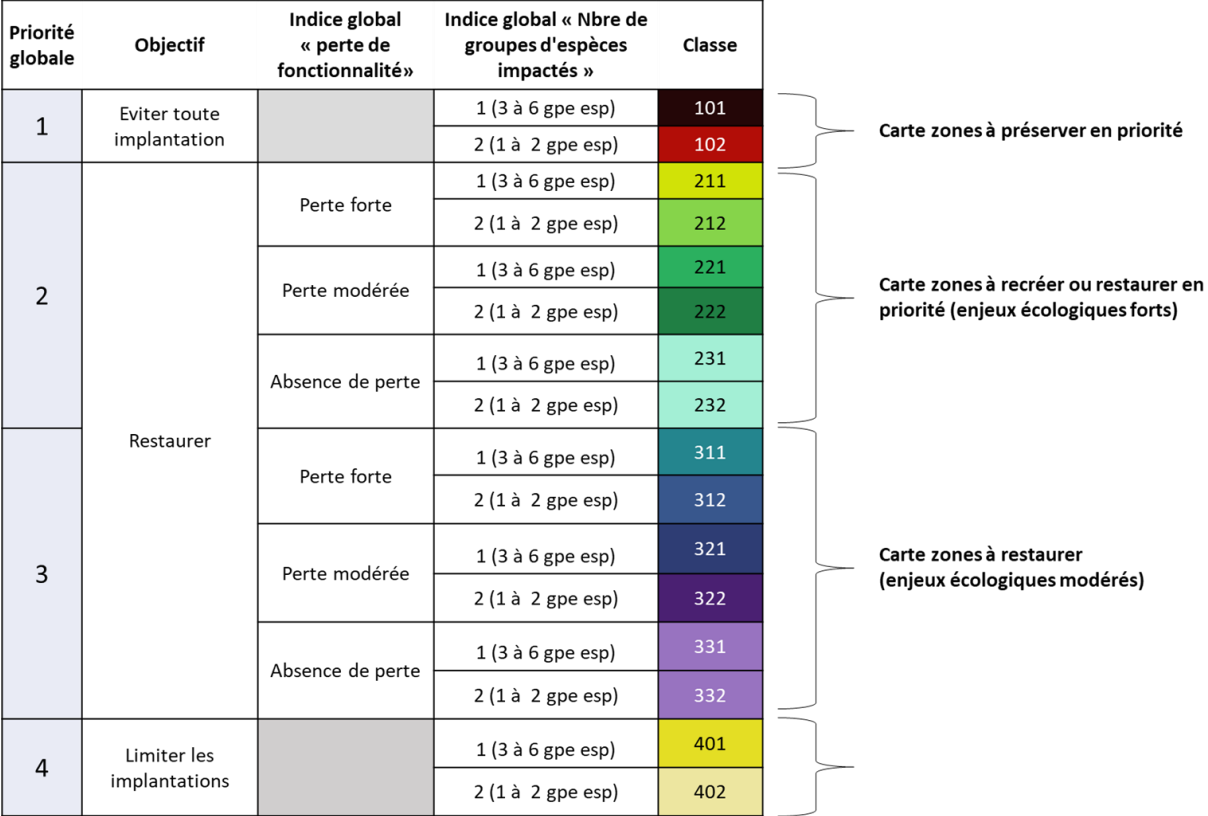

<span id="page-52-0"></span>*Figure 29 : Synthèse des différents niveaux de priorité proposés pour les enjeux écologiques*

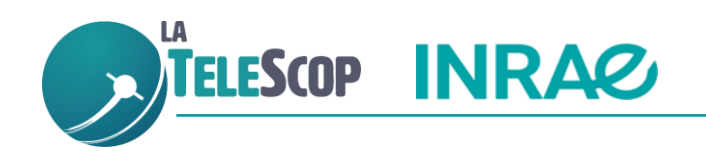

**La Figure 30 présente les différents niveaux de priorisation classés selon la note globale présentée cidessus, pour Montpellier Méditerranée Métropole.**

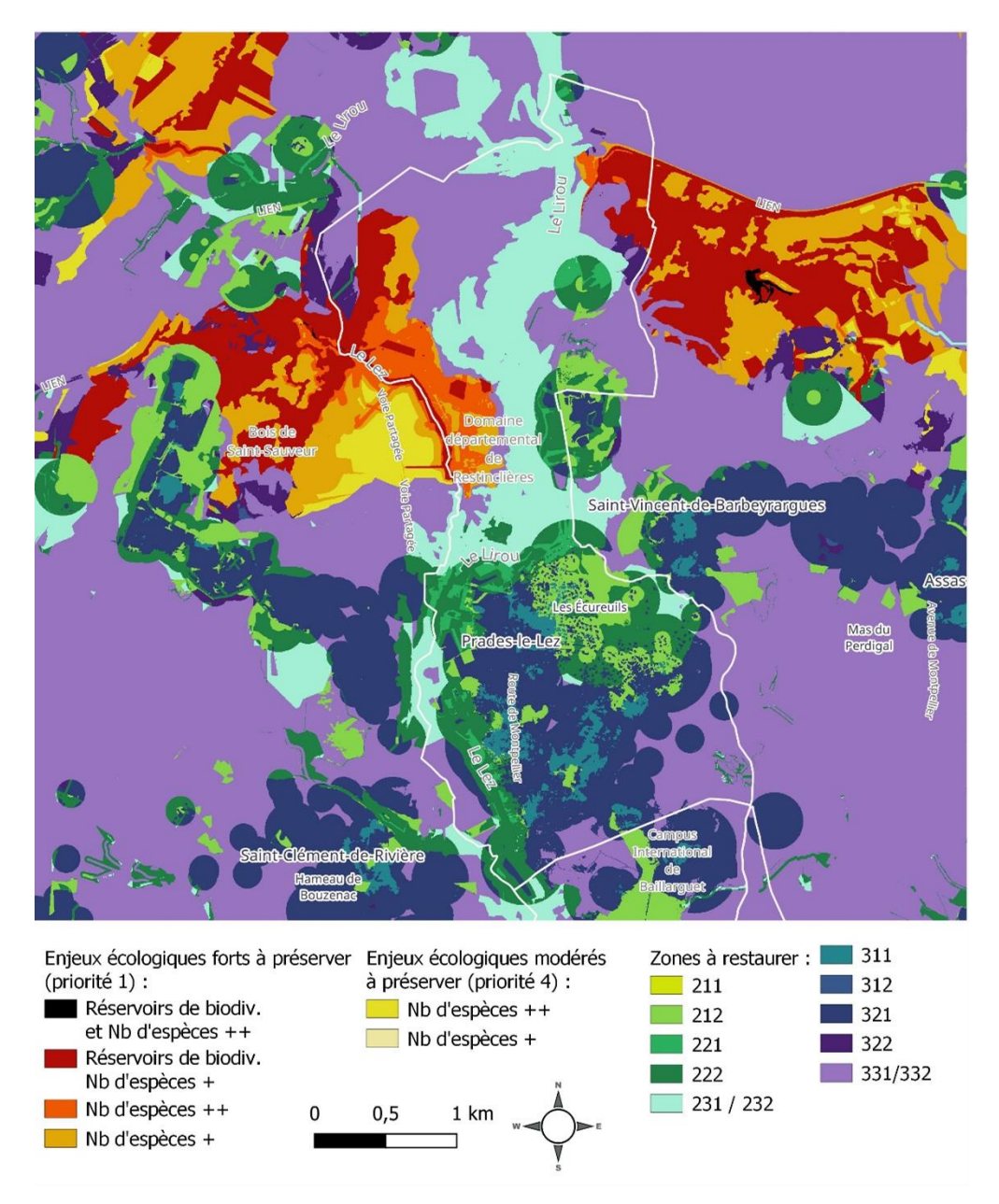

<span id="page-53-0"></span>*Figure 30 : Carte de synthèse des différents niveaux de priorité proposés pour les enjeux écologiques sur la commune de Prades-Le-Lez*

**L'annexe 9 détaille étape par étape comment sont définies les notes globales secteur par secteur, en prenant le cas de la ville de Prades-Le-Lez.**

**Afin d'accompagner les décideurs locaux dans la définition des espaces prioritaires d'action d'un point de vue écologique, nous proposons la réalisation de trois cartes :**

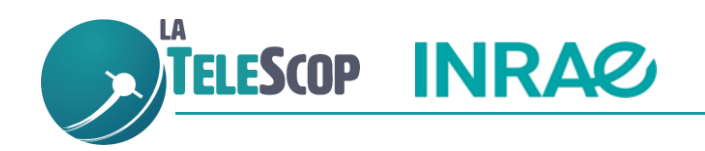

• **Une carte des espaces « à préserver » : il s'agit des espaces de continuités écologiques non impactés directement ou indirectement par la pollution lumineuse. Cette carte regroupe les espaces en priorité n°1 et n°4. Sur le territoire pilote Montpellier Méditerranée Métropole très urbanisé, ces espaces préservés sont très limités, d'où la réalisation d'une seule carte. Sur un territoire plus rural, une carte par priorité pourrait être réalisée pour plus de lisibilité. La Figure 31 présente les espaces « à préserver » sur le territoire de Montpellier Méditerranée Métropole.**

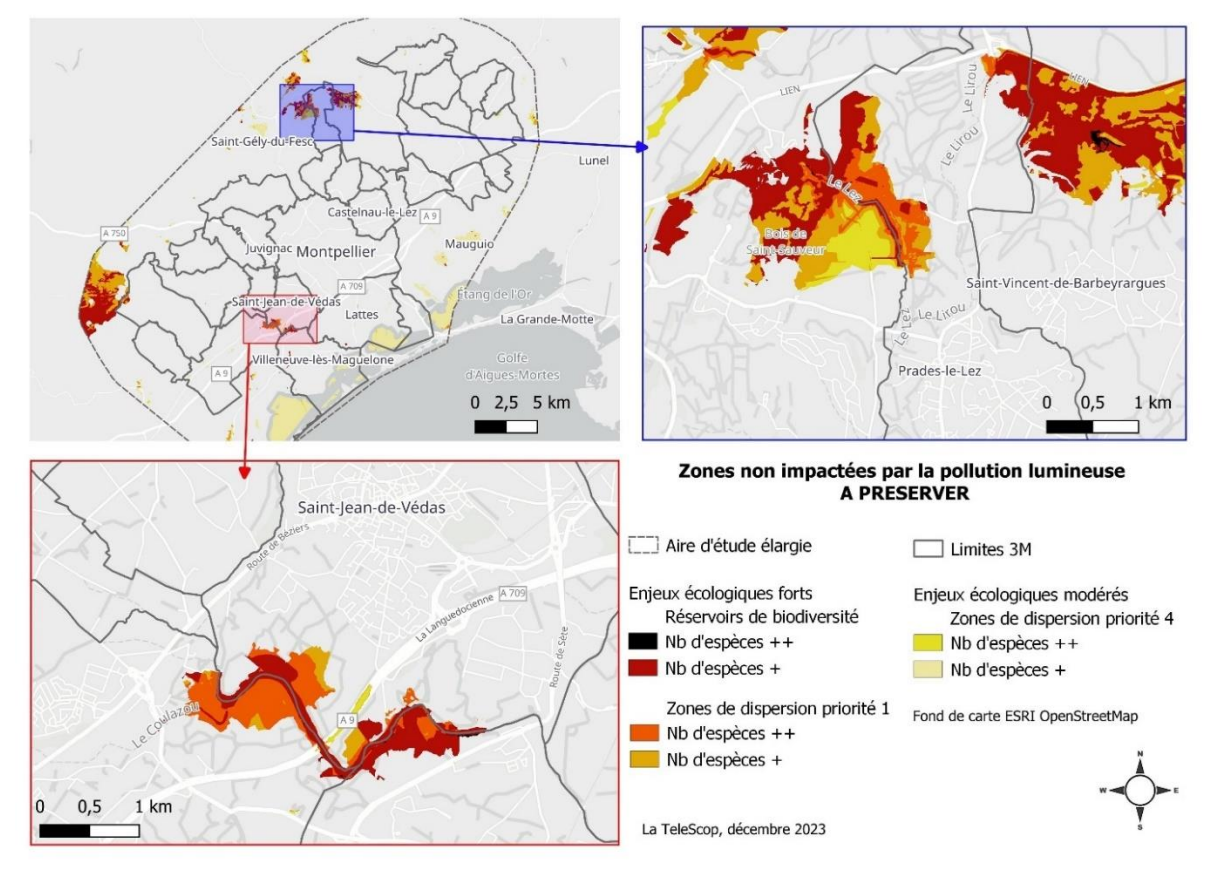

*Figure 31 : Carte des espaces à préserver (priorités n°1 et n°4).*

<span id="page-54-0"></span>• **Une carte des espaces à forts enjeux écologiques « à recréer et/ou restaurer » en priorité.**

**Cette carte regroupe les espaces en priorité globale n°2. La Figure 32 présente ces espaces sur le territoire de Montpellier Méditerranée Métropole.**

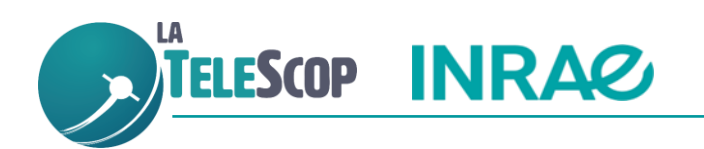

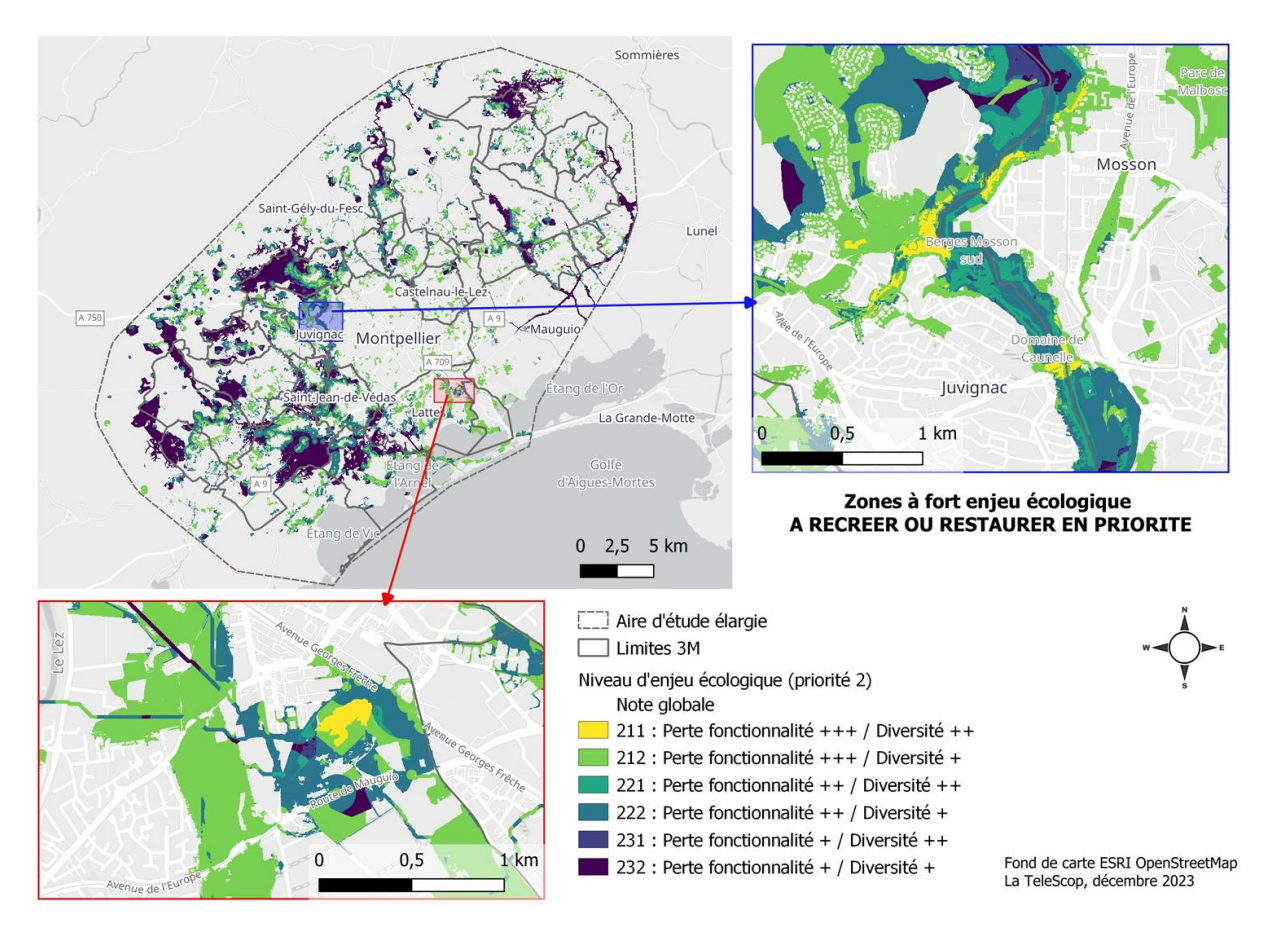

*Figure 32 : Carte des espaces à recréer et/ou restaurer en priorité (priorité n°2).*

<span id="page-55-0"></span>• **Une carte des espaces à enjeux écologiques modérés « à restaurer » (priorité n°3).**

**Cette carte regroupe les espaces en priorité globale n°3. La Figure 33 présente ces espaces sur le territoire de Montpellier Méditerranée Métropole.**

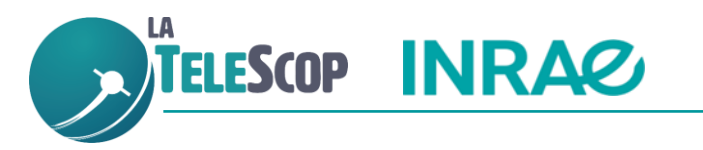

### Chapitre 5

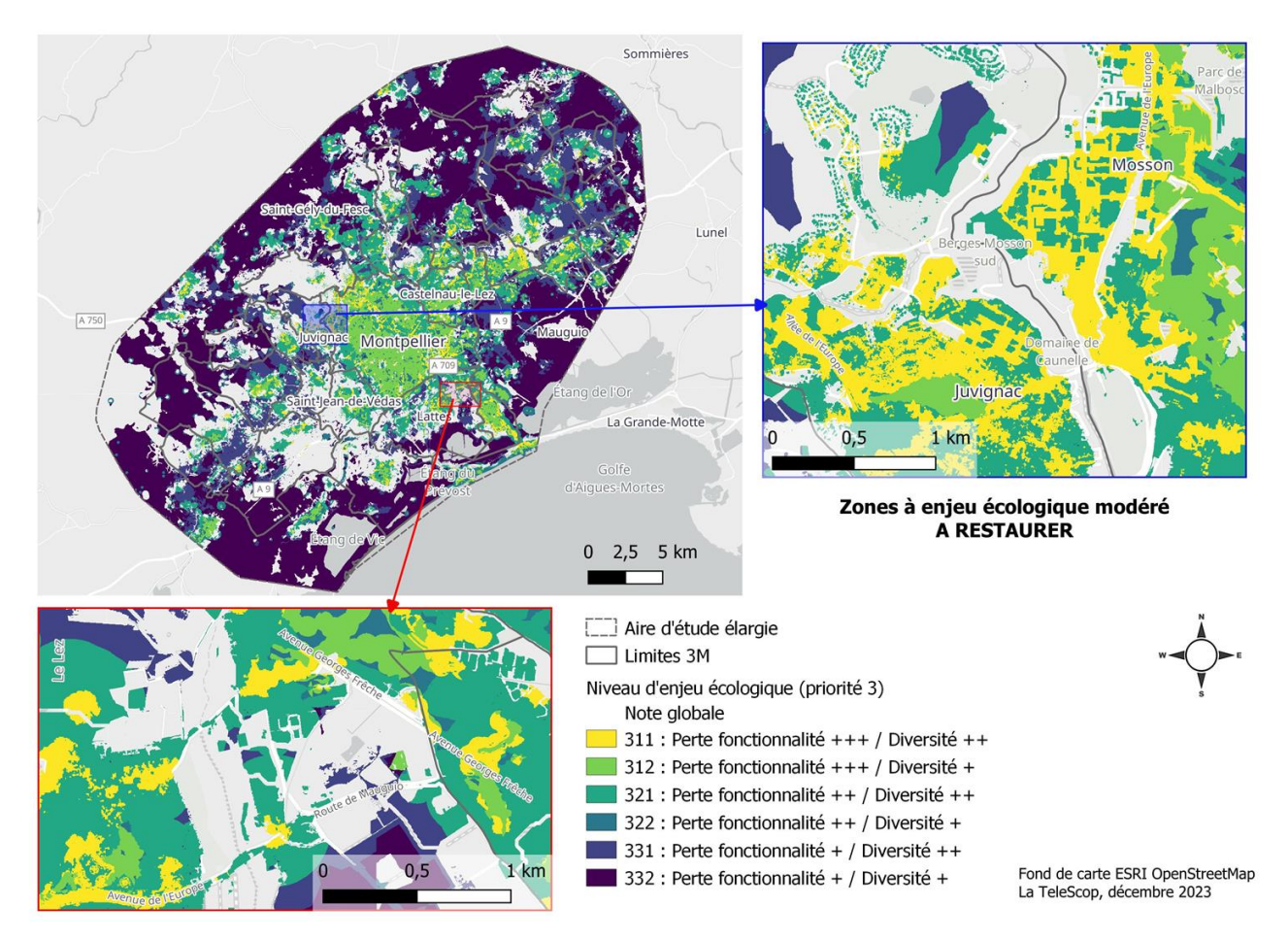

<span id="page-56-1"></span>*Figure 33 : Carte des espaces à enjeux écologiques modérés à restaurer (priorité n°3). NB : la même sémiologie a été utilisée pour les cartes des Figures 33 et 34 pour plus de lisibilité dans ce rapport mais il ne s'agit pas des mêmes informations, cf. Figure 30.*

**Comme discuté précédemment, en fonction des attentes des territoires, les classes 231 et 232 (fort enjeu écologique et absence de perte de fonctionnalité directe) peuvent être basculées en priorité 1 car elles ne sont pas directement impactées par la pollution lumineuse. De même, les classes 331 et 332 peuvent être basculées en priorité 4.**

#### <span id="page-56-0"></span>**C. Prise en compte de l'acceptabilité de l'extinction : croisement des enjeux écologiques et socio-économiques**

**Il est proposé ici de croiser les enjeux écologiques définis précédemment (chapitre V.B.C) et l'acceptabilité de l'extinction de l'éclairage public (chapitre IV.4), afin de définir les secteurs où audelà d'un fort enjeu à éteindre d'un point de vue écologique, la population a une forte propension à accepter une mesure d'extinction. Ce croisement permettrait de définir les secteurs prioritaires d'action d'un point de vue à la fois écologique et d'acceptabilité sociale.**

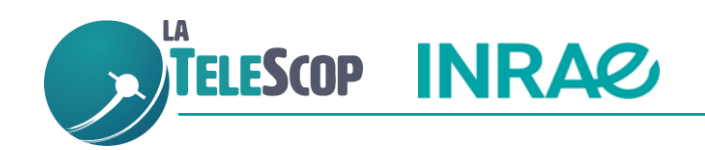

Seuls les espaces en priorité globale n°2 et n°3 sont pris en compte pour le croisement présent, les **priorités n°1 et n°4 correspondant en effet aux espaces non impactés par la pollution lumineuse et donc non concernés par de potentielles extinctions.**

#### <span id="page-57-0"></span>**1. Etape 1 : Affection d'un niveau d'enjeux écologiques aux secteurs éclairés**

**Une source d'éclairage a un impact qui peut aller au-delà de son environnement immédiat. Par exemple une source d'éclairage est visible par les insectes dans un rayon pouvant aller jusqu'à 500 mètres. Le niveau d'enjeux écologiques défini sur un secteur donné ne dépend pas uniquement des points d'éclairage situés sur ce secteur, mais aussi de ceux présents dans son environnement proche.**

**Ainsi, il est proposé d'affecter à chaque point d'éclairage public une priorité d'action en fonction du niveau d'enjeux écologiques rencontré à proximité de la zone éclairée.**

**La priorité d'action définie au point d'éclairage public correspond au niveau de classe (cf. classes 211 à 332 relatives aux priorités n°2 et n°3, cf. Figure 29) le plus fort dans un secteur de 100 mètres autour de ce point. Si aucun espace à enjeu n'est présent dans un rayon de 100 mètres, il est possible d'affecter au point lumineux le niveau de classe de l'espace le plus proche dans un rayon de 500 mètres (cas non rencontré sur Montpellier Métropole Méditerranée).**

**La Figure 34 montre en arrière-plan les espaces de continuités écologiques classés par niveau de priorité, et au premier plan les points d'éclairage public classés selon la priorité affectée à partir des espaces proches.**

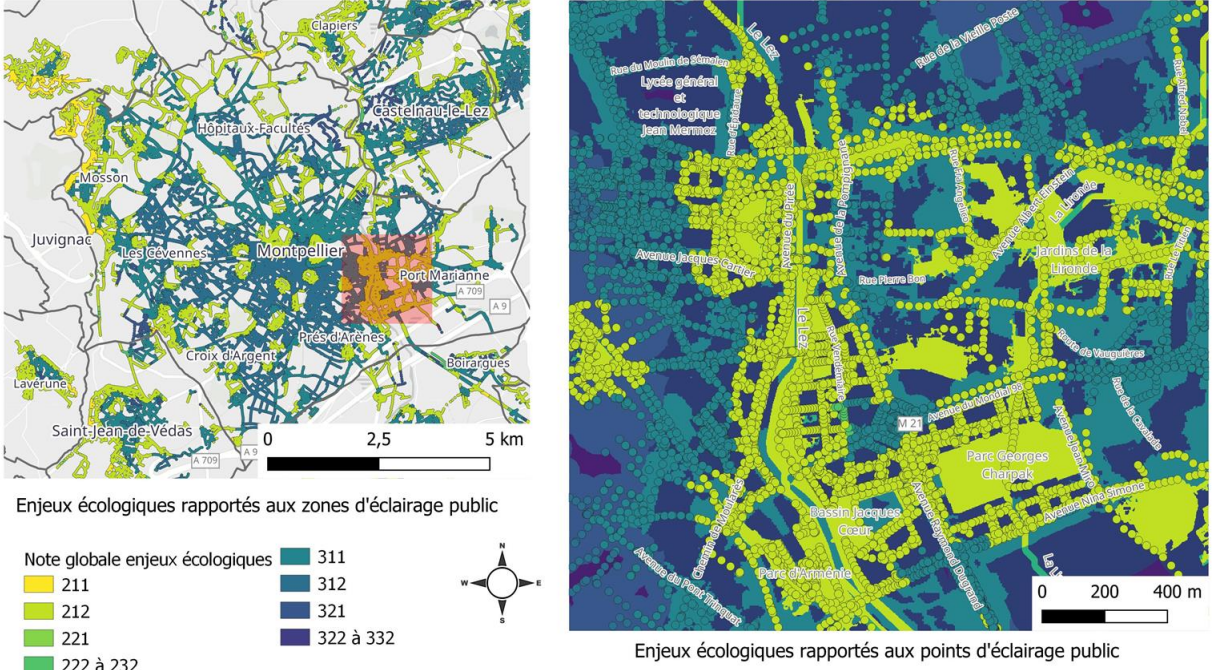

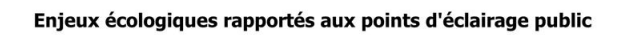

<span id="page-57-1"></span>Fond de carte ESRI OpenStreetMap

La TeleScop, décembre 2023

#### *Figure 34 : Affectation d'un niveau d'enjeux écologiques au niveau des points d'éclairage public*

**La méthode de priorisation proposée comporte des limites liées notamment à la qualité des données utilisées en entrée, au choix des espèces cibles et à l'évaluation de leur capacité à se déplacer dans** 

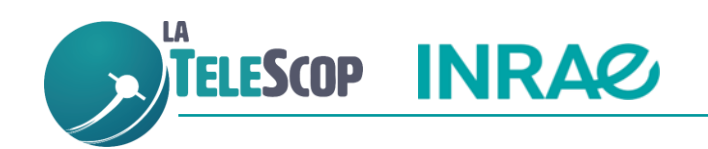

**un milieu donné. A titre d'exemple, certains points d'éclairage situés à proximité immédiate du Lez n'apparaissent pas avec un enjeu fort dans le cas où l'occupation du sol ne fait pas mention de la présence d'un ripisylve. Le cours d'eau en tant que tel n'est en effet pas considéré comme une zone de déplacement à fort enjeu dans notre cas d'étude pour les espèces cibles choisies, mais les ripisylves le sont. Les résultats cartographiques sont donc à utiliser comme aide à la décision et doivent être complétés dans la mesure du possible par une vérification terrain pour valider le « réel » enjeu écologique en fonction de l'état du milieu.**

**Les priorités définies au niveau du « point d'éclairage public » sont ensuite transposées au niveau de la « zone éclairée », correspondant à une zone tampon de 30 mètres autour des points d'éclairage. Les « zones éclairées » priorisées d'un point de vue écologique seront croisées dans l'étape suivante avec les cartes d'acceptabilité relatives aux extinctions nocturnes.**

#### <span id="page-58-0"></span>**2. Etape 2 : Croisement entre les enjeux écologiques et socio-économiques**

**Les espaces de continuités écologiques priorisés sont croisés avec l'acceptabilité sociale des mesures d'extinction, notamment pour déterminer les espaces à forte tension quant à l'acceptabilité de mesures de gestion, ou déterminer où les mesures de réduction pourraient facilement être mises en œuvre. Les Figure 35 et Figure 36 montrent un exemple de cartes bivariées illustrant ces croisements, en pointant les « zones éclairées » sur lesquelles agir prioritairement (ex. forts enjeux écologiques et forte acceptabilité des mesures de réduction de pollution).**

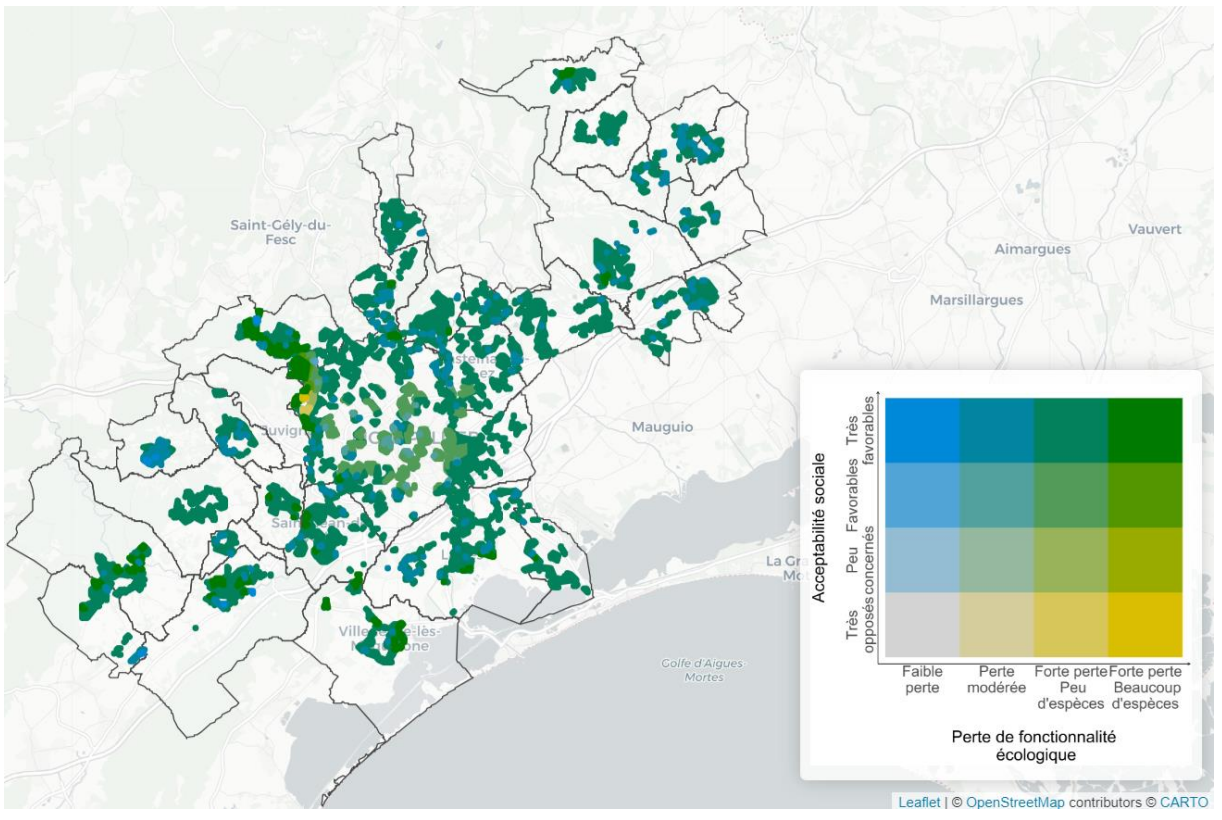

<span id="page-58-1"></span>*Figure 35 : Carte bivariée enjeux écologiques forts (priorité n°2) – CAP Extinction 1h-5h.*

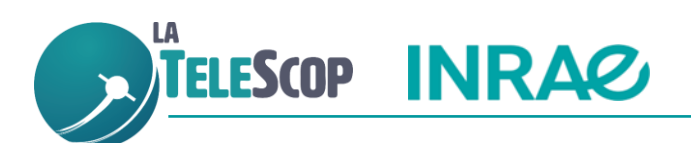

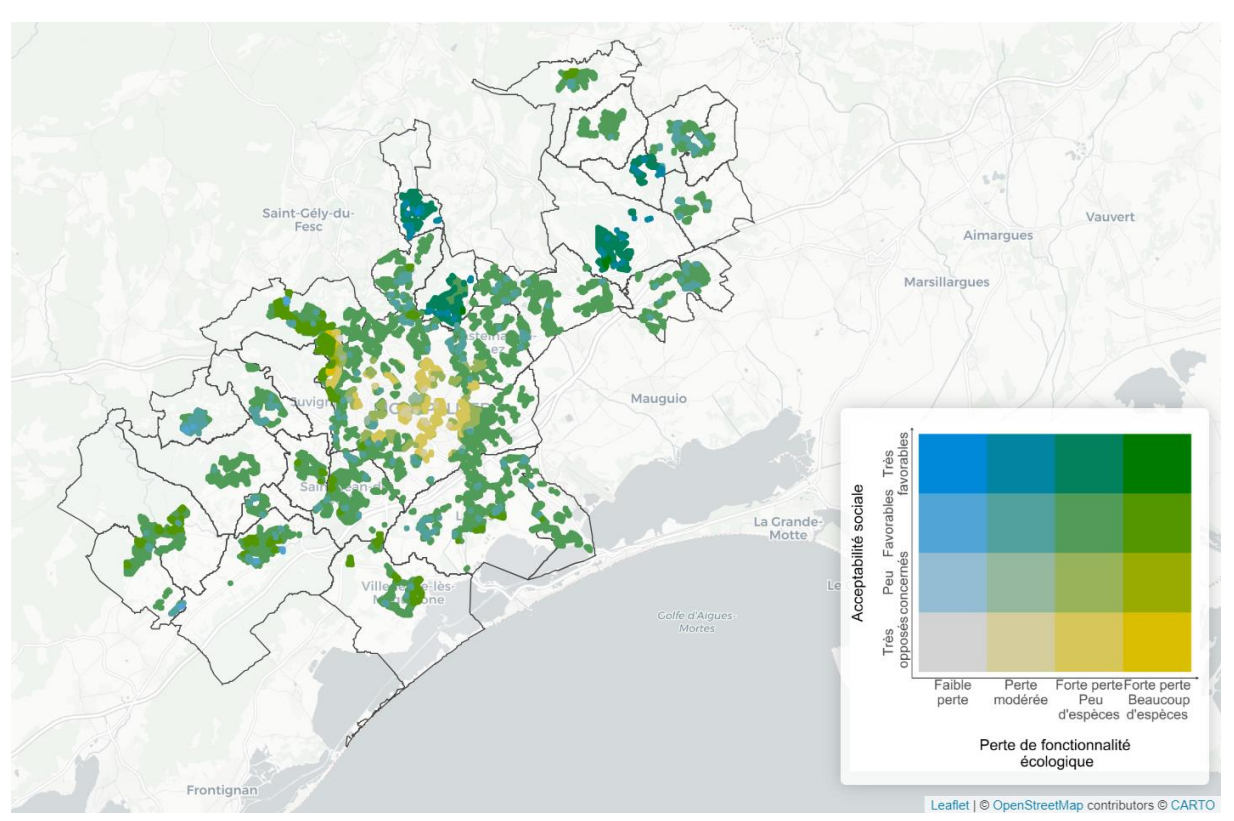

*Figure 36 : Carte bivariée enjeux écologiques forts (priorité n°2) – CAP Extinction 23h-6h.*

<span id="page-59-3"></span>**En appui, l'INRAE développe une application RShiny permettant de visualiser l'ensemble des données et de faire en sorte que chaque utilisateur puisse faire ses choix de représentation.**

#### <span id="page-59-0"></span>**D. Vérification de la cohérence avec les politiques publiques existantes**

**Concernant les zonages réglementaires et d'inventaire existants, il a été décidé entre les partenaires de les considérer a posteriori des modélisations de dispersion et de la priorisation des enjeux. En effet, le travail étant ciblé sur des (groupes d')espèces en particulier, il ne semble pas pertinent de les considérer d'office comme réservoirs de biodiversité ou comme habitats favorables à la dispersion du (groupe d')espèce(s) considéré. En revanche, la cohérence des politiques publiques étant essentielle, en particulier pour les zonages « automatiquement intégrés » ou « recommandés » dans les orientations nationales TVB[18](#page-59-1), ces derniers sont pris en compte afin de valider et le cas échéant compléter le travail de priorisation afin d'aboutir à une Trame Noire. Les espaces de continuités écologiques locaux (ou TVB locales) ou régionaux (SRCE) peuvent également être vérifiés a posteriori.**

**A noter l'ajout, aux zonages ciblés dans les orientations nationales TVB, les zonages spécifiques aux enjeux liés à la nuit tels que les Réserves internationales de ciel étoilé et autres labels sur le sujet[19](#page-59-2) .** 

<span id="page-59-1"></span>**<sup>18</sup>**Décret n° 2019-1400 du 17 décembre 2019 adaptant les orientations nationales pour la préservation et la remise en bon état des continuités écologiques. Cf. Partie 2, 1.1 du document pour retrouver la liste des espaces protégés ou inventoriés ciblés.

<span id="page-59-2"></span>**<sup>19</sup>Annexe de l'article R583-4 du code de l'environnement : https://www.legifrance.gouv.fr/codes/article\_lc/LEGIARTI000032061896**

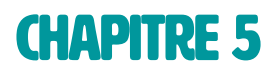

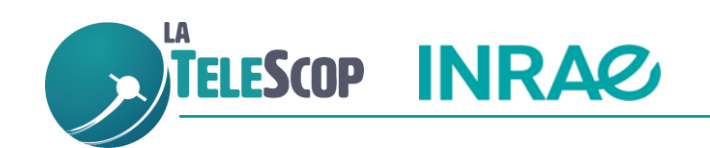

**Une attention particulière sera notamment donnée aux milieux aquatiques et littoraux qui ne doivent pas être éclairés directement[20](#page-60-1) .**

#### <span id="page-60-0"></span>**E. Pistes d'actions pour une gestion de l'éclairage artificiel de nuit**

**A chacune des priorités d'actions définies avant pourraient être associées des préconisations quant aux pratiques à privilégier pour l'éclairage extérieur (orientation des luminaires, puissance des lampes, température de couleur, temporalité de l'éclairage, type d'espace concerné, etc.).**

**A noter que l'extinction reste la pratique la plus efficace pour la majorité des espèces sensibles à la pollution lumineuse, au-delà de la réduction de l'intensité. Il importe ainsi d'identifier les zones peu éclairées et qui pourraient être éteintes complètement (i.e. espaces priorité n°2 et n°3 avec faible perte de fonctionnalité) et celles ayant un fort intérêt à être éteintes également (cf. priorité n°2).**

**NB : Pour ce projet, des informations complémentaires seraient à recueillir autant que possible telles que par exemple les niveaux de réflectance des différents revêtements au sol et matériaux urbains (pour préciser l'analyse de la radiance), les zones où le nombre de façades vitrées est important (car sources de collisions et de mortalité pour les oiseaux éblouis), la hauteur du bâti, la fréquence de clignotement des lampes (impacts sur les oiseaux notamment), les pratiques des collectivités quant à l'extinction/variation de l'éclairage public, etc.**

<span id="page-60-1"></span>**<sup>20</sup> Arrêté du 27 décembre 2018.**

## <span id="page-61-0"></span>**VI. CONCLUSION ET PERSPECTIVES**

**La méthode testée dans ce projet pour identifier les continuités écologiques nocturnes et crépusculaires sur le territoire d'étude de Montpellier Métropole Méditerranée s'est appuyée sur une triple analyse croisée originale : (i) la caractérisation de la pollution lumineuse à partir d'images satellites de nuit, (ii) l'identification des continuités pour divers groupes taxonomiques avec des exigences écologiques variées, et (iii) la spatialisation de l'acceptabilité sociale des mesures de gestion de l'éclairage.**

**Cette méthode se veut autant que possible reproductible sur d'autres territoires et à d'autres temporalités. Pour cela, notamment, un plugin QGIS a été développé pour faciliter l'analyse de la pollution lumineuse (trois indicateurs intégrés dans LightPollutionToolBox), les outils libres et ouverts BioDispersal et Graphab ont été mobilisés pour la modélisation des continuités et leur priorisation, les données d'espèces et d'habitats utilisées sont disponibles sur les bases de données partagées, ou encore la méthode relative à l'acceptabilité sociale (analyses, spatialisation). Il s'agit d'un parti pris de l'étude, qui présente des limites (ex. théories mobilisées dans les outils de modélisation, peu d'inventaires naturalistes complémentaires, pas d'intégration a priori des TVB existantes, etc.).**

**Néanmoins, de nombreux choix ont été réalisés tout au long de l'étude pour la partie identifiant les continuités, en lien avec la bibliographie existante et disponible mais également en grande partie à dire d'experts. Il s'agit ici d'un parti pris de l'étude et qui présente des limites (biais de l'observateur notamment). Ainsi, parmi ces multiples choix, relevons par exemple ceux relatifs aux seuils définis pour la pondération avec les indicateurs de pollution lumineuse ou avec l'effet lisières, les coefficients de friction associés aux types d'habitats/occupation du sol, les seuils pour la priorisation des enjeux écologiques, etc. A noter également que ces choix ont été adaptés à chaque (groupe d')espèce cible étudié(e) et que cela a complexifié le travail de synthèse toutes espèces confondues réalisé en fin de projet, bien que nécessaire pour appuyer les décisions d'actions. Rappelons de nouveau ici que les (groupes d')espèces choisi(e)s ne représentent qu'une partie de la biodiversité du territoire, que les données utilisées restent hétérogènes – lacunaires et très peu voire pas qualitatives, ou encore que les modélisations et les cartes résultantes ne sont qu'une représentation très simplifiée et biaisée (car dépendante de l'ensemble des choix faits par les partenaires) de la réalité. Rappelons enfin l'importance de l'échelle d'analyse : le niveau intercommunal apparaît comme un niveau pertinent pour ce travail compte tenu de la précision des données mobilisées (ex. images satellites à 1 mètre de résolution spatiale), des compétences en éclairage public ou encore des (groupes d')espèces choisi(e)s ; mais un travail complémentaire serait à mener à un niveau plus grossier tel que départemental (ex. pour travailler sur les espèces migratrices) et plus précis tel que le centre urbain de Montpellier (ex. pour des espèces plus ubiquistes, afin de mettre en avant les enjeux urbains qui sont davantage gommés par l'étude actuelle car les espaces plus ruraux sont plus favorables).**

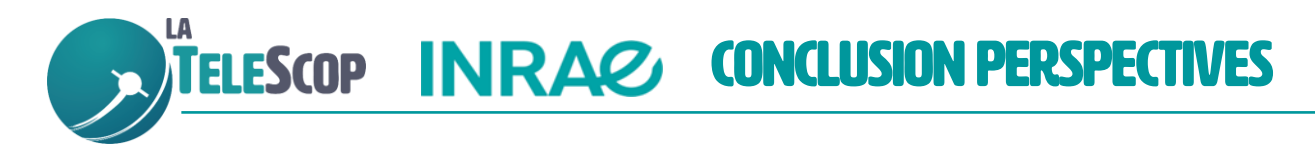

**Malgré ces limites, inhérentes – il nous semble – au travail d'identification des continuités écologiques quelles qu'elles soient, les cartes produites sont des outils d'aide à la décision pour l'aménagement du territoire. En effet, ce travail s'inscrit dans celui de Montpellier Métropole Méditerranée qui a approuvé récemment son Plan Lumière (ex. appui à la priorisation des actions de gestion de l'éclairage) et vient de s'engager dans un atlas de la biodiversité intercommunale (ex. appui à la priorisation des secteurs à prospecter, identification des étapes auxquelles il importe de réaliser des inventaires complémentaires). Ce travail peut également être en appui à la création d'une Orientation d'Aménagement et de Programmation (OAP) thématique sur la biodiversité qui inclurait la Trame noire notamment, dans le PLUi.**

## Table des illustrations

# **VII. TABLE DES ILLUSTRATIONS**

<span id="page-63-0"></span>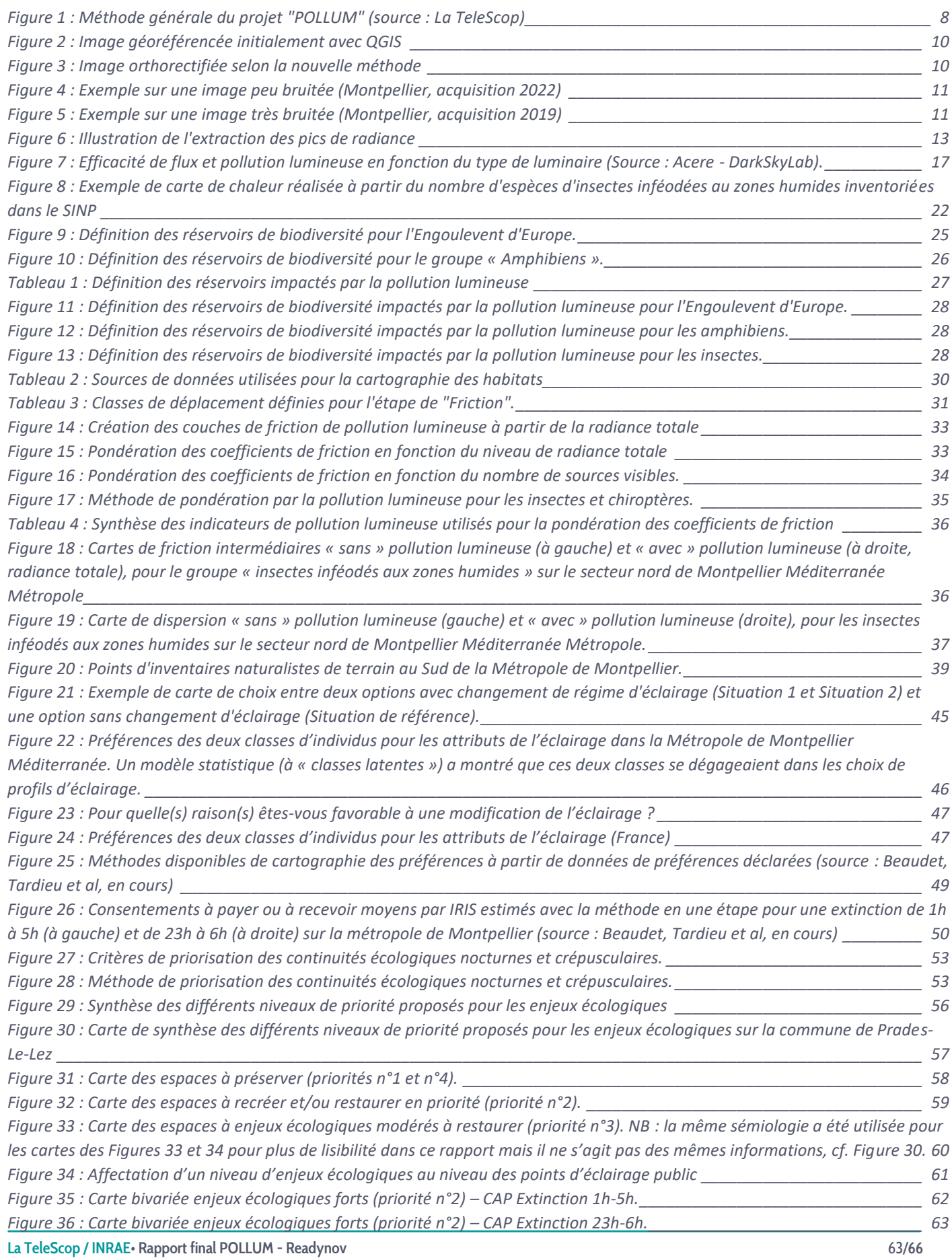

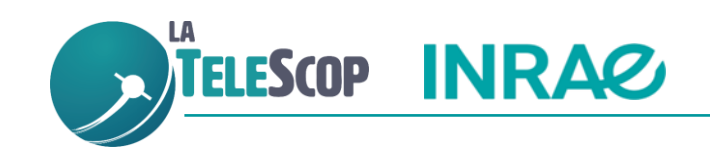

## <span id="page-64-0"></span>**VIII. REFERENCES**

- **Antoine SENSIER, Jennifer AMSALLEM, Sarah POTIN, et Julie CHAURAND. 2023. QGIS LightPollutionToolbox Plugin to automate the calcul of light pollution indicators. . Instructions for use. https://github.com/MathieuChailloux/LightPollutionToolbox/blob/master/docs/fr/NoteIndicateursPO LLUM\_INRAE\_fr.pdf (10 octobre 2023).**
- **Beaudet, Chloé, Léa Tardieu, et Maia David. 2022. « Are Citizens Willing to Accept Changes in Public Lighting for Biodiversity Conservation? » Ecological Economics 200: 107527.**
- **Cheng, Bin et al. 2020. « Automated Extraction of Street Lights From JL1-3B Nighttime Light Data and Assessment of Their Solar Energy Potential ». IEEE Journal of Selected Topics in Applied Earth Observations and Remote Sensing 13: 675**-**84.**
- **Clauzel, Céline. 2020. Fiches Graphab Tutoriel, https://www.researchgate.net/publication/342344729\_Fiches\_Graphab\_Tutoriel**
- **Clauzel, Céline, Jean-Christophe Foltête, Xavier Girardet, et Gilles Vuidel. 2022. « Graphab 2.8 Manuel d'utilisation ». https://sourcesup.renater.fr/www/graphab/download/manual-2.8-fr.pdf.**
- **Falchi, Fabio et al. 2016. « The New World Atlas of Artificial Night Sky Brightness ». Science Advances 2(6): e1600377.**
- **Philippe Deverchère et Sébastien Vauclair. 2019. Modélisation de la pollution lumineuse à partir de données de radiance satellite. DakSkyLab. https://www.darkskylab.com/publications/Mod%C3%A9lisation%20de%20la%20pollution%20lumi neuse%20%C3%A0%20partir%20de%20donn%C3%A9es%20de%20radiance%20satellite%20- %20avril%202019.pdf.**
- **Sarah Potin, Bastien Nguyen Duy-Bardakji, et Kenji Ose. 2021. Analyse de la pollution lumineuse à l'échelle de Montpellier Méditerranée Métropole. Agroparistech. Montpellier.**

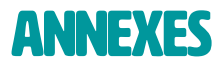

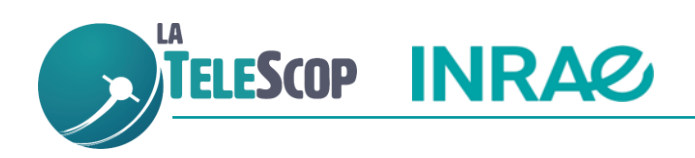

## <span id="page-65-0"></span>**IX. ANNEXES**

**Les annexes jointes à ce rapport sont les suivantes :**

- <span id="page-65-1"></span>**A. ANNEXE 1 : Méthode pour le choix des (groupes d')espèce(s) cible(s)**
- <span id="page-65-2"></span>**B. ANNEXE 2 : Coefficients de frictions adressés par type d'occupation du sol/d'habitats**
- <span id="page-65-3"></span>**C. ANNEXE 3 : Note méthodologique pour l'étape de « Pondération »**
- <span id="page-65-4"></span>**D. ANNEXE 4 : Note technique OPIE (choix des groupes taxonomiques visés, méthode d'inventaire)**
- <span id="page-65-5"></span>**E. ANNEXE 5 : Note technique GCLR (choix espèces cibles, méthode d'inventaires)**
- <span id="page-65-6"></span>**F. ANNEXE 6 : Note technique LPO (méthode d'inventaire oiseaux et résultats)**
- <span id="page-65-7"></span>**G. ANNEXE 7 : Détail des couches cartographiques produites**
- <span id="page-65-8"></span>**H. ANNEXE 8 : Méthode de priorisation des corridors avec Graphab**
- <span id="page-65-9"></span>**I. ANNEXE 9 : Détail de la priorisation sur la commune de Prades-Le-Lez**
- <span id="page-65-10"></span>**J. ANNEXE 10 : Prise en compte des heures d'acquisition et heures d'extinction**

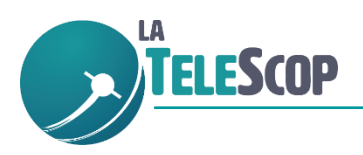

LaTeleScop.fr contact@latelescop.fr

La TeleScop est une société coopérative et participative (Scop) d'ingénieurs et docteurs basée en Occitanie proposant expertise, conseil et formation en acquisition, production et exploitation de données issues de la télédétection.

Les Scop s'inscrivent dans le secteur de l'économie sociale et solidaire qui permet de concilier activité économique et utilité sociale. La gouvernance d'une Scop est démocratique et la répartition des résultats prioritairement affectée à la pérennité des emplois et du projet d'entreprise.

311 chemin de la Draye du Marbre • 34170 Castelnau-le-Lez